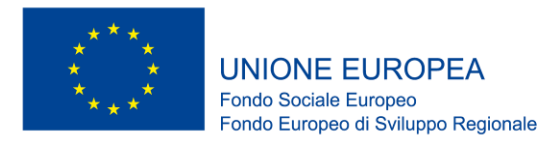

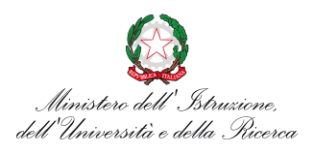

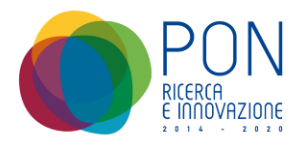

# *Avviso 1735 del 13.07.2017 MIUR*

**Progetti di Ricerca Industriale e Sviluppo Sperimentale nelle 12 Aree di Specializzazione individuate dal PNR 2015-2020**

# **Modelli previsionali di producibilità: ambiti applicativi**

*Rapporto Tecnico di Ricerca Industriale D5.3a*

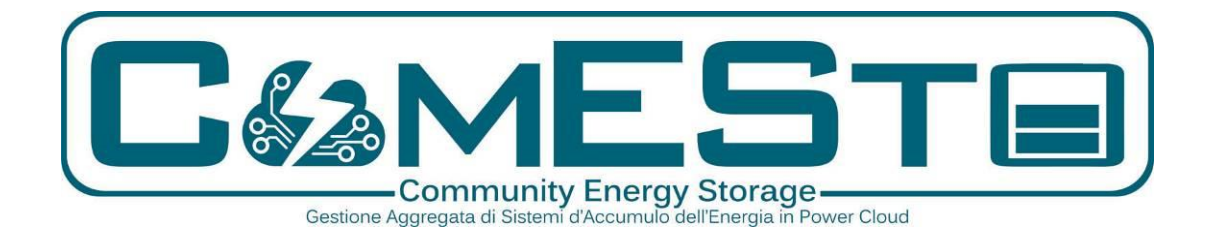

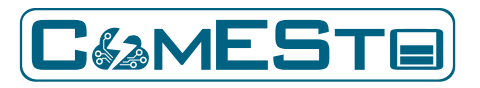

### **Previsione di producibilità e carico Rapporto Tecnico – D5.3**

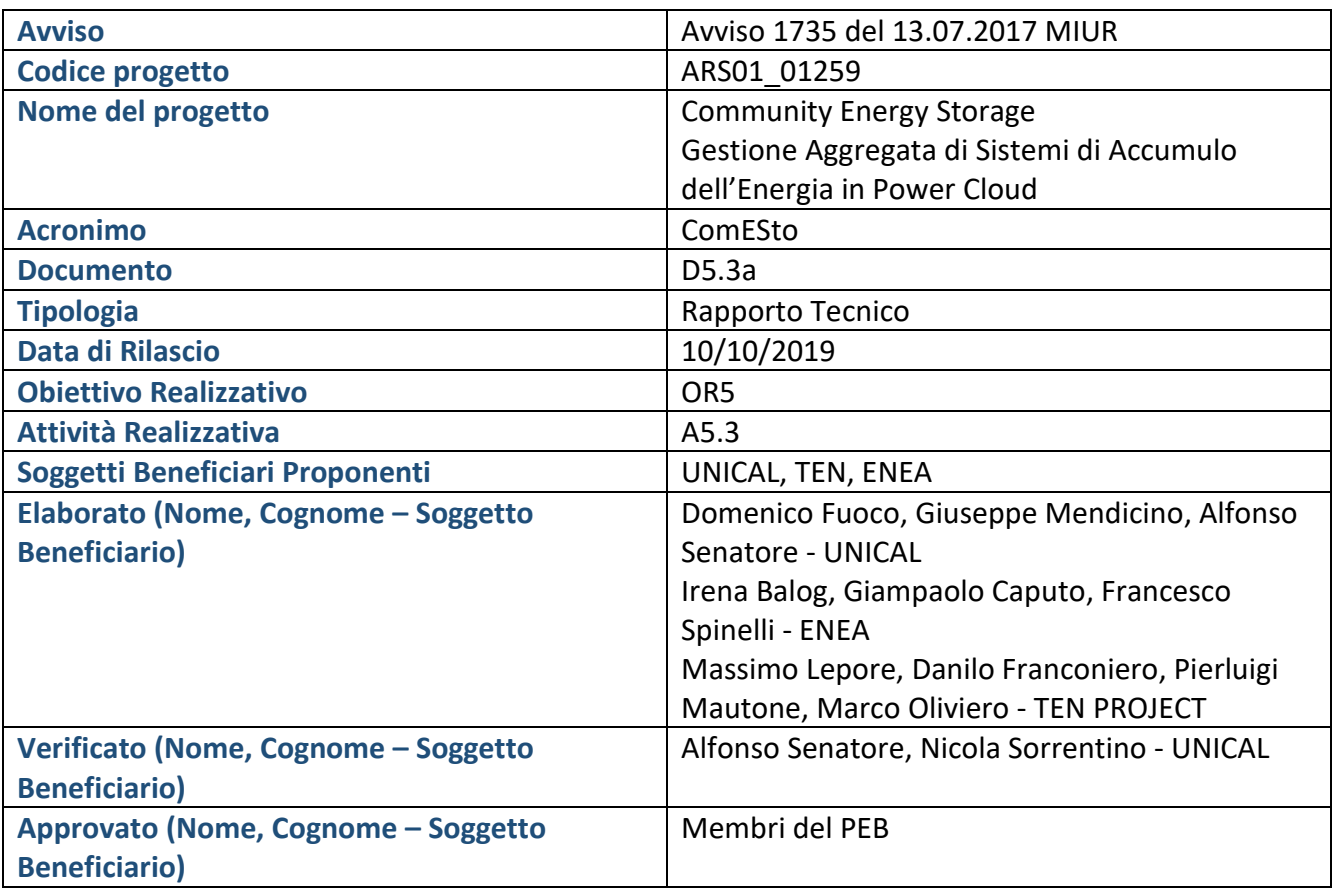

**La parziale riproduzione, anche parziale, di questo documento è permessa solo con l'autorizzazione scritta del Project Executive Board di progetto.**

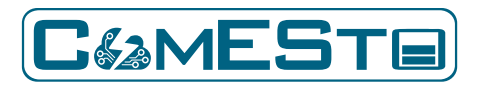

# **Indice**

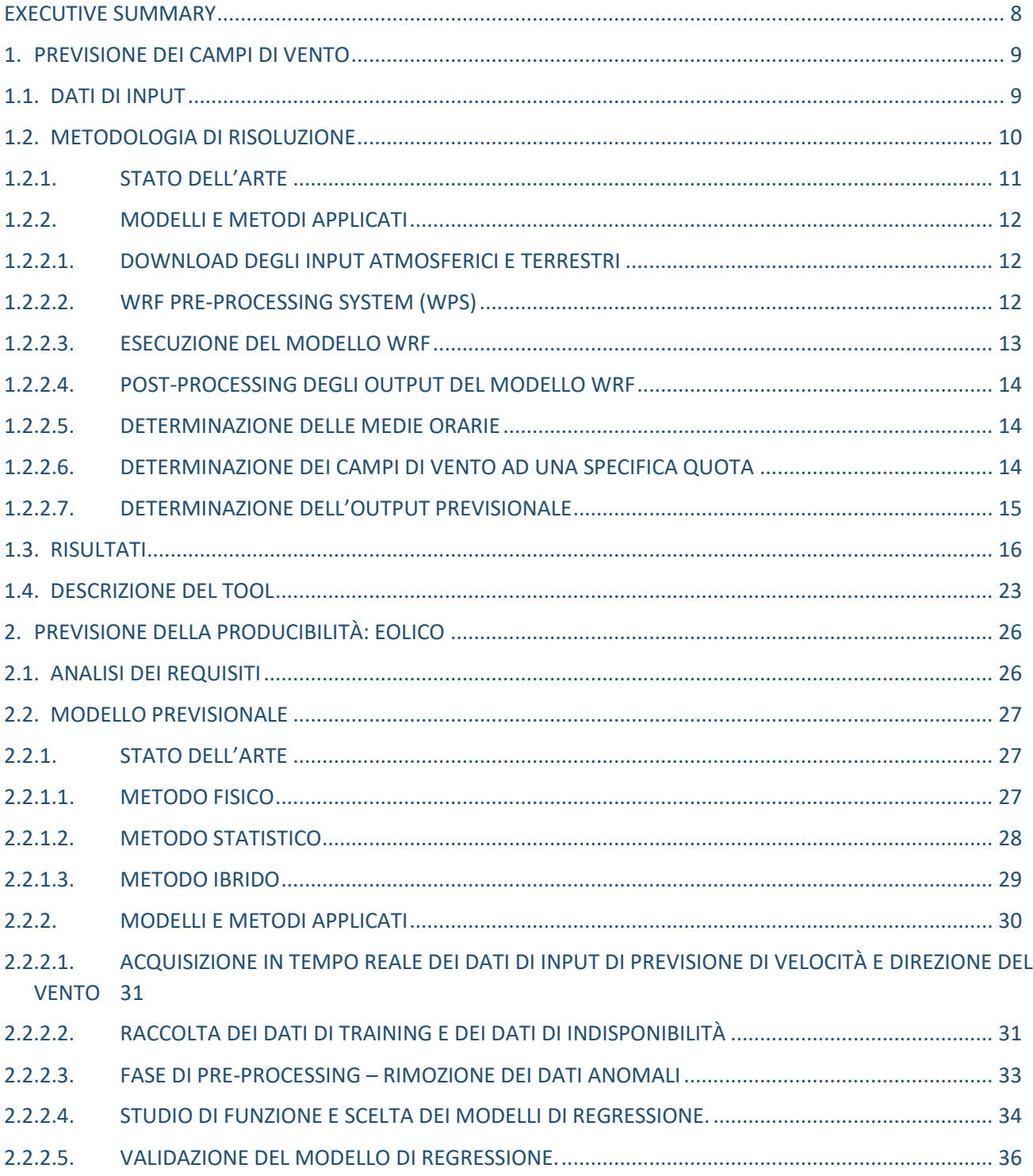

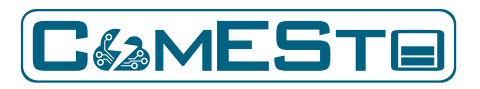

### Previsione di producibilità e carico Rapporto Tecnico - D5.3

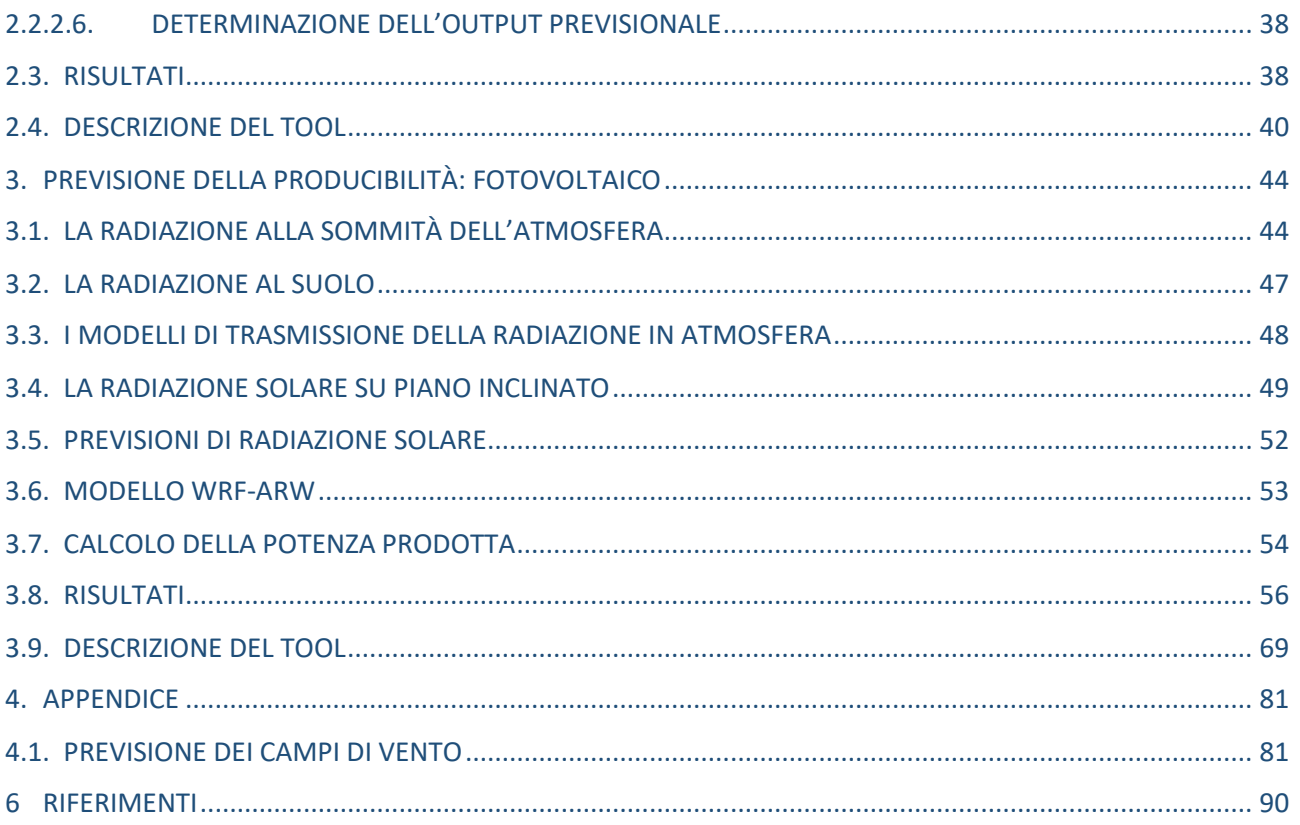

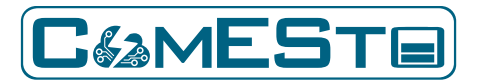

# **Indice delle figure**

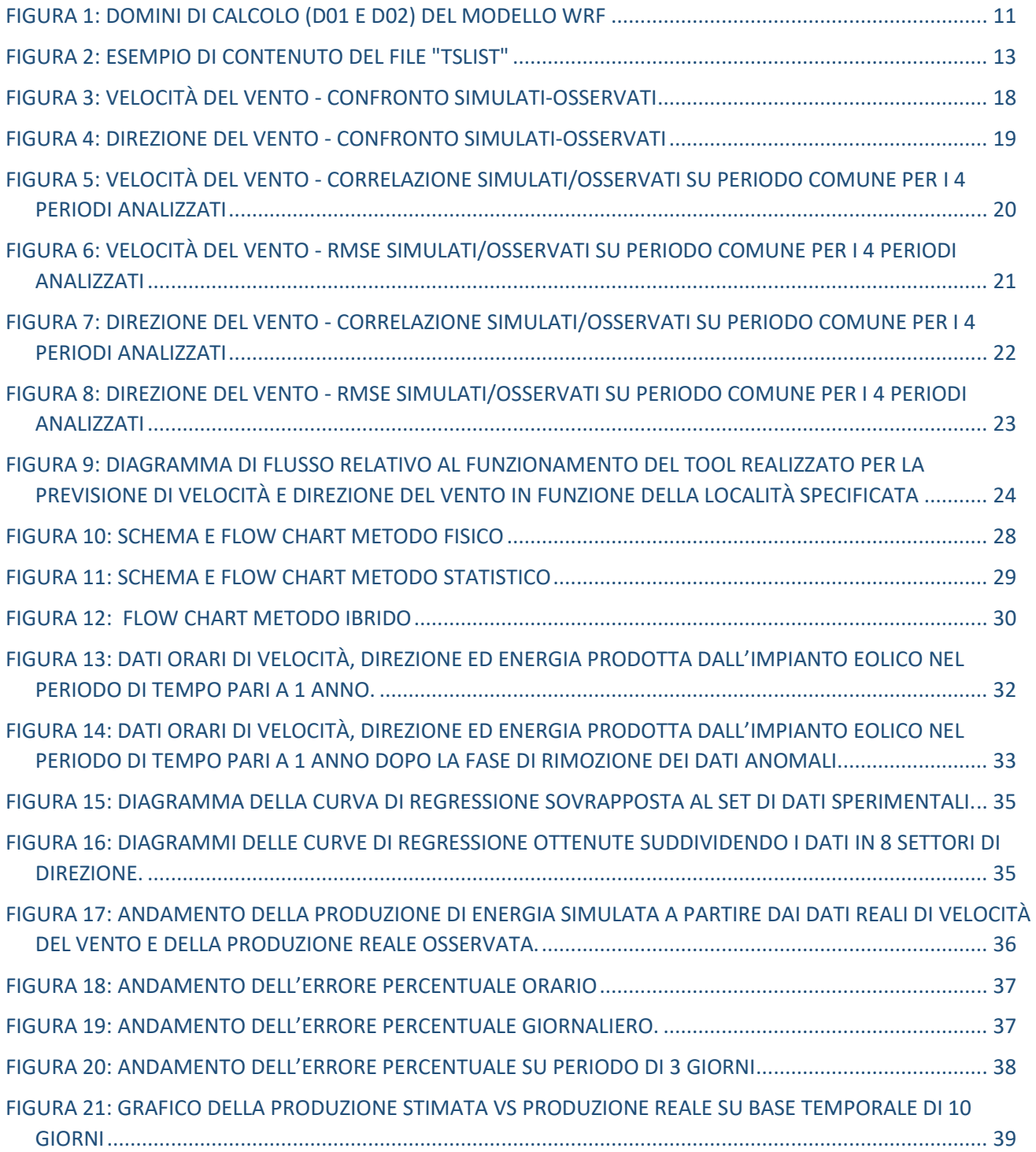

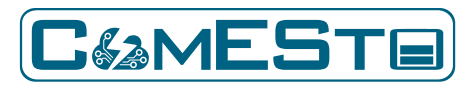

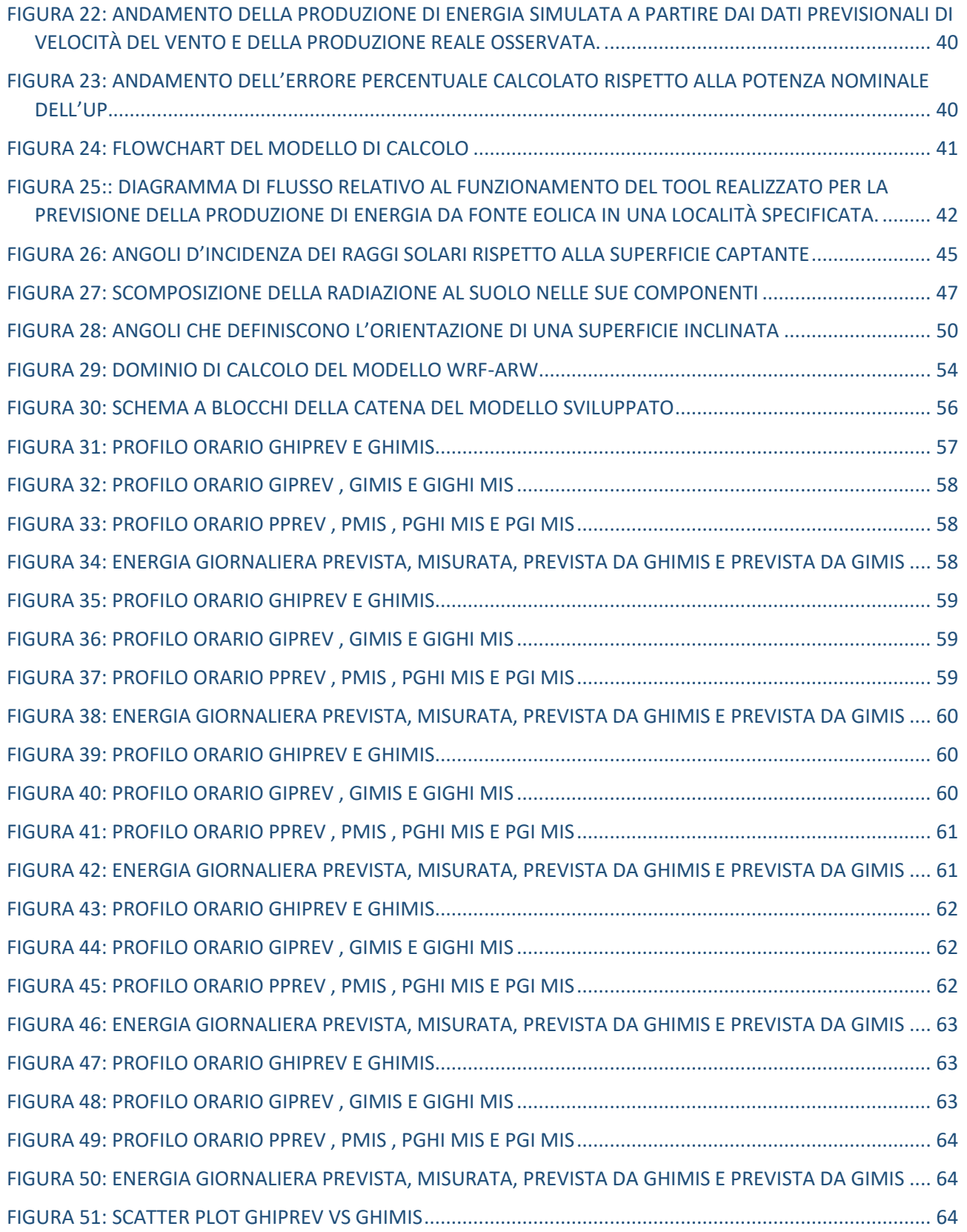

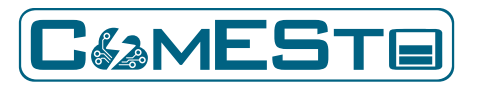

### **Previsione di producibilità e carico Rapporto Tecnico – D5.3**

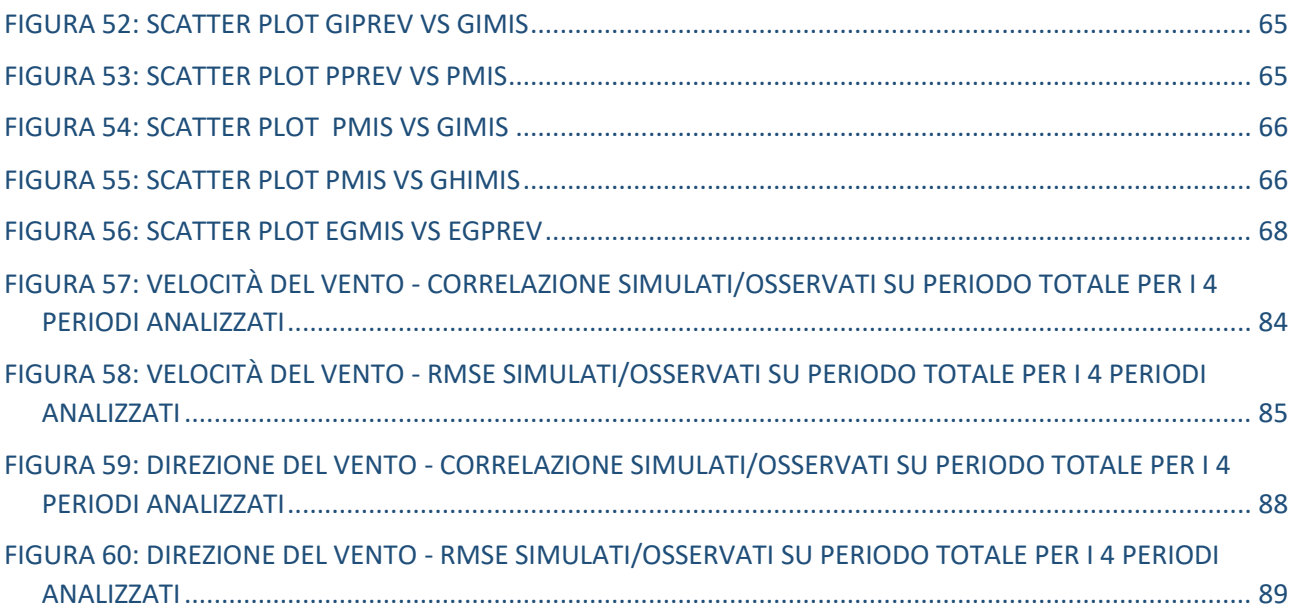

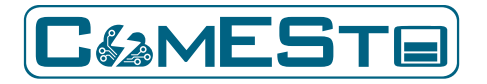

### EXECUTIVE SUMMARY

<span id="page-7-0"></span>L'attività descritta nel presente rapporto concerne la messa a punto di modelli di previsione di produzione dell'energia da FER non programmabili su diverse scale temporali. Il focus ricade principalmente nelle previsioni a breve/brevissimo termine. L'attività prevede la messa a punto e l'integrazione di diversi modelli previsionali. Una prima tipologia di modelli è volta alla ottimizzazione della stima della meteorologia locale dell'area dell'impianto FER (in particolare velocità e direzione del vento, per quanto concerne l'energia eolica, e radiazione solare, per quanto riguarda il fotovoltaico) attraverso un'analisi di parametrizzazione, una valutazione di dettaglio dell'effetto delle principali caratteristiche meteo-climatiche e l'utilizzo delle più adeguate tecniche di data assimilation. La seconda tipologia di modelli parte dai risultati conseguiti in ambito di modellazione meteorologica per specializzare le previsioni di produzione dell'impianto FER mediante strumenti di modellazione empirica, computo-fluidodinamici o statistici, con l'obiettivo di ottenere un modello matematico/statistico autoadattante che risulti più performante rispetto ai modelli computo fluidodinamici o fisico-empirici di corrente utilizzo.

Nello specifico, il report è composto da tre sezioni, oltre alla presente sezione introduttiva. La Sezione successiva è dedicata alla previsione dei campi di vento. A tale scopo è stata sviluppata una catena previsionale che, tramite un modello numerico operante alla mesoscala, ogni sei ore esegue il downscaling dinamico delle previsioni di un modello globale per un orizzonte temporale di 72 ore. Il modello di previsione è stato testato su 4 periodi della durata di 10 giorni relativi all'anno 2018, per un totale di 160 simulazioni eseguite su una finestra previsionale di 72 ore, ottenendo prestazioni soddisfacenti sia per la variabile velocità, sia per la variabile direzione.

La Sezione 3 è invece dedicata allo sviluppo di uno strumento per la previsione della produzione oraria da una fonte di energia rinnovabile di tipo eolica, di assegnate caratteristiche tecniche e dimensionali, a partire dalle previsioni meteorologiche su base oraria delle variabili di velocità e direzione del vento. Il modello implementato è di tipo puramente statistico, in quanto utilizza la correlazione numerica tra la velocità del vento nel punto di misurazione/predizione e la produzione di energia misurata. Il modello complessivo è validato presso il sito campione di Lacedonia (AV). Pur riscontrando in casi isolati stime orarie con picchi superiori al 30%, l'intera catena previsionale (integrazione tra modello meteorologico e modello di producibilità) mostra in generale buone performance, con i valori medi dell'errore orario e giornaliero normalizzati pari a circa il 16% ed il 7%, rispettivamente, con un orizzonte temporale di previsione (lead time) di 19-24 ore.

L'ultima Sezione del presente rapporto (Sezione 4) è dedicata alla previsione della producibilità da fotovoltaico, strettamente connessa alla previsione della radiazione solare. A tale scopo, anche in questo caso è stato utilizzato un modello di previsione alla mesoscala che esegue giornalmente il downscaling dinamico delle previsioni di un modello globale. Le previsioni eseguite dal modello sono state confrontate con i valori sperimentali acquisiti dall'impianto fotovoltaico presente nel CR Enea Casaccia, determinando la previsione della potenza reale erogata lato AC, tenendo in considerazione i fattori di non idealità come i rendimenti dei convertitori di potenza coinvolti nel processo di conversione. Si è giunti infine ad un modello previsionale orario (24 e 48 ore), partendo dal modello meteorologico, per la produzione di potenza di impianti fotovoltaici, con errori medi assoluti rispetto alle previsioni dell'ordine del 20%.

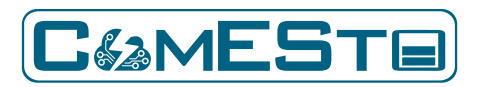

Infine, un Appendice fornisce informazioni dettagliate circa le previsioni meteo relative alla stima dei campi di vento.

Il presente report è da inquadrarsi nel contesto degli obiettivi generali dell'azione 5.3, consistenti nella messa a punto di modelli di previsione di produzione dell'energia e dei carichi su diverse scale temporali. Quest'ultimo argomento è affrontato in dettaglio nel report tecnico 5.3b "Modelli previsionali di carico in ottica DR".

# <span id="page-8-0"></span>1. PREVISIONE DEI CAMPI DI VENTO

Lo scopo dell'attività di ricerca del laboratorio CeSMMA (Centro Studi per il Monitoraggio e la Modellazione Ambientale - Università della Calabria - DIATIC) è la messa a punto di una procedura finalizzata alla previsione a breve/brevissimo termine dei campi di vento (velocità e direzione).

Ai fini di tale obiettivo è stata strutturata una catena di modellazione che parte dalle previsioni fornite dal modello globale GFS (Global Forecasting System) che effettua simulazioni ogni 6 ore (00:00, 06:00, 12:00, 18:00), con finestre previsionali che arrivano anche a 20 giorni, alla risoluzione di circa 25 km.

Nel caso in analisi si è interessati ad una finestra previsionale di 72 ore, pertanto gli output del modello globale vengono utilizzati come condizioni iniziali e al contorno per il modello WRF-ARW (Weather Research Forecasting – Advanced Research WRF, [1]) ogni 3 ore, con una risoluzione spaziale per il dominio di interesse pari a 2 km.

Nello specifico si effettua un doppio downscaling dinamico per passare dalla risoluzione del GCM (Global Circulation Model) di 25 km alla risoluzione del dominio padre d01 (10 km) e, infine alla risoluzione del dominio finale d02 di 2 km (paragrafo 1.2)

Una volta identificata l'area di studio e definiti i domini di calcolo, è stata messa a punto una procedura completamente automatizzata, realizzata nel linguaggio di scripting Python3, della quale il modello WRF (Weather Research and Forecasting model) rappresenta il fulcro.

Allo stato attuale il sistema prevede:

- 1. il download automatico degli output del modello globale GFS (Global Forecast System) che rappresentano gli input atmosferici necessari nella fase di pre-processing;
- 2. download degli input terrestri;
- 3. il pre-processing dei dati ai punti 1. e 2.;
- 4. l'esecuzione del modello WRF per le previsioni a 72 ore;
- 5. il post-processing degli output del modello WRF.

# <span id="page-8-1"></span>1.1. DATI DI INPUT

Gli input necessari alla modellazione sono di due tipi:

1. input statici di origine terrestre rappresentati dai cosiddetti "geo-file" che contengono tutte le informazioni necessarie al modello atmosferico. Per esempio, si hanno le variabili latitudine e longitudine, l'orografia, il LAI (Leaf Area Index) mensile, l'albedo mensile, la frazione vegetale mensile, le 16 categorie di suolo per top e bottom degli strati di suolo

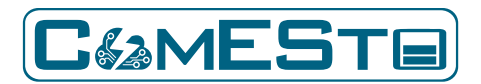

interessati, i parametri E ed F per la forza di Coriolis, la profondità dei laghi, la maschera del suolo, etc.

2. input dinamici, ovvero le condizioni iniziali e al contorno fornite da GFS (Global Forecasting System) a risoluzione 0.25° (disponibile a partire dal 2015). Tali input sono forniti in formato GRIB (GRIdded Binary oppure General Regularly-distributed Information in Binary form).

Riguardo alle risorse di calcolo necessarie, per la prima parte del progetto sono stati utilizzati 4 nodi di calcolo AMD Opteron 62xx, per un totale di 256 core con una frequenza di 2.2 GHz, resi disponibili da INFN (Istituto Nazionale di Fisica Nucleare – ReCaS Infrastructure). Successivamente sono state utilizzate le risorse di calcolo interne al laboratorio CeSMMA, consistenti in 1 nodo di calcolo da 24 core Intel Xeon Gold 6128 con una frequenza di 3.4 GHz.

# <span id="page-9-0"></span>1.2. METODOLOGIA DI RISOLUZIONE

In riferimento agli output del modello globale GFS si è scelto di eseguire un doppio downscaling dinamico utilizzando due domini di calcolo annidati fra loro. Le condizioni al contorno sul dominio esterno sono fornite ogni 3 ore, adottando una finestra previsionale complessiva di 72h. La proiezione scelta è quella Lambert Conforme che consente di avere una minima distorsione in considerazione dell'estensione geografica dei domini adottati. Il primo dominio (d01, [Figura 1\)](#page-10-1) ha risoluzione di circa 10km, con 184 righe e 278 colonne, per un totale di 51152 celle. Il secondo dominio (d02, [Figura 1\)](#page-10-1), che è centrato approssimativamente nelle vicinanze della zona d'interesse per lo sfruttamento della risorsa eolica, ha risoluzione di circa 2km, con 161 righe e 166 colonne, per un totale di 26726 celle. Ambedue i domini di calcolo si proiettano su 44 layer verticali. Al fine di garantire la stabilità numerica del calcolo, poiché WRF si avvale anche di schemi espliciti nella risoluzione numerica, si è adottata la condizione di stabilità di Courant-Friedrichs-Lewy (CFL Condition) adattata ai modelli di previsione numerica (NWP-Numerical Weather Prediction) secondo la quale lo step temporale, espresso in secondi, è imposto pari indicativamente a sei volte la risoluzione spaziale del dominio espressa in km. Pertanto, il passo temporale utilizzato nel dominio d01 è di 60 secondi e di conseguenza nel dominio d02 è di 12 secondi. La relaxation zone, ossia la fascia di bordo del dominio interno, ove vengono inserite le condizioni al contorno provenienti dal dominio esterno, è imposta con uno spessore pari a 5 celle, ovvero 10 km.

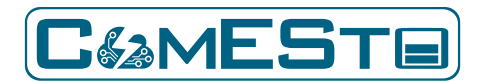

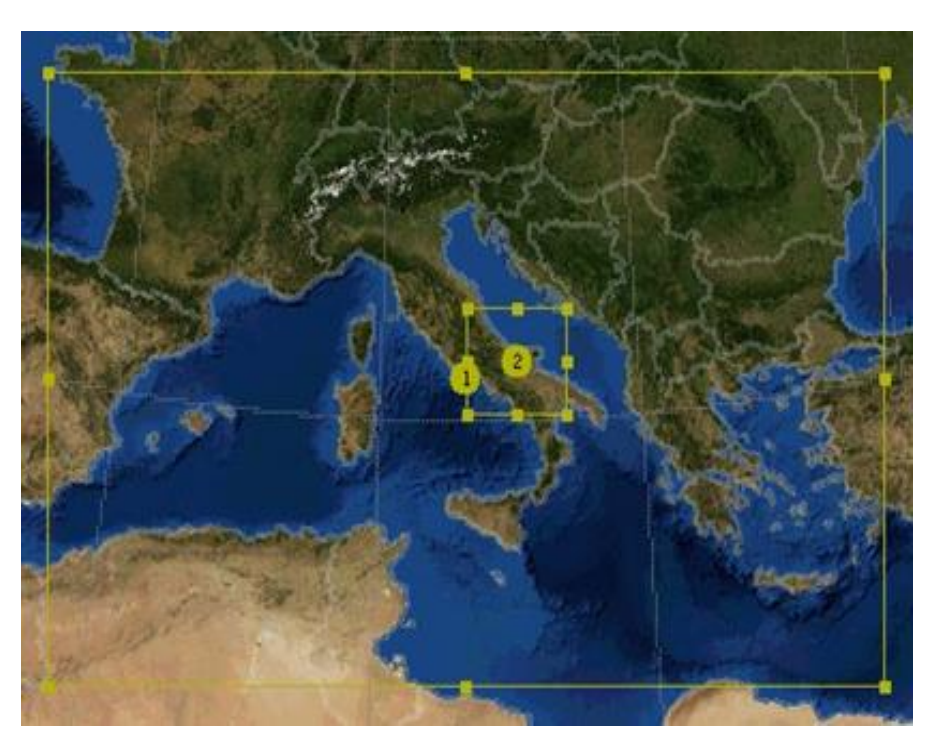

**Figura 1: Domini di calcolo (d01 e d02) del modello WRF**

### <span id="page-10-1"></span><span id="page-10-0"></span>1.2.1. STATO DELL'ARTE

Il panorama scientifico attuale sulle previsioni di velocità e direzione del vento propone una serie di modelli basati su differenti approcci (es. statistici, algoritmi genetici, con l'impiego di modelli NWP).

- Alcuni autori [2] propongono delle tecniche di previsione a brevissimo termine (secondi) della velocità del vento ottenute attraverso l'impiego del "linear prediction method" in unione con delle tecniche di "filtraggio" delle parti indesiderate dallo spettro di frequenza della velocità del vento misurata che è meno efficace in un'applicazione, ad esempio in un sistema di conversione dell'energia eolica. Il metodo della "previsione lineare" adatta un'equazione differenziale lineare alla forma d'onda dei dati, eseguendo una modellazione accurata a brevissimo termine.
- In [3], viene suggerito un modello fuzzy per la previsione della velocità del vento e della potenza elettrica prodotta in un parco eolico. Il modello viene addestrato utilizzando uno schema di apprendimento basato su algoritmi genetici. Il set di addestramento include i dati di velocità e direzione del vento, misurati in siti vicini fino a 30 km di distanza dai cluster di turbine eoliche. Vengono mostrati ampi risultati della simulazione per due casi applicativi, fornendo previsioni sulla velocità del vento da 30 minuti a 2 ore in anticipo.
- Un ulteriore approccio consiste nella previsione meteorologica numerica attraverso l'impiego di modelli fisicamente basati come, per esempio, WRF-ARW. Nello specifico, questo modello viene utilizzato da oltre 48000 utenti in oltre 160 paesi e trova applicabilità sia nell'ambito delle previsioni di fenomeni estremi, sia nelle previsioni delle principali

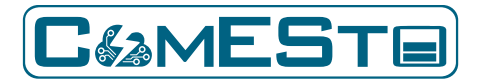

grandezze meteorologiche a breve e a lungo termine. Inoltre presenta una notevole flessibilità in termini di parametrizzazione fisica delle componenti atmosferiche ed una buona usabilità. Relativamente alla previsione della risorsa eolica, numerosi lavori scientifici ne dimostrano le potenzialità ( [4] [5] [6]).

Ai fini di questo lavoro si è scelto di strutturare la catena di modellazione intorno all'utilizzo del modello WRF proprio in base alla serie di vantaggi derivanti dalla possibilità di adottare numerosissimi schemi fisici. Inoltre, presenta un codice di calcolo sottoposto a continui aggiornamenti che fanno sì che possa essere considerato lo stato dell'arte della modellazione atmosferica dell'intera comunità scientifica.

# <span id="page-11-0"></span>1.2.2. MODELLI E METODI APPLICATI

### <span id="page-11-1"></span>1.2.2.1. DOWNLOAD DEGLI INPUT ATMOSFERICI E TERRESTRI

Il primo step della procedura consiste nel download dei dati atmosferici (velocità e direzione del vento istantanee, umidità specifica e relativa, temperatura, geo-potenziale, pressione al suolo, ecc.) derivanti dai diversi run del modello GFS, attraverso lo script **atm\_input\_download.py**. A tale proposito va specificato che il modello globale (GFS) esegue 4 run giornalieri, in particolare alle ore 00:00, 06:00, 12:00, 18:00. Ognuno di questi run restituisce output orari (in formato grib-file) che vengono utilizzati come boundary conditions per il modello ad area limitata (LAM – Limited Area Model), in questo caso WRF.

Nel caso in esame, per la definizione delle condizioni al contorno, sono stati prelevati output triorari, per ognuno dei 4 run giornalieri, con una finestra previsionale di 72 ore.

Per esempio, per il run delle ore 00:00 del giorno 01 Aprile 2018 vengono prelevati 25 file rinominati come segue:

### gfs.0p25.2018040100.f*hhh*.grib2

dove il suffisso "*hhh*" rappresenta lo step orario (in questo caso da 000 a 072 a step di 003). Analogamente avviene per i restanti run giornalieri e per ogni giorno.

La procedura di acquisizione dei grib-file è stata completamente automatizzata e il download avviene in automatico all'esecuzione del tool (attraverso linea di comando e in ambiente UNIX).

I file relativi agli input terrestri (DTM, copertura del suolo dei vari strati, copertura vegetale, mask terra-mare, mask dei laghi, LAI, albedo, ecc.) vengono acquisiti e processati una sola volta in quanto si tratta di input statici.

### <span id="page-11-2"></span>1.2.2.2. WRF PRE-PROCESSING SYSTEM (WPS)

Il secondo step consiste nella fase di pre-processing degli input per il modello WRF.

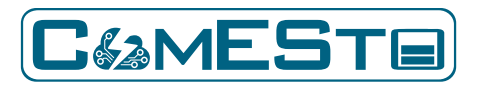

Attraverso l'eseguibile *ungrib.exe* viene eseguito il pre-processamento degli input atmosferici e attraverso l'eseguibile *geogrid.exe* viene eseguito il pre-processamento degli input terrestri; questi ultimi vengo inseriti all'interno del file *geo\_em.nc* (formato netCDF).

Infine, attraverso l'eseguibile *metgrid.exe* viene eseguita la fase di merging dei dati atmosferici con quelli terrestri.

# <span id="page-12-0"></span>1.2.2.3. ESECUZIONE DEL MODELLO WRF

Il terzo step consiste nell'esecuzione dell'eseguibile *real.exe* che consente di terminare la fase di pre-processing creando le condizioni iniziali e al contorno.

L'esecuzione vera e proprio del modello WRF avviene attraverso l'eseguibile *wrf.exe***.**

In generale l'output del modello consiste in un unico file netCDF contenente tutte le variabili richieste con passo temporale preimpostato. Ai fini di questo lavoro si è preferito adottare una strategia diversa per ottimizzare lo storage, ovvero, è stata messa a punto una procedura che prevede l'utilizzo di un file, *tslist*, all'interno del quale vengono specificate le coordinate geografiche dei punti di cui si desidera ottenere i risultati, o la loro posizione (riga-colonna) nella matrice identificante il dominio d02.

Per le simulazioni ComESto sono state specificate le posizioni (i,j) di ogni centro-cella del dominio figlio (d02) e sono stati scelti 441 punti interni a un sottodominio di d02.

Di seguito (*Figura 2*) un esempio della struttura del tslist dove ogni punto (centro cella) all'interno del file è stato denominato stazione 1, stazione 2, …, stazione n.

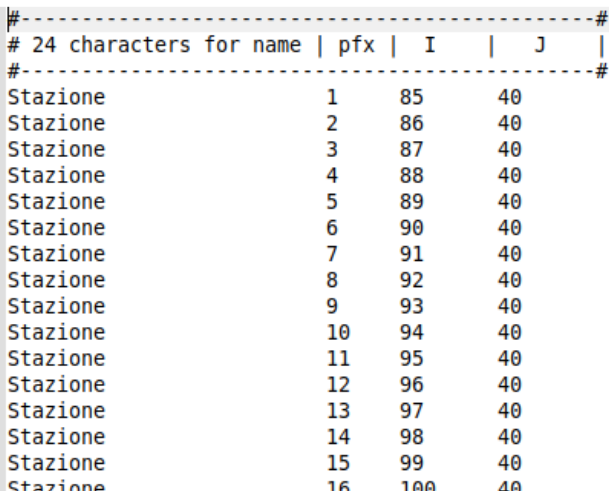

<span id="page-12-1"></span>**Figura 2: Esempio di contenuto del file "tslist"**

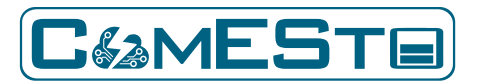

# <span id="page-13-0"></span>1.2.2.4. POST-PROCESSING DEGLI OUTPUT DEL MODELLO WRF

Il quarto step consiste nell'esecuzione dello script *extract\_cetCDF\_values.py* (Python3).

Questo codice consente l'estrazione delle informazioni relative al geo-potenziale e alle grandezze sen(α) e cos(α) (rispettivamente il seno e il coseno dell'angolo di rotazione compreso tra l'asse nord-sud e l'asse ovest-est) che servono per determinare la quota ai diversi livelli, partendo dal geopotenziale, e per convertire le coordinate di WRF in coordinate terrestri.

# <span id="page-13-1"></span>1.2.2.5. DETERMINAZIONE DELLE MEDIE ORARIE

Le variabili di interesse ai fini di questo progetto sono UU (componente orizzontale della velocita), VV (componente verticale della velocità) e PH (componente del geo-potenziale che viene utilizzata per passare alla quota espressa in m s.l.m.). Tali grandezze vengono restituite come istantanee pertanto è necessario determinare le medie orarie al fine di rendere possibile il confronto con i dati osservati dalle stazioni di misura. Pertanto, il quinto step consiste nella determinazione delle medie orarie, per ognuno dei giorni di previsione, a 4 differenti quote di velocità e direzione del vento, per ognuno dei 441 punti (centro celle) del dominio di calcolo d02, per 4 differenti livelli (**0m, 48m, 108m, 285m**), attraverso l'esecuzione dello script *medie\_orarie.py*.

Al fine di rispettare la condizione di Courant-Friedrichs-Lewy (CFL Condition, paragrafo [1.2\)](#page-9-0), il passo temporale di calcolo deve essere minore o uguale a circa sei volte la risoluzione spaziale (Δt ≤ 6Δx), pertanto, essendo la risoluzione del dominio finale (d02, paragrafo 1.3) pari a 2km, i valori istantanei di velocità e direzione del vento vengono restituiti ogni 12 secondi. Le stime orarie vengono calcolate mediando i valori calcolati in tali intervalli.

Gli output consistono in 441 file CSV contenenti 72 righe (ore di forecasting) e in aggiunta alcune informazioni statistiche utili ai fini delle analisi dei campi di vento: deviazione standard, minimi, medie, I-II-III quartili.

Un esempio di output finale è riportato in [Tabella 1:](#page-13-3)

| hour | 0.0 <sub>m</sub> | <b>STDV</b> | MIN   | <b>MAX</b> | O1    | O2    | OЗ    | 47.6 m | <b>STDV</b> | <b>MIN</b> | <b>MAX</b> | O1    |       | O3    | 108.7 m | <b>STDV</b> | ,,, |
|------|------------------|-------------|-------|------------|-------|-------|-------|--------|-------------|------------|------------|-------|-------|-------|---------|-------------|-----|
|      | 2.301            | 0.984       | 0.541 | 3,436      | 1,152 | 2,832 | 3.163 | 1,634  | 0.707       | 0.58       | 3,303      | 0.768 | 1,835 | 2,255 | 2,723   | 1,292       |     |
|      | 3.741            | 1627        | 2,475 | 4,914      | 3,315 | 3,569 | 4.11  | 2,829  | 0.531       | 1,905      | 4,168      | 2.531 | 2,581 | 3,158 | 4,584   | 1,632       | 111 |
|      | ,,,              | ,,,         | ,,,   | , , ,      | , , , | ,,,   | ,,,   | ,      | ,           |            | ,,,        | ,,,   | ,,,   | ,,,   | , , ,   | 111         | ,,, |

**Tabella 1: Esempio di output della fase di post-processing**

# <span id="page-13-3"></span><span id="page-13-2"></span>1.2.2.6. DETERMINAZIONE DEI CAMPI DI VENTO AD UNA SPECIFICA QUOTA

Il sesto step consiste nella possibilità di estrarre i valori di velocità e direzione del vento in una qualsiasi quota definita dall'utente, attraverso l'esecuzione dello script *interpolazioni.py* che procede all'interpolazione degli output di WRF. Per esempio, si effettua una interpolazione tra gli output della velocità del vento a 42.8 m e a 109.6 m al fine di determinare il valore corrispondente

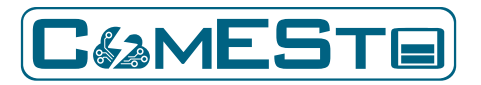

alla quota 100 m. Questo per garantire l'output alla stessa quota della stazione in analisi. Un'altra tecnica di interpolazione viene eseguita per la determinazione della direzione del vento a 100 m.

# <span id="page-14-0"></span>1.2.2.7. DETERMINAZIONE DELL'OUTPUT PREVISIONALE

Il settimo e ultimo step consiste nella creazione del file di output previsionale nel/nei sito/i e alla/e quota/e d'interesse attraverso l'esecuzione dello script *Forecast.py*. Il codice riceve in input, per le celle di interesse, le medie orarie di velocità e direzione del vento (determinate secondo la procedura descritta nel paragrafo [1.2.2.6\)](#page-13-2) derivanti dalle simulazioni WRF. Infine, i dati vengono ordinati in file .csv per consentire la visualizzazione e le eventuali analisi. Gli output finali sono catalogati in intervalli di lead-time di 6 ore [\(Tabella 2\)](#page-15-1). Il lead time è l'intervallo di tempo che intercorre tra l'emissione di una previsione e il verificarsi dei fenomeni previsti (per esempio, nel caso di una previsione, il cui run parte a mezzanotte, per il mezzogiorno successivo, il lead time è di 12 ore).

Nel caso in esame, per ogni run del modello WRF (00:00, 06:00, 12:00, 18:00) viene restituito un output previsionale orario di 72 ore. Ad esempio, per il run delle 00:00 il lead 1-6 identifica la previsione dalle 00:00 alle 05:00 del primo giorno di previsione, il lead 7-12 identifica la previsione dalle 06:00 alle 11:00 del primo giorno di previsione e così via fino al lead 67-72 che identifica la previsione dalle 18:00 alle 23:00 del terzo e ultimo giorno di previsione effettuata con il run delle 00:00.

Per il run successivo, ovvero quello delle 06:00, il lead 1-6 identifica la previsione dalle 06:00 alle 11:00 del primo giorno di previsione, il lead 7-12 identifica la previsione dalle 12:00 alle 17:00 del primo giorno di previsione e così via fino al lead 67-72 che identifica la previsione dalle 00:00 alle 05:00 del terzo e ultimo giorno di previsione effettuata con il run delle 06:00.

Così via per i successivi run (12:00, 18:00)

Infine, gli output vengono catalogati in colonne (Lead 1-6, lead 7-12, …, lead 67-72). Ogni colonna conterrà gli output di ogni run relativi a quel lead time. Per esempio, la colonna Lead 1-6 conterrà, in successione, gli output della previsione fino a 6 ore di ognuno dei 4 run del modello WRF; la colonna Lead 7-12 conterrà, in successione, gli output della previsione fino a 12 ore di ognuno dei 4 run del modello WRF e così via fino alla colonna Lead 67-72 che conterrà, in successione, gli output della previsione fino a 72 ore di ognuno dei 4 run del modello WRF.

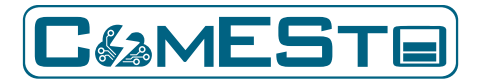

### **Previsione di producibilità e carico Rapporto Tecnico – D5.3**

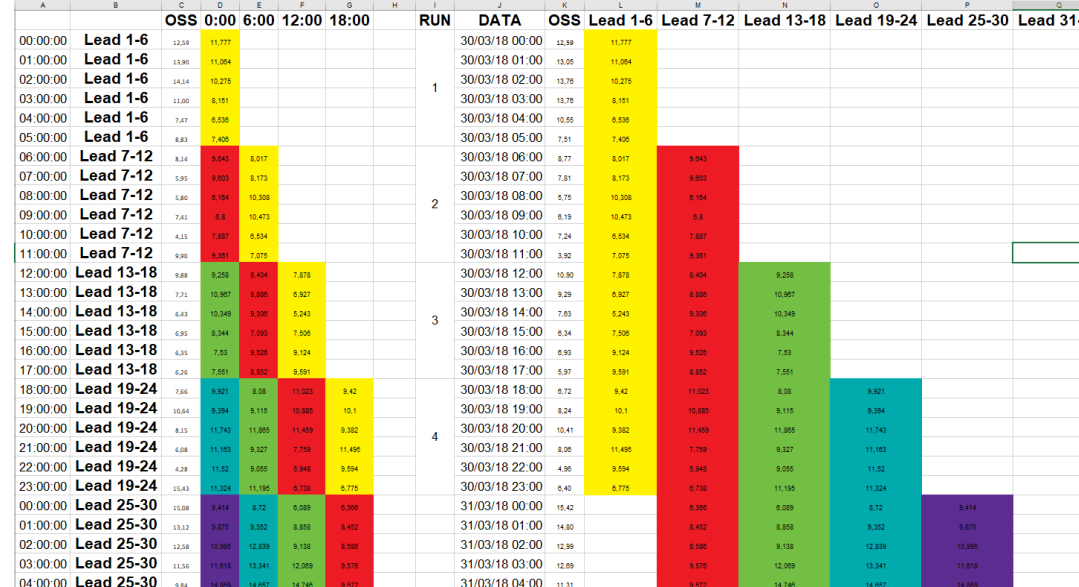

<span id="page-15-1"></span>**Tabella 2: Catalogazione degli output previsionali a 72 ore (per ognuno dei 4 Run di GFS - 00:00, 06:00, 12:00, 18:00) in Lead-Time**

# <span id="page-15-0"></span>1.3. RISULTATI

Allo stato attuale sono state completate le simulazioni riguardanti 4 periodi dell'anno 2018.

Ogni periodo è costituito da 10 giorni:

- 1. Dal 04-gennaio-2018 al 13-gennaio-2018
- 2. Dal 30-marzo-2018 al 09-aprile-2018
- 3. Dal 05-giugno-2018 al 14-giugno-2018
- 4. Dal 04-settembre-2018 al 13-settembre-2018

per un totale di 160 simulazioni eseguite su una finestra previsionale di 72 ore.

Di seguito [\(Figura 3-](#page-17-0)[Figura 4\)](#page-18-0) vengono riportati dei line-plot relativi ai valori di velocità e direzione del vento ottenuti.

Sui plot delle direzioni del vento sono state effettuate alcune modifiche al fine di rendere meglio interpretabili gli andamenti caratterizzati da brusche oscillazioni delle curve nel range 0°-360°  $(Figura$  4).

Le analisi mostrano risultati soddisfacenti [\(Figura 5](#page-19-0)[-Figura 6](#page-20-0)[-Figura 7](#page-21-0)[-Figura 8\)](#page-22-1) sia in termini di correlazione che di RMSE (Root Mean Square Error).

Osservando la [Tabella 2](#page-15-1) si nota che la catalogazione degli output in Lead-Time segue un andamento a bande pertanto la matrice di dati è costituita da una porzione in cui le posizioni i,j saranno occupate dai valori delle grandezze previste e una porzione risulta vuota per via della struttura a gradini.

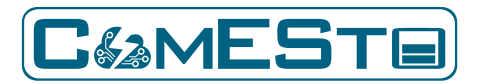

A tale proposito le analisi in termini di correlazione e RMSE (Fig. 3-8) sono state condotte sia sul periodo intero (correlazione e RMSE calcolati tra la colonna di ogni lead-time e la relativa colonna degli osservati, [Tabella 3\)](#page-16-0), sia sul periodo comune (correlazione e RMSE calcolati tra le colonne di ogni lead-time facenti parte della porzione della matrice di dati interamente occupata dai valori delle grandezze previste e la relativa colonna degli osservati, [Tabella 4\)](#page-16-1).

| А              | B          | c        | n.                          | F     | F     | G     | н                                                            |  |
|----------------|------------|----------|-----------------------------|-------|-------|-------|--------------------------------------------------------------|--|
| <b>DATA</b>    | <b>OSS</b> | Lead 1-6 |                             |       |       |       | Lead 7-12 Lead 13-18 Lead 19-24 Lead 25-30 Lead 31-36 Lead 3 |  |
| 04/01/18 01:00 | 10,37      | 9,62     |                             |       |       |       |                                                              |  |
| 04/01/18 02:00 | 10,65      | 9.85     |                             |       |       |       |                                                              |  |
| 04/01/18 03:00 | 10,10      | 10,33    |                             |       |       |       |                                                              |  |
| 04/01/18 04:00 | 8.72       | 9.2      |                             |       |       |       |                                                              |  |
| 04/01/18 05:00 | 7.30       | 6.77     |                             |       |       |       |                                                              |  |
| 04/01/18 06:00 | 6,30       | 3,86     | 1,29                        |       |       |       |                                                              |  |
| 04/01/18 07:00 | 6,25       | 4,65     | 0.71                        |       |       |       |                                                              |  |
| 04/01/18 08:00 | 4,70       | 2,17     | 0.96                        |       |       |       |                                                              |  |
| 04/01/18 09:00 | 3.73       | 1,35     | 1,43                        |       |       |       |                                                              |  |
| 04/01/18 10:00 | 2.05       | 1,54     | 1,13                        |       |       |       |                                                              |  |
| 04/01/18 11:00 | 2.47       | 2,24     | 2.75                        |       |       |       |                                                              |  |
| 04/01/18 12:00 | 1,93       | 2,97     | 4,3                         | 4,98  |       |       |                                                              |  |
| 04/01/18 13:00 | 2.80       | 4.19     | 7,27                        | 7.7   |       |       |                                                              |  |
| 04/01/18 14:00 | 5.95       | 6,02     | 7,33                        | 9.4   |       |       |                                                              |  |
| 04/01/18 15:00 | 6,97       | 8,87     | 8,55                        | 10,86 |       |       |                                                              |  |
| 04/01/18 16:00 | 6,28       | 9,59     | 11,49                       | 12,64 |       |       |                                                              |  |
| 04/01/18 17:00 | 7.45       | 12,17    | 11,49                       | 12,95 |       |       |                                                              |  |
| 04/01/18 18:00 | 9.05       | 12,77    | 12,56                       | 10,56 | 13.34 |       |                                                              |  |
| 04/01/18 19:00 | 9.22       | 10.12    | 12,52                       | 12,12 | 14,57 |       |                                                              |  |
| 04/01/18 20:00 | 9.03       | 15,12    | 12,86                       | 12,99 | 15,13 |       |                                                              |  |
| 04/01/18 21:00 | 9,18       | 14.75    | 13,09                       | 13.52 | 15.01 |       |                                                              |  |
| 04/01/18 22:00 | 7.68       | 14.31    | 13.96                       | 12.49 | 14.14 |       |                                                              |  |
| 04/01/18 23:00 | 9,32       | 13,84    | 12,03                       | 11,03 | 12,81 |       |                                                              |  |
| 05/01/18 00:00 | 10,35      | 13,8     | 12,09                       | 10,77 | 10,24 | 12,37 |                                                              |  |
| 05/01/18 01:00 | 11,47      | 10,02    | 11,59                       | 9.96  | 9,52  | 11,66 |                                                              |  |
| 05/01/18 02:00 | 10,62      | 14.76    | 9.48                        | 9.04  | 9.13  | 11,29 |                                                              |  |
| 05/01/18 03:00 | 8,57       | 12.49    | 9,05                        | 8,04  | 9.28  | 11.28 |                                                              |  |
| 05/01/18 04:00 | 8,82       | 12,69    | 11,05                       | 7,73  | 7.56  | 10.48 |                                                              |  |
| ----------     | .          | .        | $\sim$ $\sim$ $\sim$ $\sim$ | ---   | $-$   | .     |                                                              |  |

**Tabella 3: Esempio di campi utilizzati per la determinazione di correlazione e RMSE sull'intero periodo**

<span id="page-16-0"></span>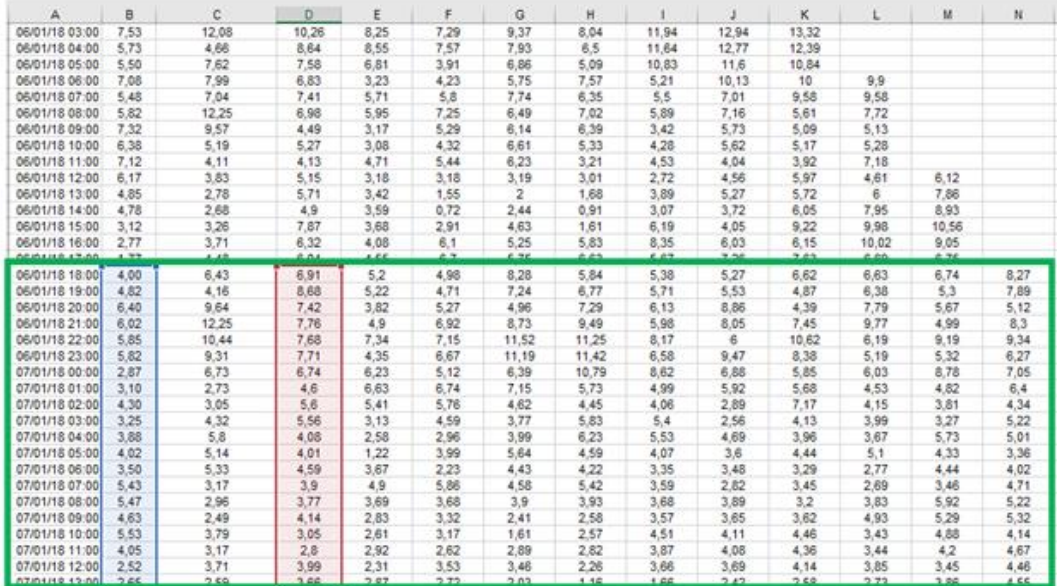

<span id="page-16-1"></span>**Tabella 4: Esempio di campi utilizzati per la determinazione di correlazione e RMSE sul periodo comune**

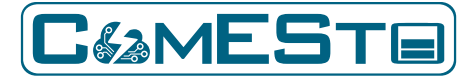

**Previsione di producibilità e carico Rapporto Tecnico – D5.3**

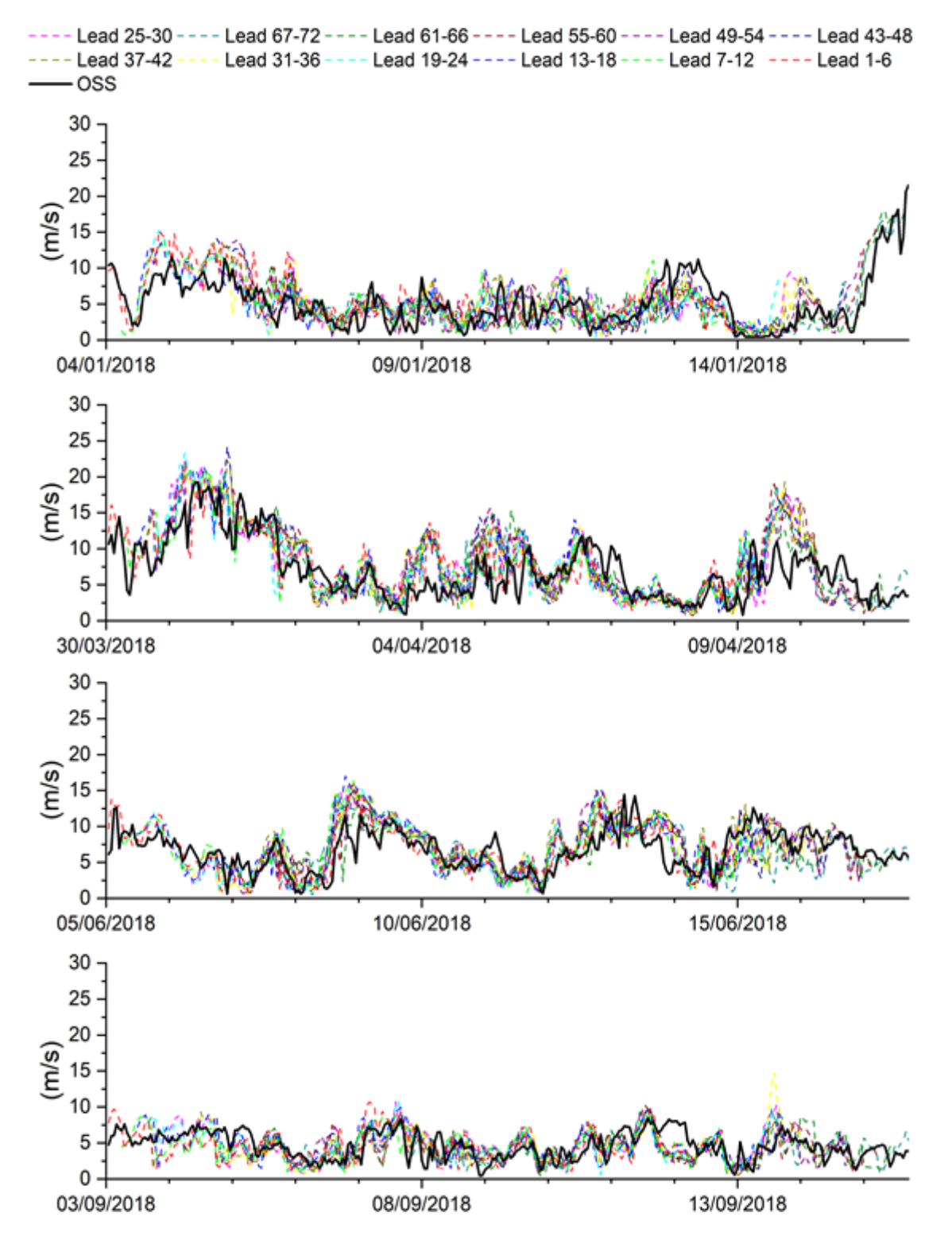

<span id="page-17-0"></span>**Figura 3: Velocità del vento - Confronto simulati-osservati**

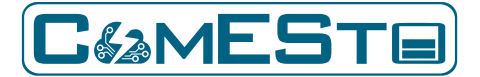

**Previsione di producibilità e carico Rapporto Tecnico – D5.3**

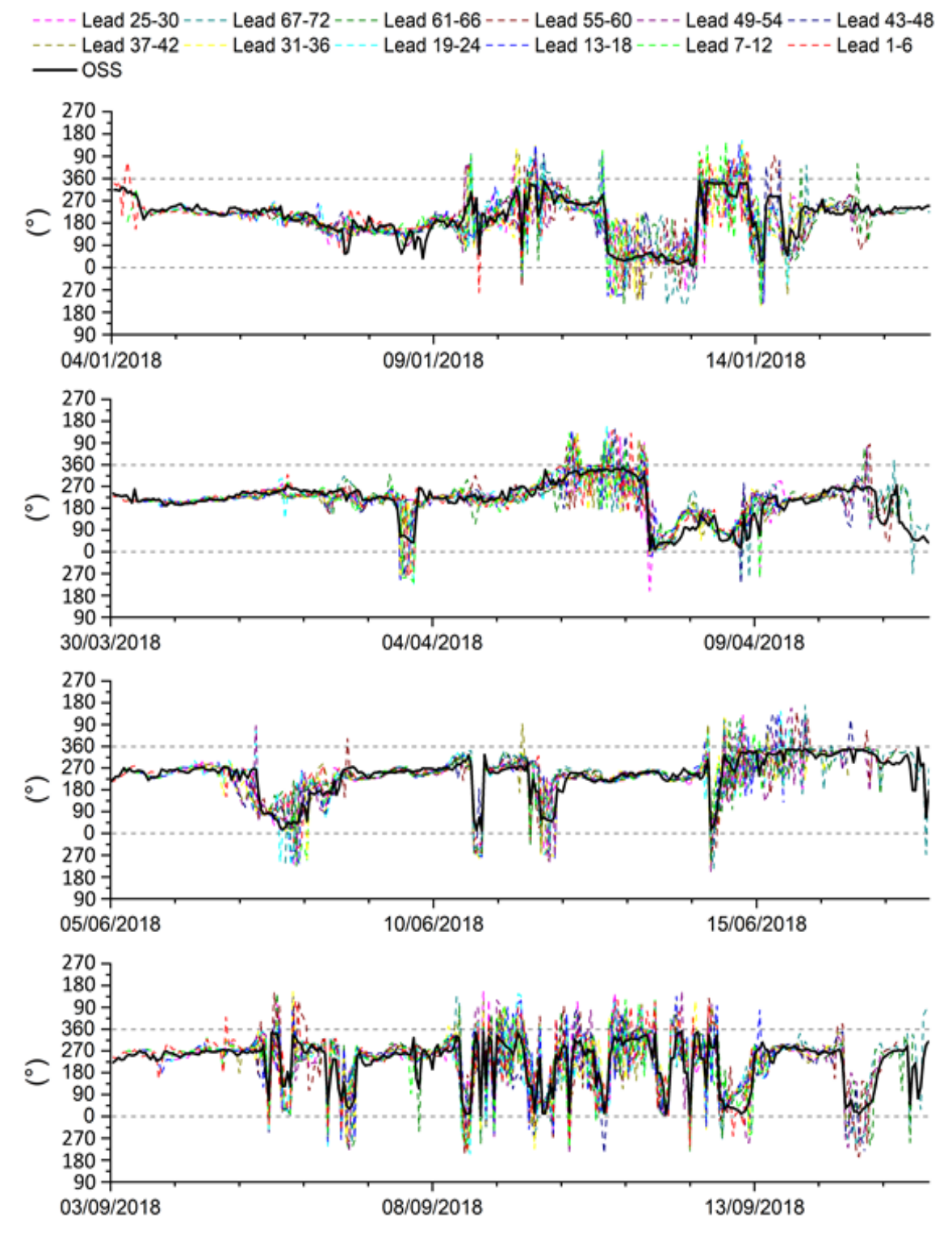

<span id="page-18-0"></span>**Figura 4: Direzione del vento - Confronto simulati-osservati**

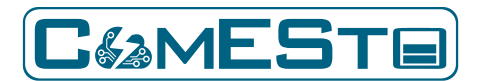

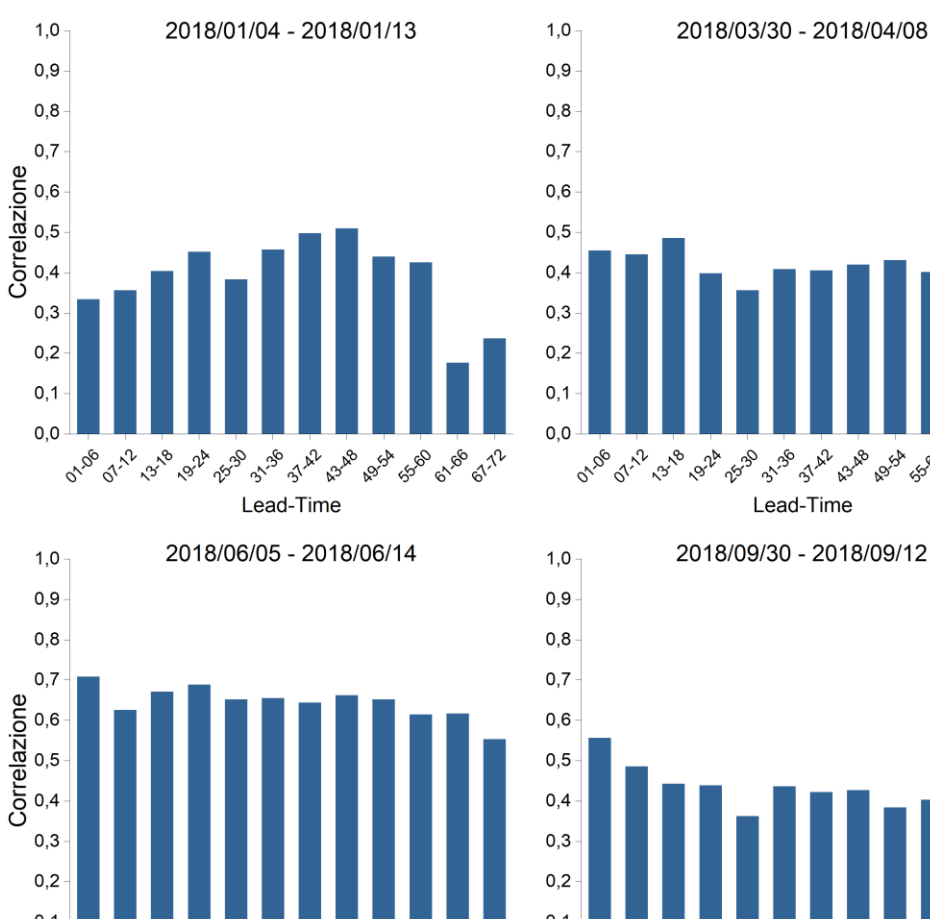

# Periodo Comune

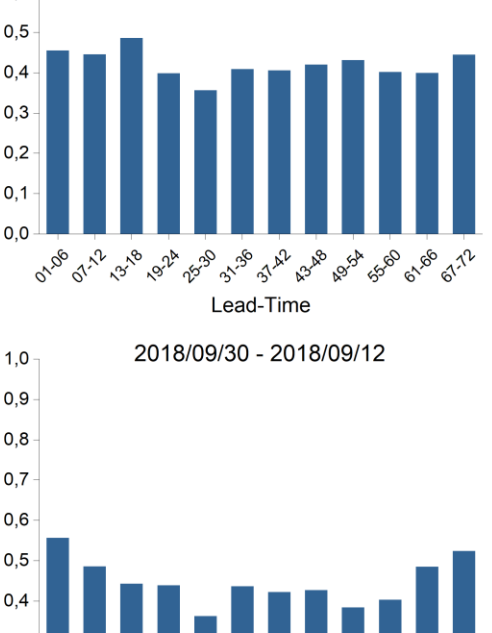

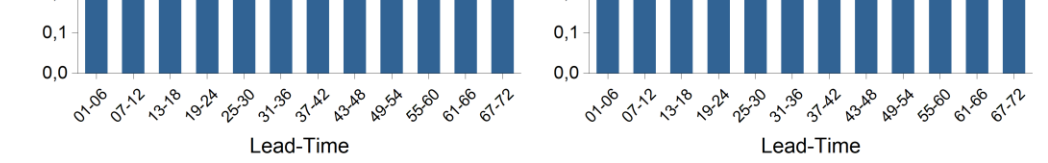

<span id="page-19-0"></span>**Figura 5: Velocità del vento - Correlazione simulati/osservati su periodo comune per i 4 periodi analizzati**

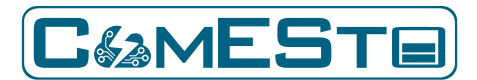

 $\mathbf{1}$ 

 $\mathbf{0}$ 

01-106

**50 07.22** 

2 13-18

**1924 2530** 

Lead-Time

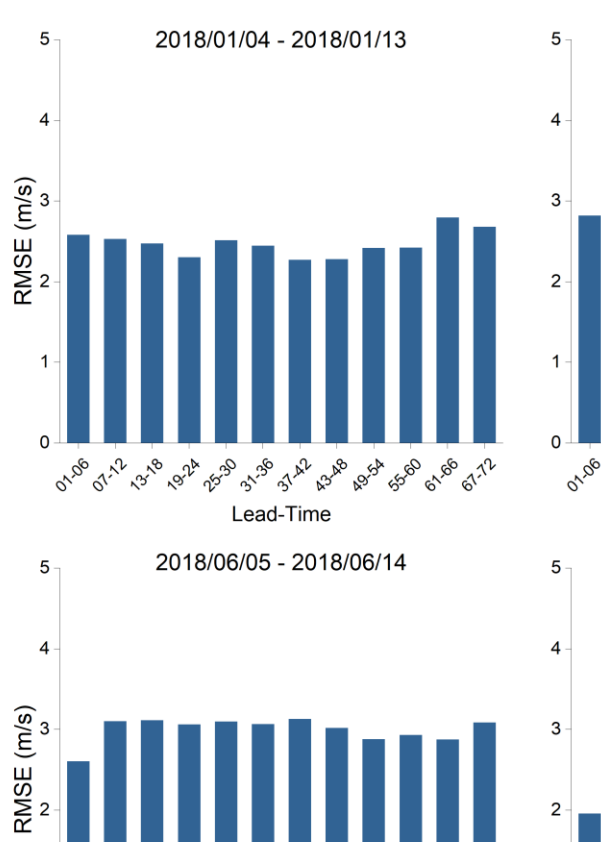

3 3-3 31 42 4348 434 58 51 8 51.72

# Periodo Comune

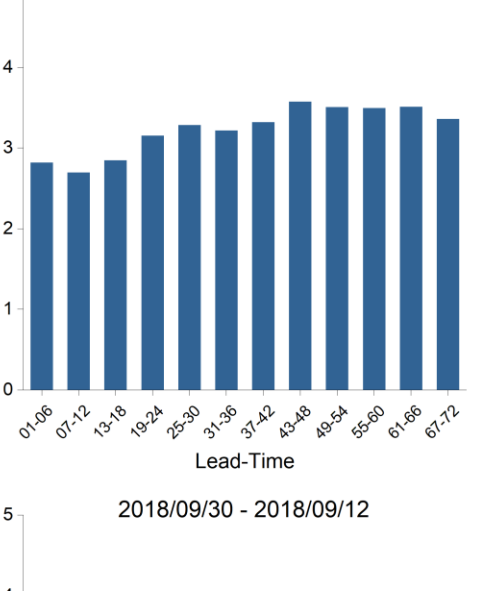

2018/03/30 - 2018/04/08

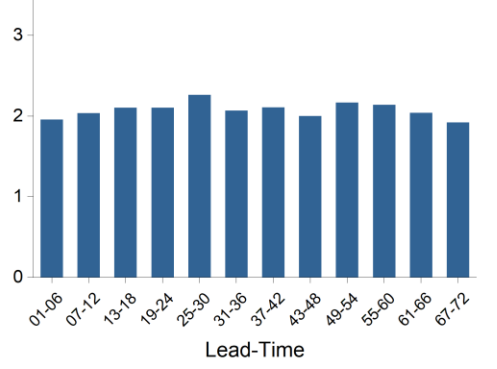

<span id="page-20-0"></span>**Figura 6: Velocità del vento - RMSE simulati/osservati su periodo comune per i 4 periodi analizzati**

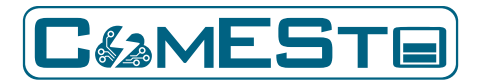

 $0,2$ 

 $0,1$ 

 $0,0$ 

**50 07.22** 2 1318

**1924 2530** 

01-06

#### **Previsione di producibilità e carico Rapporto Tecnico – D5.3**

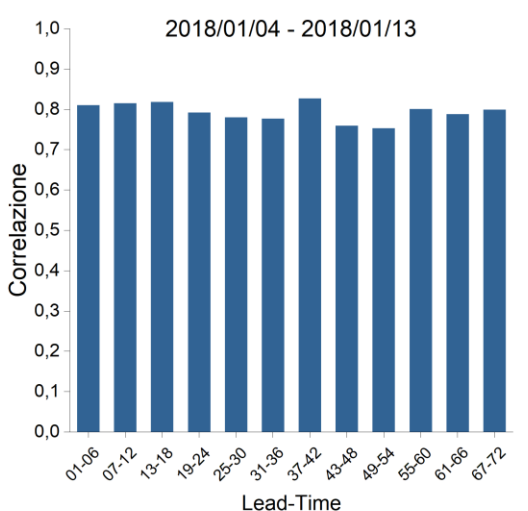

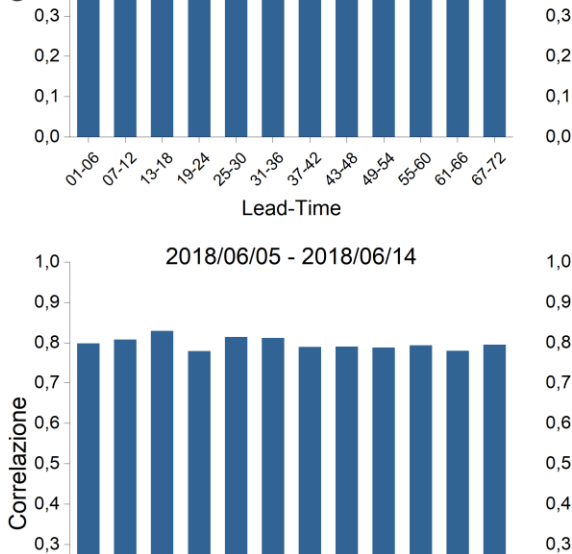

3-38 37.42 <sub>43.48</sub>

Lead-Time

Ass<sup>4</sup> 558 or 86 or 12

# **Periodo Comune**

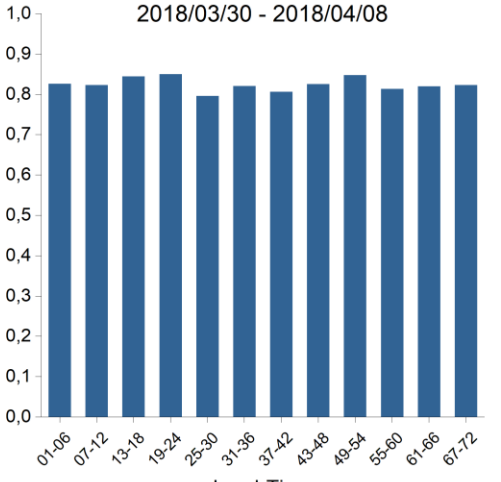

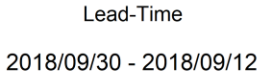

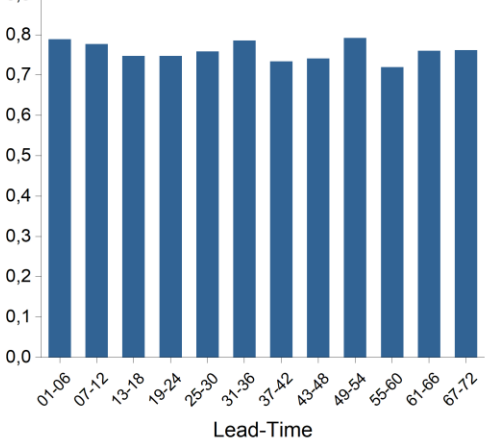

<span id="page-21-0"></span>**Figura 7: Direzione del vento - Correlazione simulati/osservati su periodo comune per i 4 periodi analizzati**

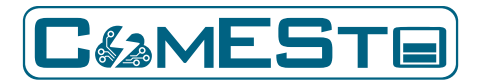

70

60

50

40

30

20  $10$ 

 $\Omega$ 

01186

**07.2** 1-13-8

RMSE<sup>(°)</sup>

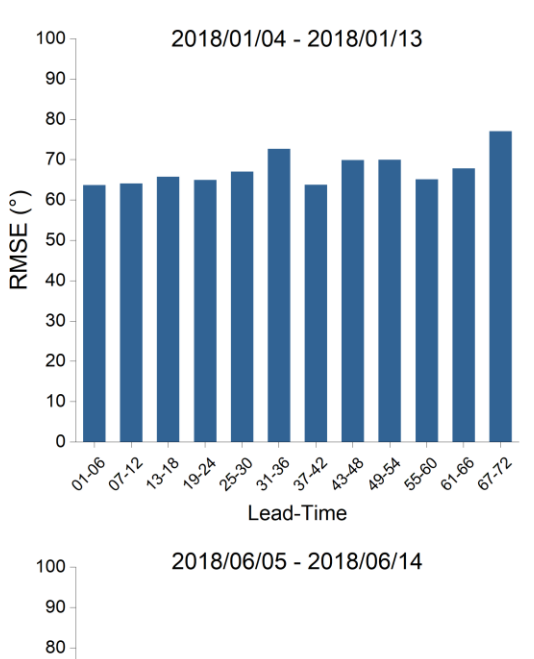

# Periodo Comune

100

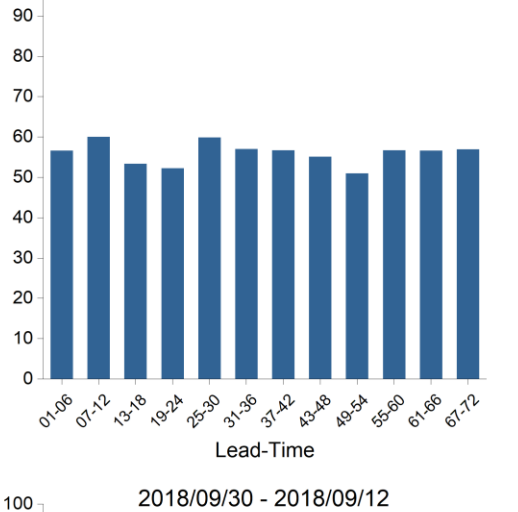

**P** 37 AZ **A** A3-AB

**B** Asy **A** 550 02186

**P 67.72** 

2018/03/30 - 2018/04/08

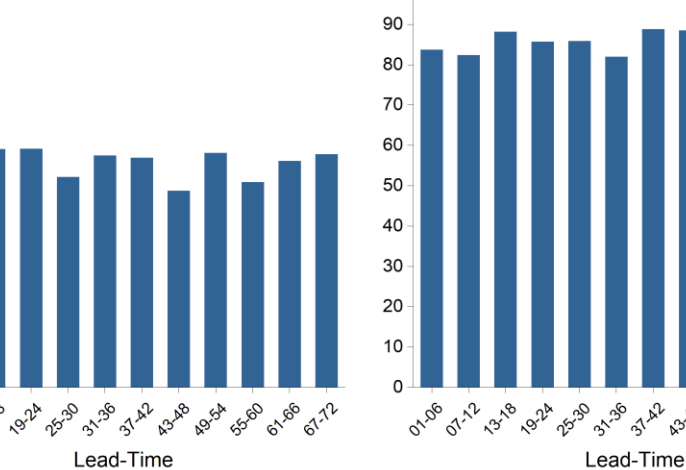

<span id="page-22-1"></span>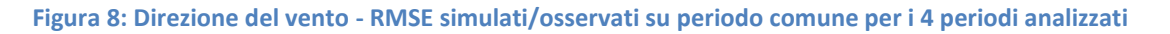

### <span id="page-22-0"></span>1.4. DESCRIZIONE DEL TOOL

L'intero sistema comprendente le fasi di pre-processing e di calcolo del modello WRF è stato inserito all'interno di un tool progettato per automatizzare l'intera catena di modellazione e per l'esecuzione del post-processing degli output riferiti ai punti di interesse all'interno del dominio d02. Di seguito viene riportato uno schema semplificativo della procedura di automatizzazione realizzata per il progetto ComESto [\(Figura 9\)](#page-23-0).

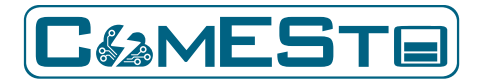

**Previsione di producibilità e carico Rapporto Tecnico – D5.3**

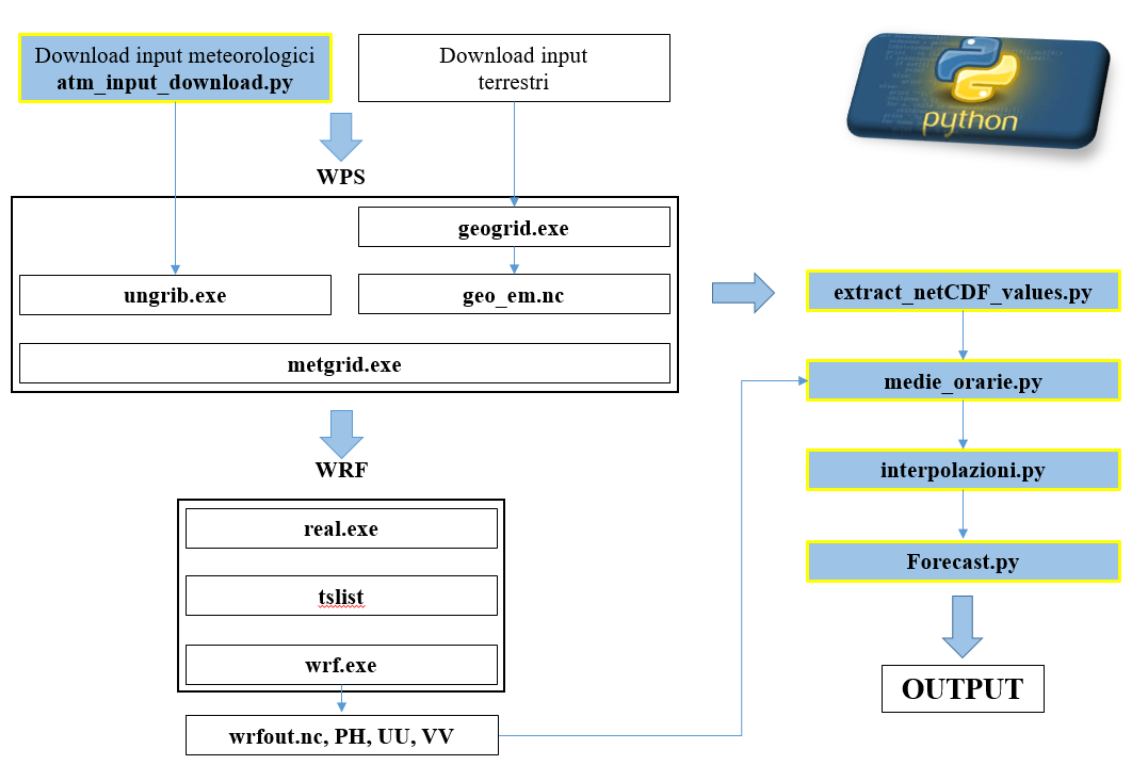

<span id="page-23-0"></span>**Figura 9: Diagramma di flusso relativo al funzionamento del tool realizzato per la previsione di velocità e direzione del vento in funzione della località specificata**

Di seguito viene riportata la struttura dei codici di calcolo realizzati:

### **1. atm\_input\_download.py**

i parametri in **input** a questo script sono:

- a) anno, mese, giorno e ora di inizio e fine simulazione
- b) l'indirizzo web della sezione di download del servizio GFS (in questo caso per le rianalisi)
- c) la cartella di destinazione
- i parametri in **output** consistono in:
- a) file grib2 scaricati dal servizio GFS

### **2. extract\_netCDF\_values.py**

questo script è stato realizzato a valle della WPS e di una prima simulazione di WRF sul dominio di calcolo in quanto risultava necessaria l'estrazione di alcune informazioni per le simulazioni successive (per ogni cella: quota Z, parametri SIN(α) e COS(α) per la trasformazione delle coordinate utilizzate da WRF in coordinate terrestri). I parametri in **input** a questo script sono:

- a) il file netCDF in uscita dalla WPS
- b) il file netCDF in uscita da WRF

i parametri in **output** consistono in:

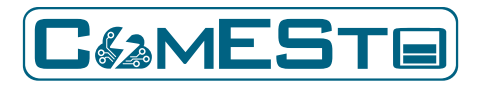

a) Z, SIN( $\alpha$ ) e COS( $\alpha$ )

### **3. medie\_orarie.py**

i parametri in **input** a questo script sono:

- a) anno, mese, giorno e ora di inizio e fine simulazione
- b) il numero di ore del giorno (run time=24)
- c) il numero di ore di forecasting (NumHour=72)
- d) il numero di ore che intercorre tra ciascun run di GFS (step\_time=6)
- e) il numero di step di calcolo di WRF in un'ora (n\_step=300)
- f) la cartella di destinazione

i punti da b) a e) sono dei parametri che servono alla gestione delle diverse opzioni di parallelizzazione del calcolo.

I parametri in **output** consistono in:

- a) file CSV contenente le medie orarie di velocità per ogni cella (nei primi 5 layer verticali del dominio)
- b) file CSV contenente le medie orarie di direzione per ogni cella (nei primi 5 layer verticali del dominio)

### **4. interpolazioni.py**

i parametri in **input** a questo script sono:

- a) anno, mese, giorno e ora di inizio e fine simulazione
- b) il numero di ore del giorno (run\_time=24)
- c) il numero di ore di forecasting (NumHour=72)
- d) il numero di ore che intercorre tra ciascun run di GFS (step\_time=6)
- e) il numero di step di calcolo di WRF in un'ora (0\_step=300)
- f) la cartella di destinazione

i punti da b) a e) sono dei parametri che servono alla gestione delle diverse opzioni di parallelizzazione del calcolo.

I parametri in **output** consistono in:

- a) file CSV contenente le medie orarie di velocità per ogni cella interpolate alla quota desiderata
- b) file CSV contenente le medie orarie di direzione per ogni cella interpolate alla quota desiderata

### **5. forecast.py**

i parametri in **input** a questo script sono:

- a) anno, mese, giorno e ora di inizio e fine simulazione
- b) il numero di ore del giorno (run time=24)
- c) il numero di ore di forecasting (NumHour=72)
- d) il numero di ore che intercorre tra ciascun run di GFS (step\_time=6)
- e) il numero di step di calcolo di WRF in un'ora (0\_step=300)
- f) la cartella di destinazione

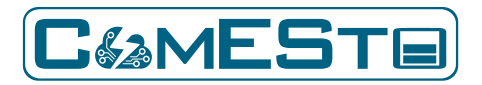

g) la cartella di contenente i file CSV relativi alle medie orarie (relative ai primi 5 layer verticali del dominio e alla quota desiderata)

i punti da b) a e) sono dei parametri che servono alla gestione delle diverse opzioni di parallelizzazione del calcolo.

I parametri in **output** consistono in:

- a) file CSV contenente le previsioni orarie a 72 ore di velocità per la cella desiderata alla quota desiderata strutturate per lead-time
- b) file CSV contenente le previsioni orarie a 72 ore di direzione per la cella desiderata alla quota desiderata strutturate per lead-time

# <span id="page-25-0"></span>2. PREVISIONE DELLA PRODUCIBILITÀ: EOLICO

Lo scopo di questa sezione dell'attività di ricerca è quello di sviluppare uno strumento capace di operare una previsione della produzione oraria di energia elettrica da fonte eolica, condotta conoscendo le caratteristiche tecniche e dimensionali del parco eolico oggetto dell'analisi, e avendo come input i dati di previsione meteorologica su base oraria delle variabili di velocità e direzione del vento. I dati meteorologici di input sono derivati dai risultati ottenuti dall'attività precedentemente descritta nel Capitolo [1.](#page-8-0) Lo strumento è da tradursi in un codice di calcolo implementabile nella piattaforma ComESto del progetto di ricerca.

# <span id="page-25-1"></span>2.1. ANALISI DEI REQUISITI

Gli input necessari a realizzare la previsione della produzione eolica in base al modello scelto sono i seguenti:

- Dato di potenza massima dell'impianto, un input di tipo statico necessario in diverse fasi dell'algoritmo
- Dati di training iniziali dell'impianto costituiti da:
	- o Dati anemologici del sito di impianto con variabili di velocità e direzione del vento in formato xlsx (o csv)
	- o Dati di produzione di esercizio reale dell'impianto in formato xlsx (o csv)
- Dati orari di previsione di velocità e direzione del vento ordinati in un file in formato xlsx (o csv); tale input è di tipo dinamico e deriva dall'output dell'attività di cui al punto 5.2

In merito alle risorse di calcolo necessarie, il tool messo a punto non è oneroso dal punto di vista computazionale ed è processabile in pochi secondi da un hardware consumer. Le elaborazioni sono state condotte con una Workstation desktop con processore Intel XEON E5 2620 2.1 GHz e 16 GB di RAM ma processate senza problematiche anche con un notebook con processore Intel Core i5- 2430M con una frequenza di 2.4 GHz e 6,00 GB di RAM.

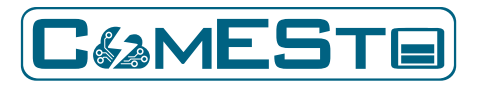

# <span id="page-26-0"></span>2.2. MODELLO PREVISIONALE

# <span id="page-26-1"></span>2.2.1. STATO DELL'ARTE

Recentemente, sono stati sviluppati e studiati diversi metodi per la previsione dell'energia eolica. Sebbene essi possano essere classificati sino a sei gruppi [7], sono tre i macro-gruppi di appartenenza evidenziati di seguito in grassetto:

- **metodo fisico**
- **metodo statistico**
	- o metodo di persistenza
	- o metodo di correlazione spaziale
	- o metodo dell'intelligenza artificiale

### • **approccio ibrido**

In letteratura esistono diverse descrizioni per la classificazione in scala temporale dei metodi di previsione dell'energia eolica che in sintesi possono essere suddivise in 4 categorie [8] [9]:

- Previsioni a brevissimo termine: da pochi minuti a un'ora avanti.
- Previsione a breve termine: da 1 ora a diverse ore avanti.
- Previsioni a medio termine: da diverse ore a 1 settimana prima.
- Previsioni a lungo termine: da 1 settimana a 1 anno o più avanti.

In base alla classificazione descritta si specifica che l'ambito applicativo oggetto del seguente studio è relativo a previsioni a breve e medio termine, cosicché lo strumento di previsione realizzato potrà avere molteplici scopi, come quelli di guidare le offerte di vendita sul mercato dell'energia, operare il dispacciamento dell'energia, supportare la gestione di nanogrid in assetto di Demand Response.

# <span id="page-26-2"></span>2.2.1.1. METODO FISICO

Il metodo fisico parte dalla previsione meteorologica numerica (NWP) utilizzando le previsioni meteorologiche della velocità del vento insieme a dati di temperatura, pressione e rugosità superficiale [10]. In generale la velocità del vento, ottenuta dal servizio meteorologico locale o da servizi specialistici, viene trasposta alle condizioni in loco nella posizione dell'unità produttiva eolica per poi procedere alla modellizzazione del flusso di vento in sito per una ricostruzione numerica affidabile della risorsa che insiste sul piano del rotore delle macchine utilizzando le informazioni di orografia (DTM), altezza mozzo, rugosità e ostacoli per ottenere la stima di energia elettrica producibile in accordo alla curva di potenza delle macchine. Il vantaggio di una modellazione fisica ben calibrata è la capacità di rispondere a mutamenti dello scenario "fisico" dovuto ad esempio al mancato funzionamento di una o più macchine facenti parte dell'impianto, o ad una modifica delle curve di potenza dovuta ad un upgrade tecnologico. Un modello fisico si adatta e tiene conto delle indisponibilità e delle ridotte perdite di scia dovute all'assenza di una WT in un parco eolico.

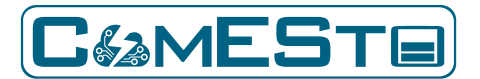

#### **Previsione di producibilità e carico Rapporto Tecnico – D5.3**

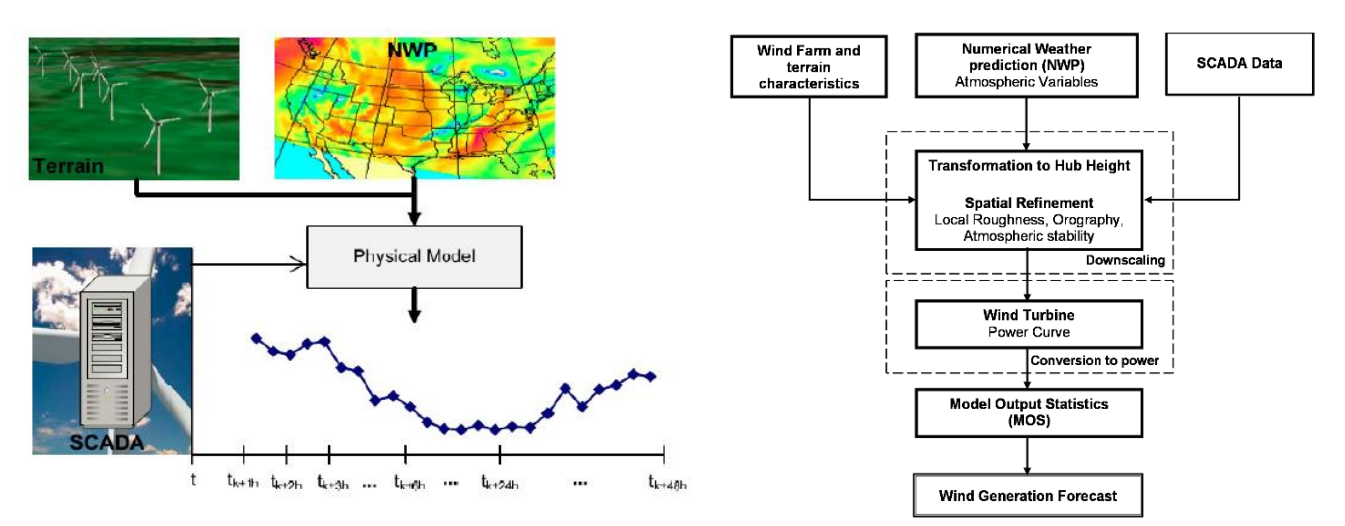

**Figura 10: Schema e flow chart metodo fisico**

# <span id="page-27-1"></span><span id="page-27-0"></span>2.2.1.2. METODO STATISTICO

I metodi statistici mirano a trovare la relazione tra le previsioni meteorologiche, misurazioni storiche e reale produzione di energia, attraverso modelli statistici i cui parametri devono essere stimati dai dati storici disponibili senza prendere in considerazione alcun fenomeno fisico. I modelli statistici sono facili da modellare e più economici da sviluppare rispetto ad altri modelli. Fondamentalmente, il metodo statistico ha grande qualità di risposta, è molto flessibile e non è influenzato da possibili errori di modellazione fisica. Lo svantaggio di questo metodo è che nel momento in cui interviene un cambiamento di scenario nella parte fisica (ad es. cambio di tecnologia, upgrade firmware di macchina, nuovo ostacolo all'impianto, guasto o manutenzione di una parte dell'impianto), è necessario aumentare la complessità del modello ed attendere l'autoadattamento storico dei parametri di stima, prima di ottenere una stima nuovamente affidabile [11] [12].

Per orizzonti temporali molto limitati (inferiori alle 6 ore) il metodo statistico può migliorare le performance basandosi sul cosiddetto principio di persistenza [7] che utilizza il semplice presupposto che la velocità del vento, la direzione e l'energia producibile in un determinato momento futuro saranno le stesse di quando verrà effettuata la previsione.

Rientrano tra gli approcci numerico – statistici anche i vari nuovi metodi di intelligenza artificiale (IA) per la previsione di velocità del vento ed energia (o potenza). I nuovi metodi sviluppati includono la rete neurale artificiale (ANN), sistema di inferenza adattativa neuro-fuzzy (ANFIS), metodi fuzzy logic ed algoritmi di ottimizzazione evolutiva. Anche questi ultimi si prestano particolarmente ad applicazioni ibride in cui si vanno ad aumentare le performance previsionali dei sistemi tradizionali mediante correzioni adattive.

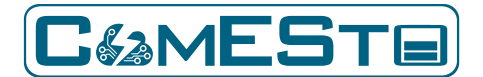

**Previsione di producibilità e carico Rapporto Tecnico – D5.3**

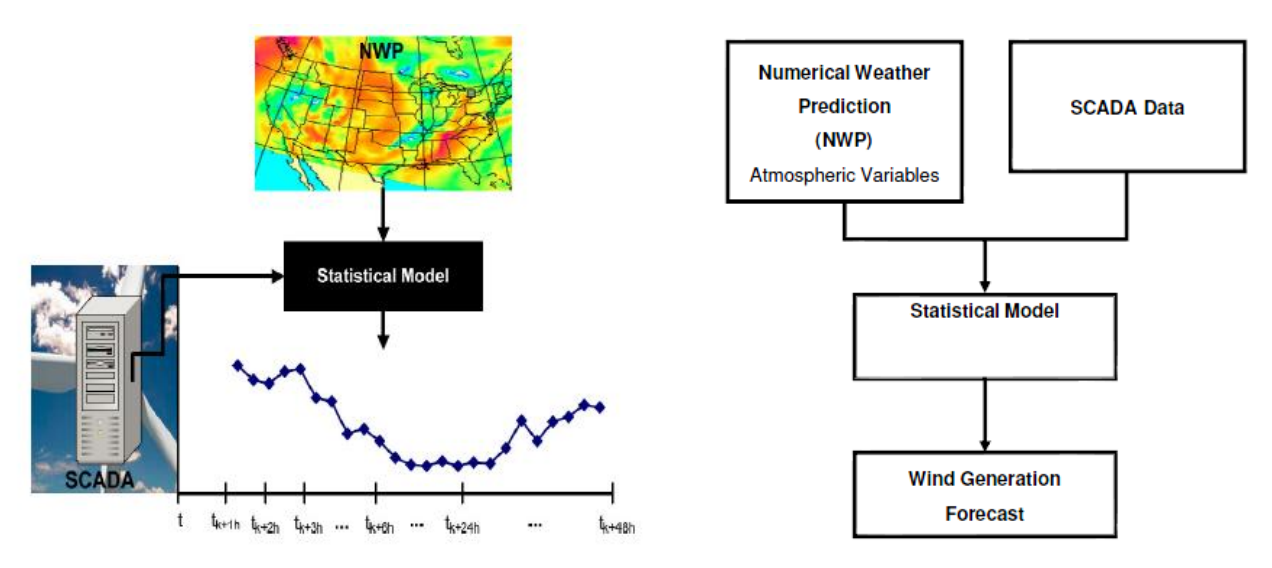

**Figura 11: Schema e flow chart metodo statistico**

### <span id="page-28-1"></span><span id="page-28-0"></span>2.2.1.3. METODO IBRIDO

I metodi ibridi combinano approcci diversi come l'unione di approcci fisici e statistici o la combinazione di modelli a breve termine e a medio termine con l'obiettivo di beneficiare dei vantaggi di ciascun modello ed ottenere una previsione di performance globalmente ottimale [13]. Poiché l'informazione contenuta nel singolo metodo di previsione è limitata, il metodo ibrido può massimizzare le informazioni disponibili, integrare le informazioni del modello individuale ed ottenere l'ottimizzazione dei vantaggi dei metodi di previsione multipli migliorando così l'accuratezza della previsione. Un classico approccio ibrido è quello che caratterizza i metodi di correlazione spaziale che vengono utilizzati per prevedere la velocità del vento in un sito in base alle misurazioni in un altro sito. In genere sono utilizzate metodologie di regressione lineare o multivariata che rappresenta un tipo di modellazione utilizzato per un approccio ibrido e che ha come scopo principale quello di creare una buona stima della risorsa eolica in sito per poi procedere ad un secondo step di modellazione fisica dell'energia producibile [14].

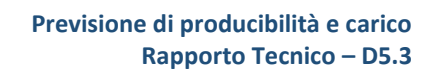

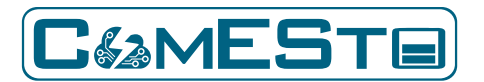

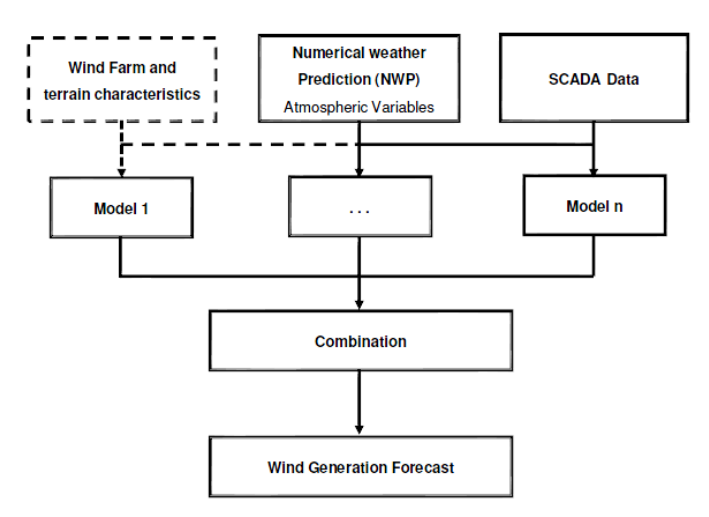

**Figura 12: flow chart metodo Ibrido**

# <span id="page-29-1"></span><span id="page-29-0"></span>2.2.2. MODELLI E METODI APPLICATI

Il modello di stima previsionale messo a punto è classificabile in letteratura come modello puramente statistico [12] in quanto utilizza la correlazione numerica tra la velocità del vento nel punto di misurazione/predizione e la produzione di energia. Nel dettaglio la procedura di correlazione è eseguita su dati ad andamento non lineare tra i seguenti set di dati:

- Set di dati meteo di riferimento stazione di Lacedonia;
- Set dati di produzione intera UP (valori orari di cessione dell'impianto), o dati di produzione dei singoli aerogeneratori,
- Set di dati relativi alla disponibilità di impianto (limitazioni, manutenzioni, guasti) espressa in termini % rispetto alla piena potenza del 100 %.

La scelta di un modello statistico ha il grande vantaggio di facile implementabilità software e flessibilità di applicazione presentando requisiti minimi di inizializzazione legati semplicemente alla presenza di dati storici, peraltro anche sostituibili con dati teorici in caso di necessità.

Tale scelta, tuttavia, può essere caratterizzata da più bassi valori di indice di correlazione, problema superabile ricorrendo ad uno studio di funzione della curva di fitting ed alla discretizzazione per settori di direzione in numero sufficiente ad ottenere previsioni con scostamenti desiderati tra l'energia prevista e realmente prodotta.

Il focus delle attività è stato rivolto alla costruzione e messa a punto di un modello di previsione dell'energia producibile da una unità di produzione (UP) eolica a partire da un dato di input meteorologico noto. Il modello è stato impostato e testato con dei profili reali di produzione e delle misure reali di stazioni di misura di campo. Successivamente si è proceduto a verificare la capacità di stima del modello sulla base di dati previsionali piuttosto che reali.

Il "time stamp" che definisce la "granularità" dei dati da trattare è stato stabilito essere di tipo orario.

Il sito campione per la messa a punto del modello è sito nel sud Italia con disponibilità di uno storico di dati sia della stazione di misura che della UP produttive di oltre 2 anni.

• **Sito campione:** Località: Lacedonia (AV)

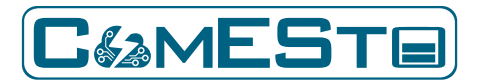

Stazione di misura: Tipologia traliccio. Altezza: 70 m s.l.t. localizzazione geografica: UTM WGS 84 Est 541326 Nord 4545168 quota 674 m s.l.m.

UP Eolica Windfarm Alisea 41.7 MW totali: 15 aerogeneratori, 9 WT Modello Vestas V126 3.3 MW hub 117 m e 6 WT V110 – 2.0 MW hub 120 m; UP Eolica singola WT Vestas V126 - 3.3 MW

Il processo di stima della produzione eolica è realizzato per mezzo di una funzione matematica che accetta come dati di ingresso velocità e direzione del vento, espressi come valori medi orari e restituisce come uscita il valore stimato della produzione di energia elettrica, anch'essa stimata da valori medi relativi a intervalli di tempo pari a 1 ora.

La stima viene quindi rappresentata come un set di valori medi orari per un periodo di tempo complessivo di 72 ore future ed è aggiornata ogni 6 ore.

La funzione utilizzata per la stima è individuata in una fase di training del modello, dove viene valutata rigorosamente la bontà dell'adattamento per le diverse funzioni utilizzabili [15].

I risultati ottenuti, confrontati con i dati reali, confermano che la previsione può essere validamente utilizzata come strumento per guidare le offerte di vendita sul mercato dell'energia e integrata nella piattaforma ComESto per operare la gestione del sistema in assetto di Demand Response.

Di seguito una descrizione delle fasi del modello di stima.

# <span id="page-30-0"></span>2.2.2.1. ACQUISIZIONE IN TEMPO REALE DEI DATI DI INPUT DI PREVISIONE DI VELOCITÀ E DIREZIONE DEL VENTO

Lo sviluppo di un modello di calcolo su base statistica, per la previsione della produzione eolica presuppone la disponibilità di un set di dati di esercizio reale dell'impianto, che consenta di ottenere una robusta correlazione tra velocità, direzione del vento ed energia elettrica prodotta. La previsione della produzione eolica viene realizzata considerando come dati di input un set di dati di previsione delle medie orarie di velocità e direzione del vento. I dati si ottengono in formato csv e vengono caricati per la successiva fase di elaborazione.

# <span id="page-30-1"></span>2.2.2.2. RACCOLTA DEI DATI DI TRAINING E DEI DATI DI INDISPONIBILITÀ

Nello sviluppo del modello i dati scelti per il training coprono un arco di tempo di estensione annuale e sono ottenuti come valori medi per intervalli di durata pari a 10 minuti. Questi dati possono essere aggregati per ottenere un set su base oraria calcolando opportunamente i valori medi a partire dai dati aggregati su intervalli di 10 minuti. Il singolo dato è costituito dunque da 4 informazioni:

- data e ora di riferimento
- direzione media del vento
- velocità media del vento
- produzione di energia

In via generale, sulla base dei risultati ottenuti, è opportuno sottolineare che, in dipendenza anche di fenomeni meteorologici stagionali, un set di dati annuali è raccomandabile come dimensione

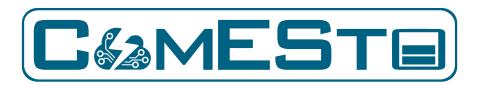

minima del "*training data set*". Set di dati inferiori ai 6 mesi non sono rappresentativi se la granularità del dato è oraria.

I dati in oggetto possono essere diagrammati per visualizzare la curva di carico reale dell'impianto come mostrato nella figura che segue. Il gradiente di colore è utilizzato per una rappresentazione dei settori di direzione dei dati, e nel caso sperimentale specifico, è evidente una preponderanza di dati provenienti dai settori sud occidentali e nord occidentali.

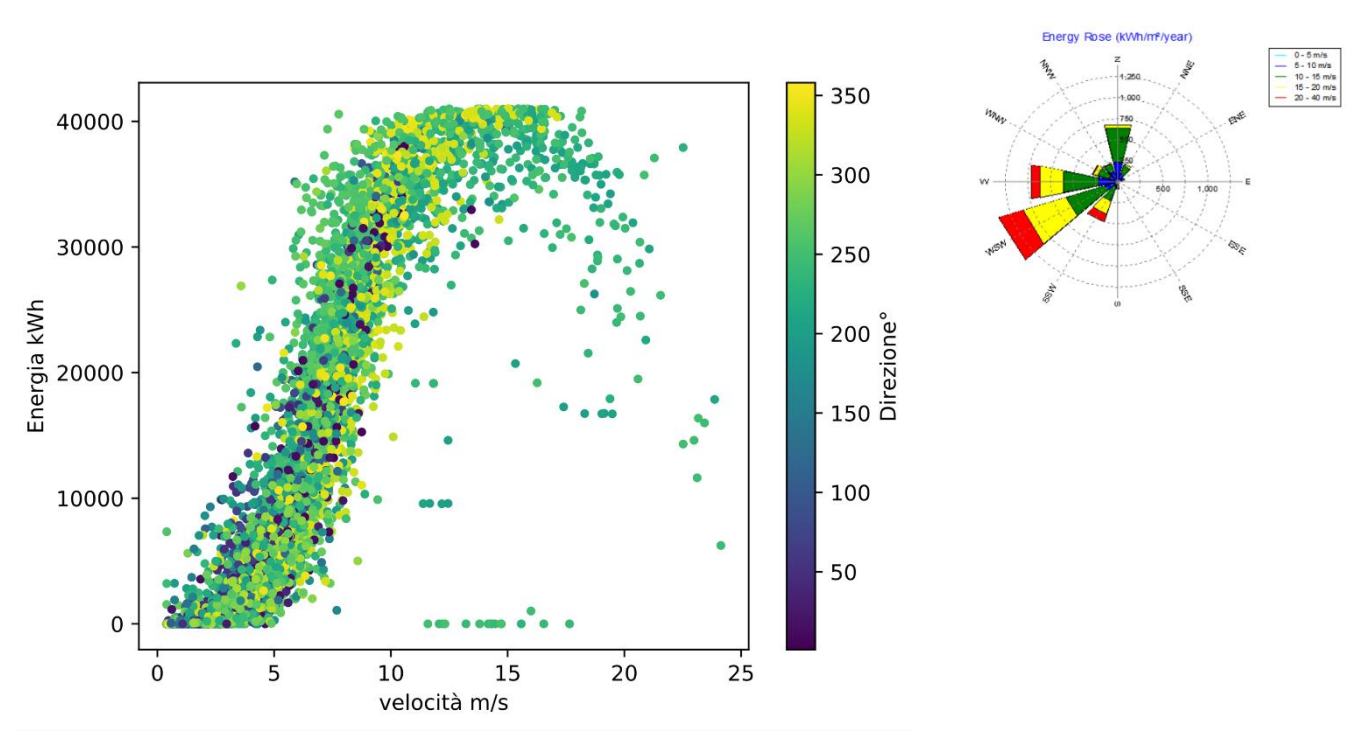

<span id="page-31-0"></span>**Figura 13: Dati orari di velocità, direzione ed energia prodotta dall'impianto eolico nel periodo di tempo pari a 1 anno.**

La nuvola di punti in figura rappresenta la produzione dell'impianto per ogni assegnata velocità del vento. Lo scopo è trovare una o più funzioni matematiche capaci di descrivere il comportamento medio della nuvola di punti da utilizzare come stimatore della produzione di energia.

La nuvola di punti per ogni assegnato valore presenta un andamento piuttosto disperso, e ciò è dovuto a diversi fattori quali ad esempio differenti condizioni di temperatura, umidità e densità dell'aria, diversi settori di provenienza con caratteristiche orografiche e scie diverse, etc.

Oltre ai dati di training sarà necessario caricare anche i dati di indisponibilità delle macchine che consentiranno successivamente di eseguire un'operazione di rimozione di dati anomali nel set iniziale.

L'acquisizione dei dati di training e dei dati delle indisponibilità dai file in formato xls sono realizzate dagli eseguibili **training\_data\_load.py** e **unavailability\_data\_load.py** che rendono disponibili i dati in due array per la successiva fase di elaborazione.

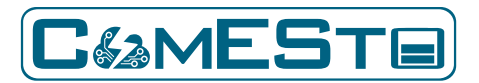

# <span id="page-32-0"></span>2.2.2.3. FASE DI PRE-PROCESSING – RIMOZIONE DEI DATI ANOMALI

Il set di dati di training rappresenta nel suo insieme tutte le possibili condizioni operative reali dell'unità di produzione e pertanto c'è un'elevata probabilità che al suo interno contenga anche condizioni di funzionamento anomale, non compatibili con il normale stato dell'unità di produzione. Generalmente queste modalità anomale di funzionamento sono dovute al verificarsi di indisponibilità legate a manutenzioni programmate delle macchine o a fuori servizio o all'attuazione di ordini di dispacciamento. Pertanto, prima di passare alla fase di scelta di fitting vera e propria, si rende necessario effettuare un'operazione di eliminazione dei dati anomali presenti nell'insieme cosicché questi non vadano a influenzare il processo di stima delle reali potenzialità dell'impianto. I dati anomali vengono quindi eliminati dall'esecuzione delle istruzioni contenute nello script **training\_data\_clean-up.py** seguendo due criteri:

- Valutando lo scostamento che i dati mostrano rispetto all'andamento complessivo della curva di carico dell'unità di produzione, si noti infatti che sono presenti alcuni punti caratterizzati da velocità del vento elevata (>10 m/s) e bassi valori di energia prodotta. In base a valutazioni empiriche, si è ritenuto opportuno escludere dal set di dati tutti quei punti che a velocità del vento maggiore di 10 m/s presentano energia prodotta minore del 60% della potenza nominale dell'intero impianto (nel caso sperimentale illustrato 41700 kW).
- In merito alle informazioni relative agli ordini di dispacciamento e le indisponibilità di impianto, a valle del testing di diversi dati sperimentali, si è ritenuto opportuno escludere dal set di dati di partenza i valori con indisponibilità maggiore del 10%.

Considerando queste operazioni il nuovo diagramma dei dati del caso sperimentale si modifica con quello mostrato nella figura che segue.

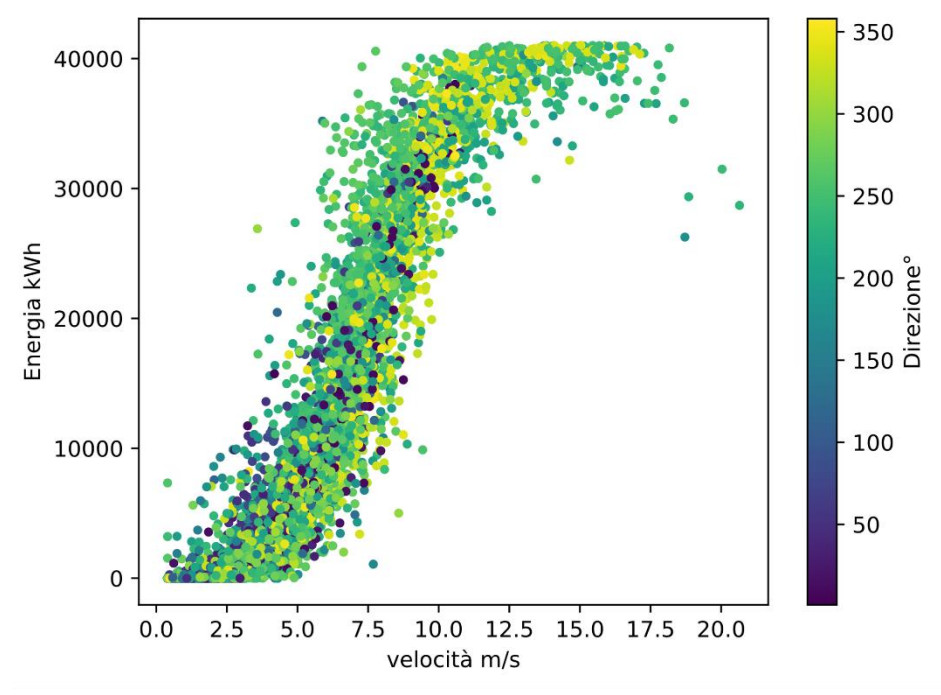

<span id="page-32-1"></span>**Figura 14: Dati orari di velocità, direzione ed energia prodotta dall'impianto eolico nel periodo di tempo pari a 1 anno dopo la fase di rimozione dei dati anomali.**

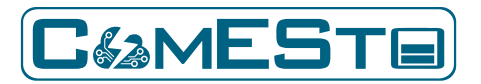

# <span id="page-33-0"></span>2.2.2.4. STUDIO DI FUNZIONE E SCELTA DEI MODELLI DI REGRESSIONE.

I modelli di regressione utilizzabili per la stima della curva di carico dell'UP sono molteplici. La curva di carico di una UP eolica ha un tipico andamento a S non lineare che rispecchia la forma delle curve di potenza di cui l'UP è composta, in particolare possiamo distinguere tre settori con andamento pressoché lineare che rispecchiano l'andamento della curva di carico dei singoli aerogeneratori: il primo settore da 0 m/s fino alla velocità di cut-in (tra 2,5 e 4,5 m/s), caratterizzato dalla fase iniziale di produzione di energia, un secondo settore che parte dalla velocità di cut-in fino alla velocità di 10-13 m/s in cui gli aerogeneratori erogano la potenza nominale ed infine un terzo settore in cui gli aerogeneratori continuano a erogare la potenza nominale fino alla velocità di cut-off (23-25 m/s), alla quale la macchina è messa fuori servizio al fine di proteggerne le strutture e gli organi meccanici. I modelli delle curve di regressione possono classificarsi a seconda della natura delle funzioni matematiche e dei metodi utilizzati per l'ottimizzazione dei coefficienti: lineari, polinomiali, esponenziali, logaritmiche, ecc.

Le librerie di python disponibili consentono di scegliere qualsiasi tipologia di funzione e di ottimizzare il valore dei suoi coefficienti mediante metodi di calcolo iterativi, i quali minimizzano la somma dei quadrati delle distanze tra i dati osservati e i punti della curva che rappresenta la funzione di regressione. Si è ritenuto di considerare, per lo specifico caso, tre tipologie di funzioni che in prima istanza sembrano essere le migliori da poter utilizzare nel fitting dei dati [16] [17] [18] [19]: polinomiali di grado superiore al quarto, gaussiana e sigmoidea.

Una funzione di tipo polinomiale si presenta nella forma:

$$
f(v) = a_0 + a_1v + a_2v^2 + a_3v^3 + a_4v^4 + \cdots
$$

Dove il fitting ottimizza il valore dei parametri *a0, a1, a2, a3, …*

Una funzione sigmoidea si presenta nella forma:

$$
f(v) = a_0 \left( \frac{1}{\left(1 + a_1^{(-v + a_2)}\right)^{a_3}} \right)
$$

Una funzione gaussiana si presenta nella forma:

$$
f(v) = \sum_{i=1}^{n} a_{0,i} e^{-\left(\frac{v-a_{1,i}}{a_{2,i}}\right)^2}
$$

dove, anche in questo caso, l'algoritmo di fitting ottimizza il valore dei coefficienti presenti nelle espressioni al fine di massimizzare il grado di corrispondenza tra i dati sperimentali e il modello utilizzato. Lo script che consente di effettuare queste operazioni è denominato **fitting.py** e fornisce come output il valore dei coefficienti ottimizzati anzi detti. Definiti i modelli di regressione è necessario fare una valutazione della loro bontà valutando il coefficiente di determinazione

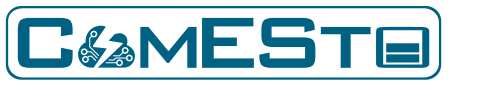

(coefficiente di correlazione nelle regressioni lineari semplici). Questo coefficiente rappresenta una proporzione tra la variabilità dei dati e la correttezza del modello di regressione utilizzato; più esso si avvicina al valore unitario, maggiore è la corrispondenza tra dati sperimentali e il modello di regressione. Dalle simulazioni condotte è emerso che la funzione più adatta a rappresentare il set di dati in esame è una funzione sigmoidea, rappresentata nella seguente figura insieme ai dati sperimentali, dove il fitting è stato effettuato considerando un unico settore per la direzione.

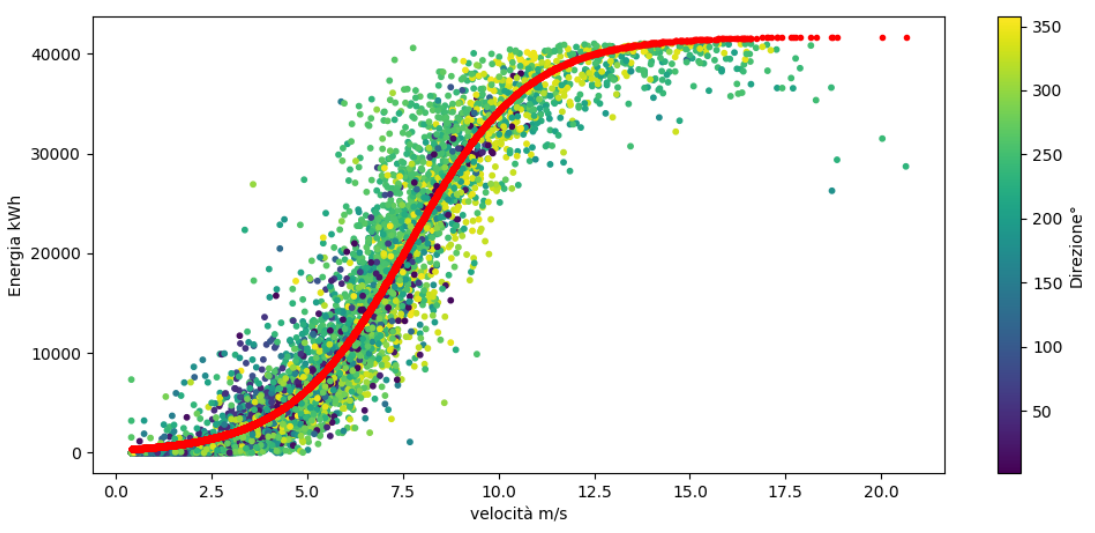

**Figura 15: Diagramma della curva di regressione sovrapposta al set di dati sperimentali.**

<span id="page-34-0"></span>La funzione scelta raggiunge il valore del coefficiente di determinazione più alto rispetto alle altre due funzioni, pari a 0,910. Suddividendo i dati in 8 settori di direzione ed eseguendo l'algoritmo di fitting è possibile costruire altrettante curve di regressione, per ognuna delle quali sono calcolati valori ottimizzati dei coefficienti di regressione, come mostrato nella figura seguente.

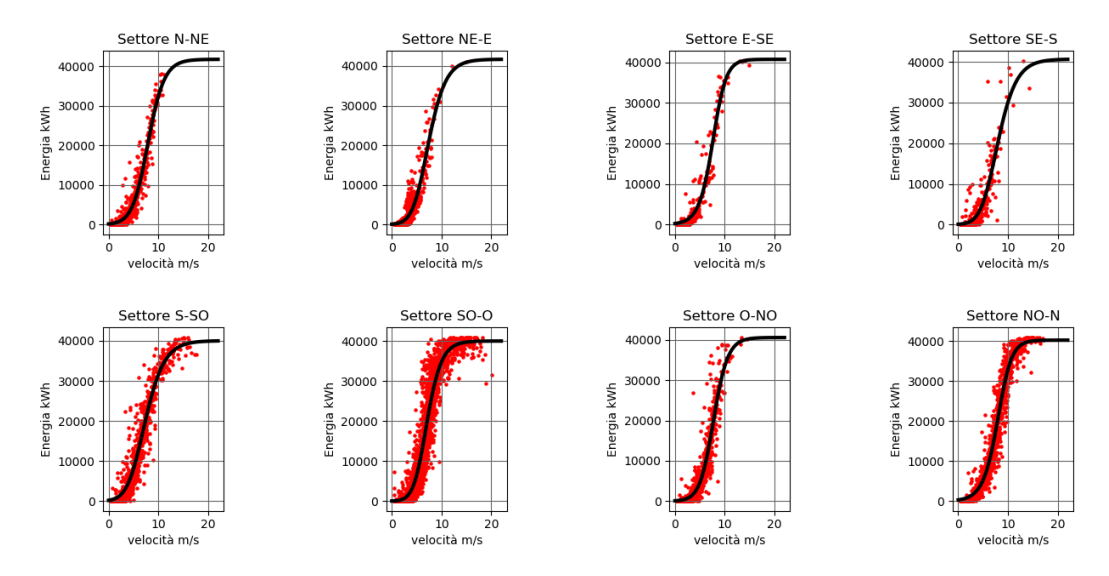

<span id="page-34-1"></span>**Figura 16: Diagrammi delle curve di regressione ottenute suddividendo i dati in 8 settori di direzione.**

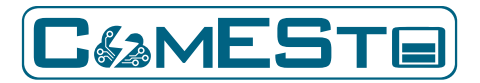

In tal modo sarà possibile caratterizzare la stima di produzione di energia anche in funzione della direzione. Il modello a settori di direzione così ottenuto consente di raggiungere un coefficiente di correlazione maggiore rispetto al caso a singolo settore, pari a 0,921.

# <span id="page-35-0"></span>2.2.2.5. VALIDAZIONE DEL MODELLO DI REGRESSIONE.

L'obiettivo di questa fase è verificare la bontà del modello di regressione scelto sulla base dell'errore di stima commesso. Valutando l'ampiezza media dell'errore relativo è possibile avere una misura dell'accuratezza del modello di regressione rispetto a un determinato intervallo di tempo. È importante specificare che l'errore indicato è calcolato in percentuale rispetto alla potenza nominale dell'impianto, in modo da avere un chiaro valore di riferimento, come mostrato nella seguente formula:

$$
E_{\%} = \frac{W_{reale} - W_{stimata}}{W_{nominale}} \cdot 100 = \frac{W_{reale} - W_{stimata}}{41700} \cdot 100
$$

Di seguito è rappresentato l'andamento della produzione stimata dalla funzione sigmoidea rispetto la produzione reale.

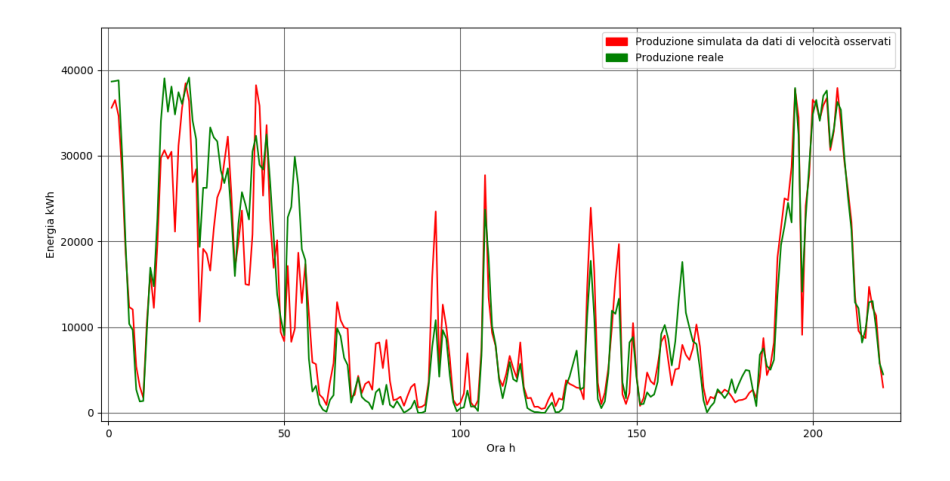

<span id="page-35-1"></span>**Figura 17: Andamento della produzione di energia simulata a partire dai dati reali di velocità del vento e della produzione reale osservata.**

Nella figura che segue viene diagrammato l'andamento dell'errore percentuale di stima dell'energia prodotta ora per ora per un periodo di un anno (N = 6370 ore di corretto funzionamento), rapportata alla potenza nominale dell'intera unità di produzione.
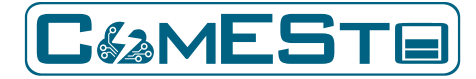

**Previsione di producibilità e carico Rapporto Tecnico – D5.3**

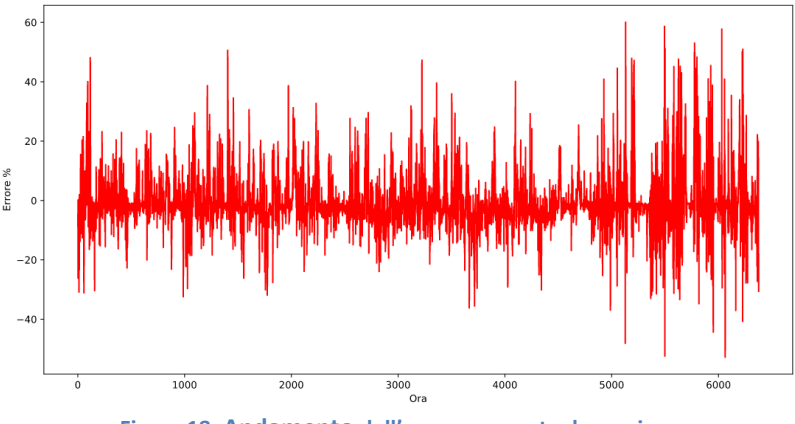

**Figura 18: Andamento dell'errore percentuale orario**

Sebbene l'errore commesso nell'ora *i* raggiunga valori del 50%-60%, l'errore medio orario utile per valutare complessivamente l'accuratezza del modello, è pari a 5.54%:

$$
E_{\%} = \sqrt{\frac{\sum_{i=1}^{N} \left( \frac{W_{reale, i} - W_{stimata, i}}{W_{nominale}} \cdot 100 \right)^2}{N}} = 5.54\%
$$

Un altro parametro di riferimento considerato per valutare la bontà del predittore è l'energia totale prevista essere prodotta in un giorno. Tale valore cumulato di energia ha una valenza per il confronto sul mercato dei servizi di dispacciamento. Considerato dunque un intervallo di tempo pari al singolo giorno, confrontiamo giorno per giorno l'energia prodotta stimata dal modello con quella reale, ottenendo il grafico proposto nella figura che segue.

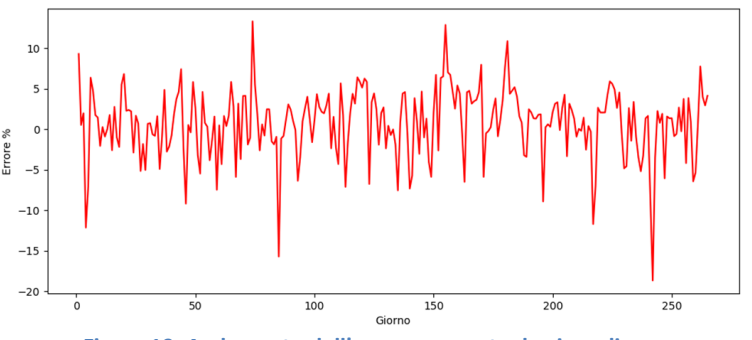

**Figura 19: Andamento dell'errore percentuale giornaliero.**

L'errore medio percentuale su base giornaliera è del 2.58% con valori massimi di poco superiori al 10%. È stata eseguita la stessa valutazione considerando un periodo base di tre giorni, intervallo previsionale che ottimizza le necessità tecniche, di confronto con il mercato e la affidabilità dei modelli previsionali metereologici che oltre le 72 ore hanno un alto degrado di attendibilità, come confermato anche da svariati documenti di riferimento del GSE relativi alla previsione di produzione e sbilanciamento (ARERA ARG/elt 5/2010; Delibera 281/2012/R/efr..). In tal caso, come evidente dalla figura che segue, l'errore medio è ancora inferiore (1.80 %) con valori massimi e minimi inferiori al 10%.

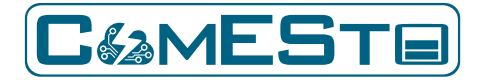

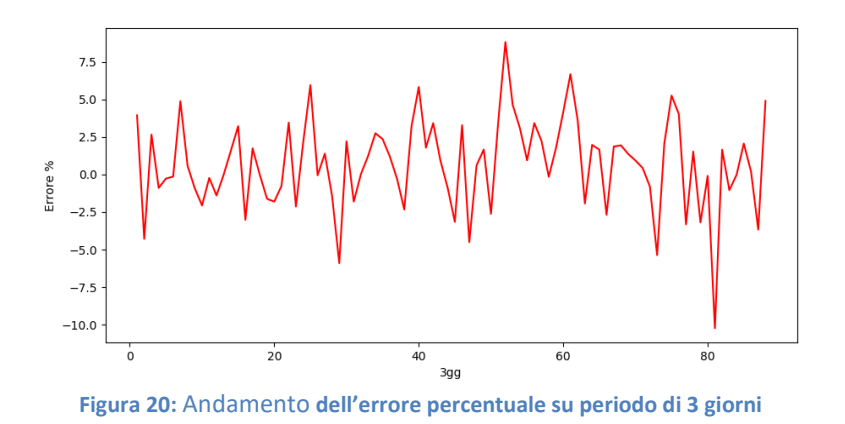

I risultati ottenuti degli errori sono relativi al fitting della curva di carico suddivisa in 8 settori di direzione, che hanno restituito fin da subito, per il caso sperimentale in esame, valori del coefficiente di correlazione R2 superiori al 90 % ed un errore % medio orario su tutti i dati di training inferiore al 10 %. Questi risultati sono da ritenersi più che soddisfacenti per la validazione del modello di calcolo utilizzato se confrontati con i risultati ottenuti da altri modelli presenti in letteratura [20] [21] [22] [23] [24] [25] sebbene i valori orari della singola stringa si presentino altamente dispersi, con errori che talvolta superano il 50%.

# 2.2.2.6. DETERMINAZIONE DELL'OUTPUT PREVISIONALE

Ottenuti i valori dei coefficienti ottimizzati per la funzione di fitting sarà possibile simulare la produzione oraria di energia da fonte eolica a partire dai dati di input di previsione della velocità e direzione del vento in un determinato luogo e ad una determinata quota ottenuti come risultato dell'attività condotta al punto 2.

Lo script **forecast\_data\_load.py** consente di caricare i dati di previsione e memorizzarli in un array per la successiva elaborazione. Come output si ottiene un vettore contenente i dati di velocità del vento forniti in input. A tal punto la previsione della produzione si ottiene semplicemente richiamando la funzione definita nella fase di fitting con lo script **energy\_forecast.py**. Come output si ha un file dati che contiene i valori di produzione orari stimati.

# 2.3. RISULTATI

Lo stimatore costruito sulla base del training data set disponibile ha la funzione di predittore della energia producibile dalla UP utilizzando come dati di input i valori previsti dall'attività descritta al capitolo 2. È opportuno precisare che la previsione della produzione energetica presenta una elevata *sensitivity* al dato di input della velocità del vento, per cui l'errore commesso sulla previsione del vento si propaga amplificato sulla previsione della produzione. Per la verifica sperimentale dell'algoritmo, in relazione all'attività di cui al capitolo 2, Unical ha reso disponibili 4 set di dati relativi a 4 periodi diversi ognuno della durata di 10 giorni. I risultati ottenuti sono

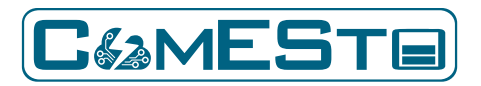

abbastanza omogenei per le serie dati fornite, di seguito è dunque proposta una sintesi dei risultati per il primo dei 4 set di dati ricevuti.

Per ognuno dei periodi e per ognuno dei lead forniti è stata calcolata la produzione stimata mediante il modello descritto e confrontata con il dato reale di produzione su una base oraria, giornaliera e dell'intero periodo di 10 giorni. Lo scostamento medio orario e giornaliero è riportato sia in termini di kWh, che in termini %, ed anche in termini % normalizzati rispetto la potenza totale di impianto. L'esigenza di normalizzare i valori dell'errore nasce dal fatto che, ad esempio, per basse condizioni di ventosità è facile avere un valore previsto di energia che è doppio o anche triplo rispetto a quello reale ma, rapportato alla potenzialità energetica dell'intero impianto, costituisce comunque una previsione valida.

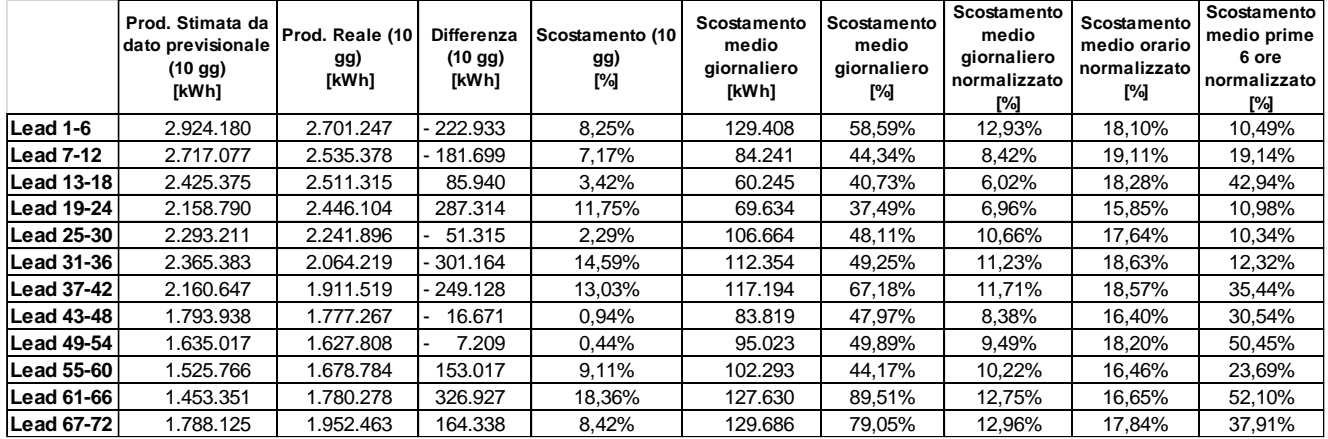

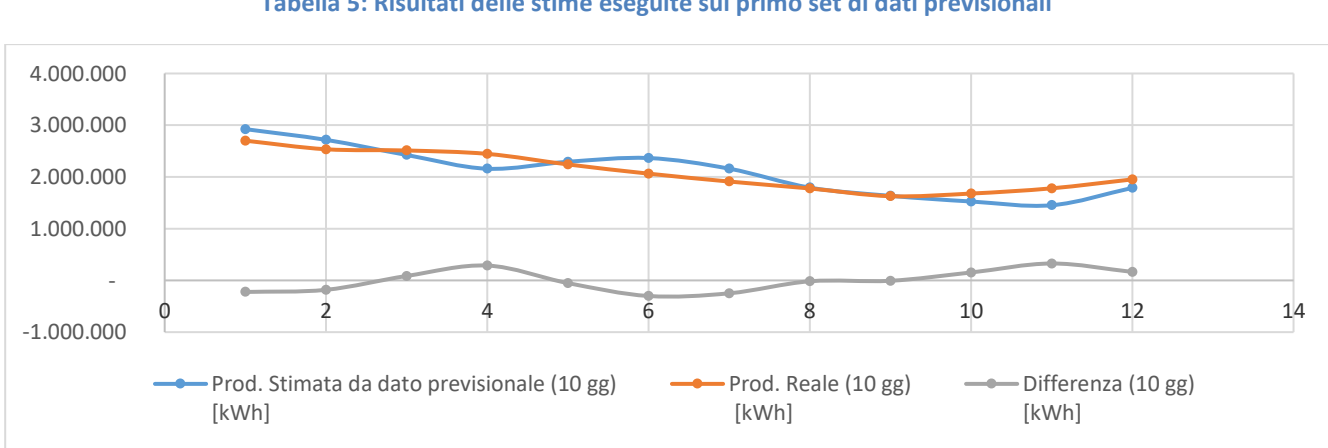

**Tabella 5: Risultati delle stime eseguite sul primo set di dati previsionali**

**Figura 21: Grafico della produzione stimata vs produzione reale su base temporale di 10 giorni**

Nella figura che segue è illustrato l'andamento della immissione di energia reale e di quella prevista a partire dai dati previsionali ed utilizzando lo stimatore descritto, in modo da poterli confrontare e valutarne il grado di corrispondenza.

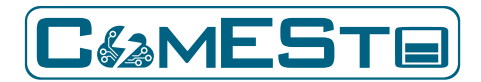

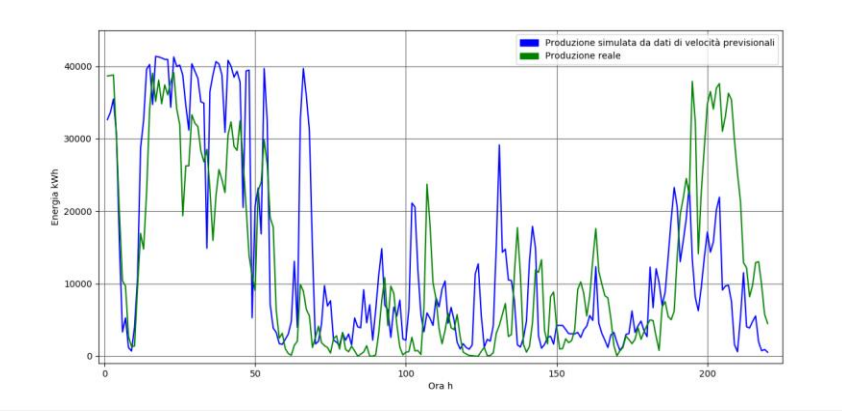

**Figura 22: Andamento della produzione di energia simulata a partire dai dati previsionali di velocità del vento e della produzione reale osservata.**

Nel diagramma che segue è riportato l'andamento dell'errore percentuale calcolato rispetto alla potenza complessiva dell'UP.

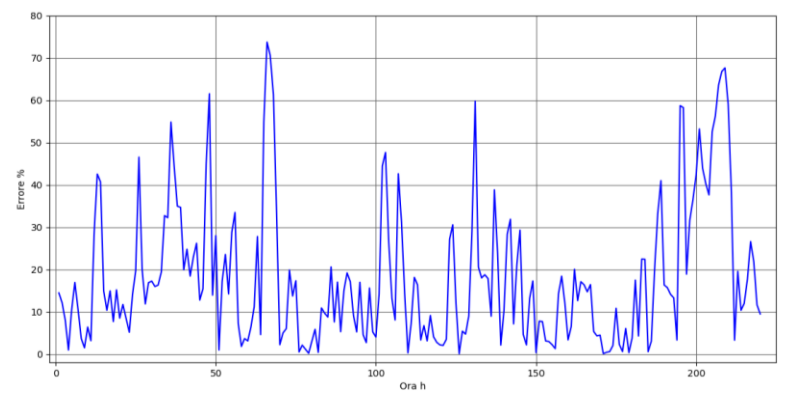

**Figura 23: Andamento dell'errore percentuale calcolato rispetto alla potenza nominale dell'UP.**

Possiamo osservare che i risultati della simulazione sembrano essere coerenti con i dati di produzione reali osservati. Come ci si aspettava i due andamenti sono coerenti soprattutto se si considera l'intero periodo di osservazione, mentre sui singoli punti si possono osservare divergenze più o meno pronunciate dovute come detto all'elevata *sensitivity* al dato di input della velocità del vento. Nelle figure proposte è evidente la presenza di alcuni punti per cui l'errore raggiunge valori superiori al 60%, sebbene per la maggior parte di questi è contenuto entro il 30%. L'errore orario normalizzato risulta pari a circa il 18% per i diversi lead, valore confrontabile con quello ottenuto da altri modelli presenti in letteratura [20] [21] [22] [23] [24] [25] [26] [27].

## 2.4. DESCRIZIONE DEL TOOL

Di seguito è illustrata una schematizzazione della logica utilizzata per effettuare la stima richiesta mediante il fit della funzione sigmoide

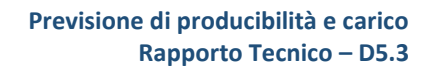

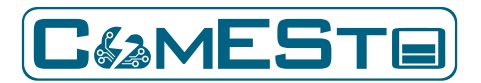

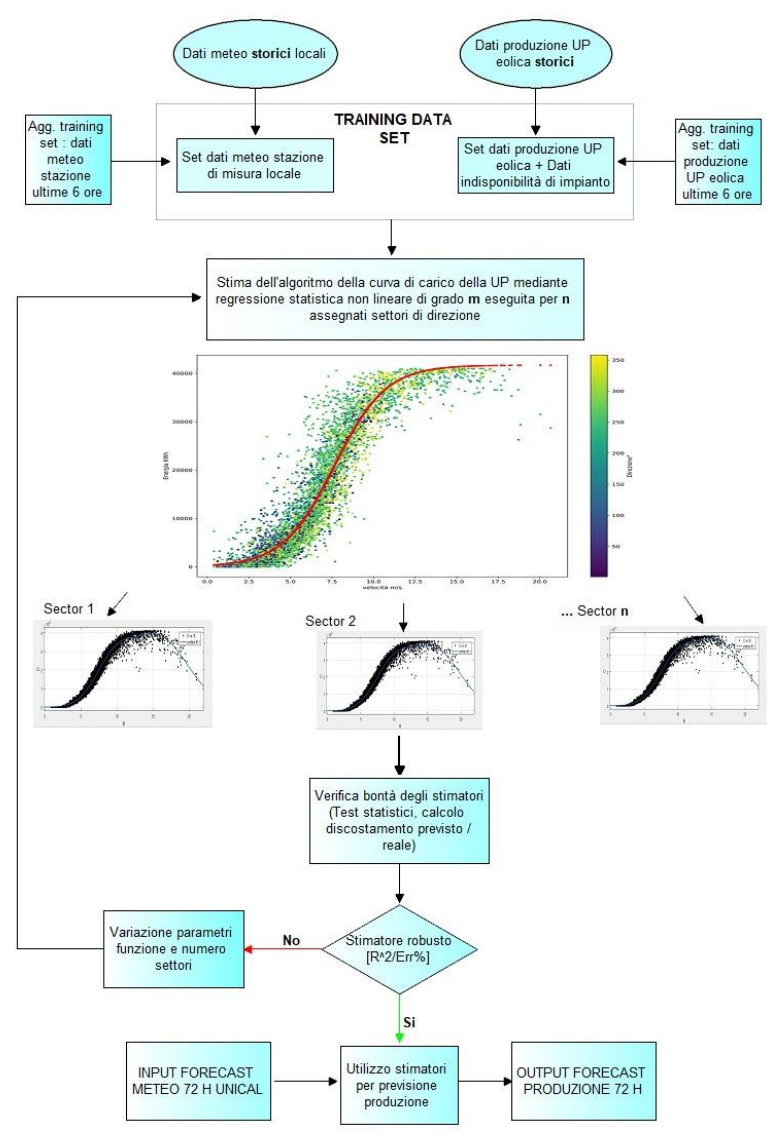

**Figura 24: Flowchart del modello di calcolo**

Di seguito è riportato un diagramma di flusso della struttura del tool di calcolo prodotto in linguaggio python:

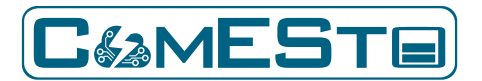

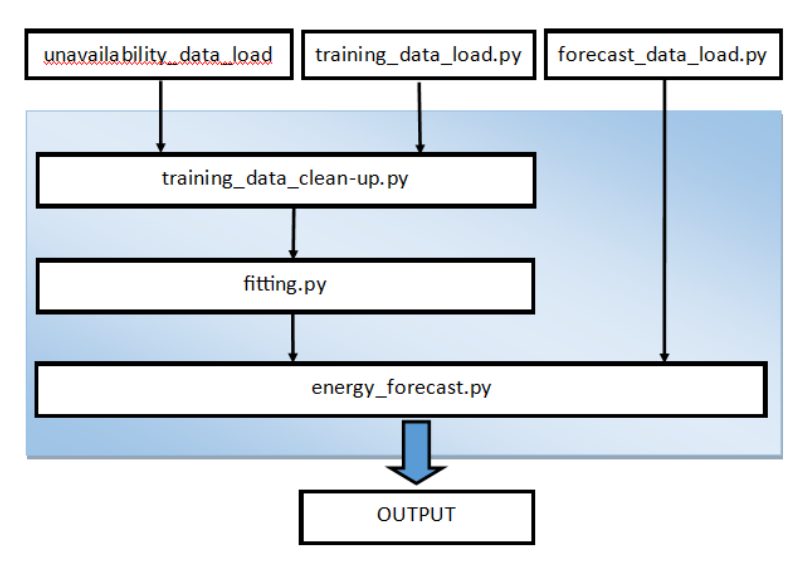

**Figura 25:: Diagramma di flusso relativo al funzionamento del tool realizzato per la previsione della produzione di energia da fonte eolica in una località specificata.**

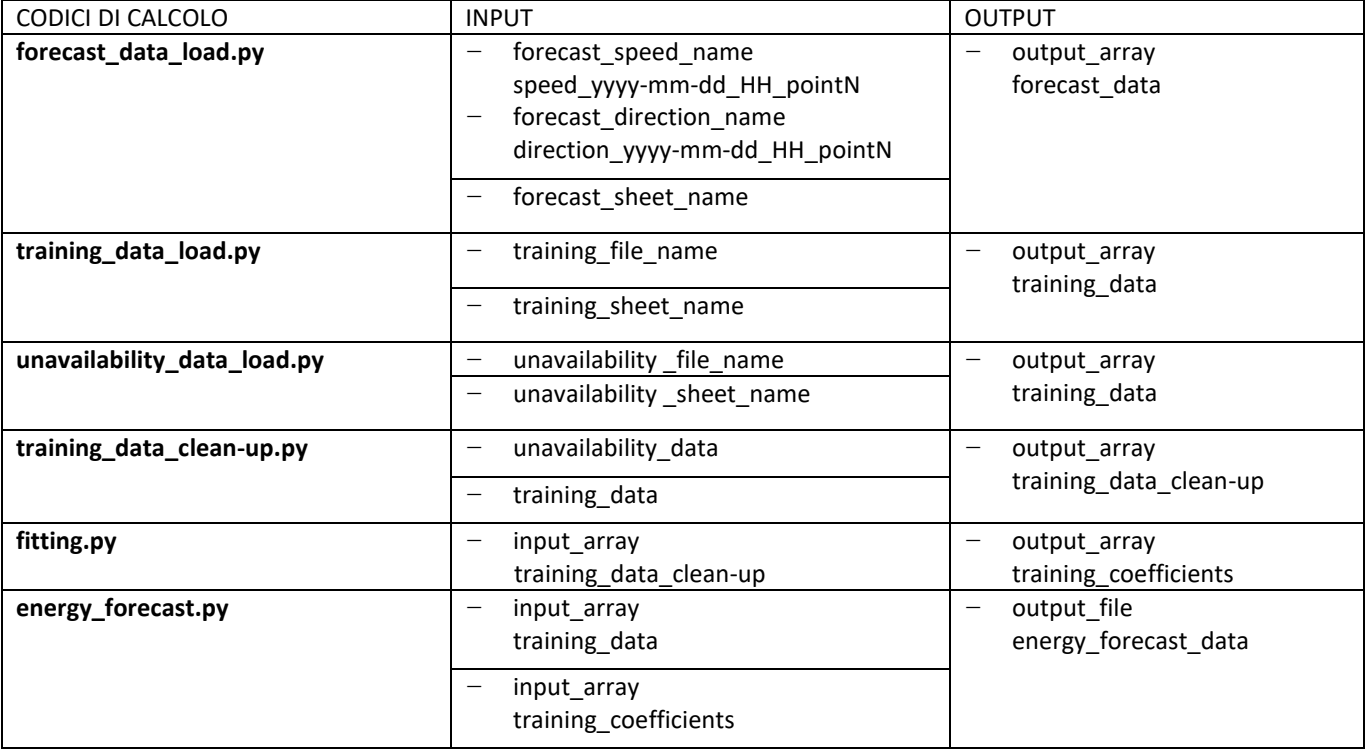

**Tabella 6: Descrizione dei parametri I/O dei codici di calcolo**

Di seguito viene riportata la struttura dei codici di calcolo realizzati:

#### **1. forecast\_data\_load.py**

i parametri in **input** a questo script sono:

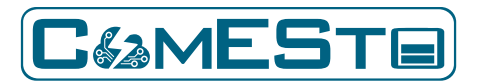

a) Nomi dei file con estensione xlsx o csv dove sono contenuti i dati di previsione orari di velocità e direzione del vento con la rispettiva data e ora di riferimento per la posizione desiderata e alla quota desiderata.

i parametri in **output** consistono in:

a) Vettore contenente i dati di velocità e direzione del vento con la rispettiva data e ora di riferimento.

### **2. training\_data\_load.py**

i parametri in **input** a questo script sono:

- a) nomi del file xlsx o csv dove sono contenuti i dati di training composti da velocità e direzione del vento con rispettiva produzione di energia e data e ora di riferimento.
- i parametri in **output** consistono in:
- a) Vettore contenente i dati di velocità, direzione del vento, produzione di energia e rispettiva data e ora di riferimento.

### **3. unavailability\_data\_load.py**

i parametri in **input** a questo script sono:

a) nomi dei file xlsx o csv dove sono contenuti i dati di indisponibilità dell'UP: potenza indisponibile e data e ora di inizio e fine dell'indisponibilità.

i parametri in **output** consistono in:

a) Vettore contenente i dati di indisponibilità dell'UP: potenza indisponibile e data e ora di inizio e fine dell'indisponibilità.

### **4. training\_data\_clean-up.py**

i parametri in **input** a questo script sono:

- a) Vettore contenente i dati di velocità, direzione del vento, produzione di energia e rispettiva data e ora di riferimento.
- b) Vettore contenente i dati di indisponibilità dell'UP: potenza indisponibile e data e ora di inizio e fine dell'indisponibilità.

i parametri in **output** consistono in:

a) Vettore contenente i dati di velocità, produzione oraria e relativa data e ora ripulito dei dati anomali e non adeguati alla fase di training

## **5. fitting.py**

Questo script consente di realizzare la fase di training per il calcolo dei coefficienti da utilizzare nella successiva fase di stima della produzione.

I parametri in **input** a questo script sono:

- a) Vettore contenente i dati di velocità, direzione del vento e relativa produzione oraria i parametri in **output** consistono in:
- a) Vettore dei coefficienti ottimizzati da inserire nella funzione matematica scelta per la stima della produzione.

### **6. energy\_forecast.py**

i parametri in **input** a questo script sono:

a) Vettore contenente i dati previsionali di velocità e direzione del vento con la rispettiva data e ora di riferimento

I parametri in **output** consistono in:

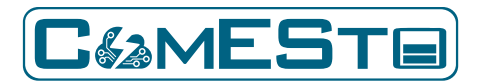

a) File contenente le previsioni orarie di produzione a 72 ore per la cella desiderata alla quota desiderata

## 3. PREVISIONE DELLA PRODUCIBILITÀ: FOTOVOLTAICO

Nei paragrafi che seguono, è riportata l'attività svolta dal gruppo di lavoro ENEA impegnato nello sviluppo di uno strumento capace di operare una previsione oraria della radiazione solare e della producibilità da fotovoltaico.

Nel dettaglio, il lavoro svolto ha riguardato la validazione di un modello fisico WRF-ARW per la previsione a 24 e 48 ore della radiazione solare globale sul piano orizzontale (GHI), a valle della quale sono stati implementati il modello di previsione della radiazione globale incidente su piano inclinato e orientato, a partire dalla GHI prevista dal modello meteo, e il modello di previsione della produzione di energia elettrica di un impianto fotovoltaico, con inclinazione e orientamento noti. Ai fini della validazione dei modelli, i risultati ottenuti sono stati confrontati con dati reali acquisiti

presso l'impianto in esercizio del centro ricerche ENEA della Casaccia.

# 3.1. LA RADIAZIONE ALLA SOMMITÀ DELL'ATMOSFERA

La radiazione solare è la fonte principale del sistema energetico della Terra e dunque è alla base di tutti i cicli naturali e le manifestazioni della vita, comprese le molteplici attività antropiche. La conoscenza di come interagisce con lo strato atmosferico che avvolge la Terra prima di giungere al suolo, è il presupposto sia alla comprensione dei fenomeni naturali legati al clima e alla meteorologia, sia alla localizzazione e progettazione degli impianti che sfruttano l'energia solare.

Il Sole emette energia nello spazio per lo più sotto forma di radiazione elettromagnetica. Tale emissione è costante nel tempo, è uguale in ogni direzione (isotropa) e ammonta (in termini di potenza) a 3.85 x 1026 W irradiata in tutto l'angolo solido sferico di 4 steradianti. Dal punto di vista radiativo il Sole è un emettitore perfetto, assorbe tutta la radiazione incidente senza riflessione alcuna (corpo nero); il suo spettro di emissione è descritto dalla legge di Plank e dipende solo dalla temperatura della superficie esterna, che corrisponde ai 5780 K. Le lunghezze d'onda sono associate all'energia trasportata dai singoli quanti di cui la radiazione solare si compone: i raggi ultravioletti e gamma (<400 nm), molto energetici, sono caratterizzati da lunghezze d'onda basse; ad alte lunghezze d'onda (>700 nm) si trovano i raggi infrarossi e le onde radio, poco energetici. Le lunghezze d'onda (e le energie) intermedie corrispondono alla radiazione elettromagnetica visibile all'occhio umano e sono percepite secondo le tonalità che vanno dai 400 nm del violetto ai 700 nm del rosso. La radiazione solare è costituita dalla mescolanza di tutte le lunghezze d'onda in quantità le cui proporzioni la fanno percepire come luce bianca. La Terra intercetta una frazione dell'energia irradiata dal Sole in misura proporzionale all'angolo solido sotto cui viene vista dal Sole; tale angolo dipende dalle dimensioni della Terra e dalla sua distanza dal Sole. La sezione utile ai fini dell'intercettazione della radiazione solare è approssimativamente circolare con raggio medio pari a 6367 Km; la distanza dal Sole invece, essendo l'orbita di rivoluzione ellittica, varia nel corso dell'anno. Alla distanza media, che è pari a 149597890 K la sezione della Terra esposta al Sole intercetta una potenza pari a  $1.74 * 10<sup>17</sup>$  W. Il valore precedente fa sì che una superficie disposta ortogonalmente alla direzione di provenienza dei raggi solari è investita da un flusso (o potenza)

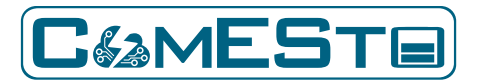

radiante per unità di area pari a 1366,9 W/m<sup>2</sup> che è chiamata costante solare (I<sub>sc</sub>). Non la si ritrova tutta al suolo in quanto l'atmosfera terrestre ne intercetta una frazione che solo in parte riemette verso il basso. Non è uguale per i vari giorni dell'anno ma dipende dal quadrato del rapporto tra la distanza media sole-terra ( $r_0$ ) e la distanza per quel dato giorno (r); tale rapporto è detto fattore d'eccentricità dell'orbita terrestre ed è indicato generalmente con  $E_0$ . Esso varia di pochi percento nel corso dell'anno. Il valore massimo 1,035 è raggiunto il 3 gennaio, quando la Terra passa per il punto più vicino al Sole (perielio), mentre il minimo 0,967 si verifica fra il 3 e 4 luglio, alla massima distanza dalla nostra stella (afelio).

$$
I_{0n} = I_{sc} * (r_0/r)^2 \tag{1}
$$

E' possibile generalizzare la formula dell'irradianza solare extraatmosferica eliminando la restrizione legata all'ortogonalità della superficie ricevente. Infatti, la posizione del Sole varia nel corso di una giornata e un piano che debba mantenersi ortogonale, istante per istante, alla direzione di provenienza dei raggi solari deve possedere un complesso moto di rotazione a due gradi di libertà. Nelle realizzazioni pratiche, al contrario, gli elementi captanti sono generalmente fissi (con inclinazioni opportune) o al più ruotano intorno ad un asse fisso (per lo più orizzontale). In questi casi l'irradianza solare extraatmosferica I<sub>0θ</sub> si calcola con la formula:

$$
I_{0\vartheta} = I_{0n} * \cos \vartheta \tag{2}
$$

dove θ è l'angolo di incidenza dei raggi solari, ossia l'angolo che questi formano con la superficie ricevente; per θ=0 ci si riporta alle condizioni di ortogonalità.

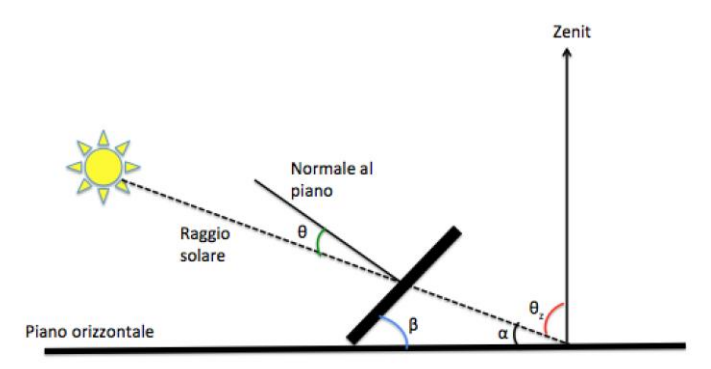

**Figura 26: Angoli d'incidenza dei raggi solari rispetto alla superficie captante**

La formula precedente non può essere usata quando cos θ < 0. Ciò si verifica di notte oppure se la superficie ricevente è inclinata in maniera tale che il Sole si viene a trovare sotto il suo piano d'orizzonte. In tutti questi casi l'irradianza è nulla. La superficie di riferimento più importante è quella orizzontale (radiazione globale orizzontale) con questo dato si può calcolare il valore riguardante una superficie con qualsivoglia orientazione. L'angolo d'incidenza dei raggi solari rispetto al piano orizzontale è detto angolo zenitale  $(\theta_2)$ ; di conseguenza l'irradianza solare orizzontale extraatmosferica I0 si esprime nel modo seguente:

$$
I_0 = I_{0n} * \cos \vartheta_z \tag{3}
$$

Il coseno dell'angolo zenitale ricorre in molte formule per il calcolo dell'irradianza solare. L'angolo zenitale dipende dalla posizione del Sole nel cielo e questa è il risultato, innanzitutto, dei due moti

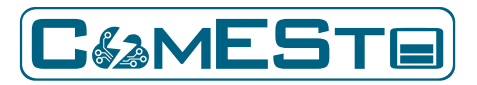

della Terra rispetto al sistema solare, il primo di rivoluzione intorno al Sole, con periodo uguale a un anno, il secondo di rotazione giornaliera intorno al proprio asse, inclinato di circa 23,45° rispetto al piano di rivoluzione; in secondo luogo, l'angolo zenitale è funzione anche della posizione geografica della località da cui il Sole è osservato, del giorno prescelto e del particolare istante della giornata. Tutto ciò si traduce nell'espressione seguente:

$$
\cos\vartheta_z = \sin\Phi * \sin\delta + \cos\Phi * \cos\delta * \cos\omega \tag{4}
$$

in cui: Φ è la latitudine della località, δ è la declinazione solare e ω è l'angolo orario. Tenendo conto di queste relazioni l 'irradianza solare orizzontale extraatmosferica potrà scriversi nel modo seguente:

### *I<sup>0</sup> = Isc (r0 / r) \* (sen Φ \* sen δ + cos Φ \* cos δ \* cos ω)* (5)

La declinazione solare è l'angolo che la direzione dei raggi solari, al momento del passaggio del Sole per il piano meridiano, forma con il piano equatoriale. Anche se nella definizione si fa riferimento al meridiano, la declinazione non dipende da una località geografica in particolare, ma solo dal giorno dell'anno. Durante il giorno il Sole disegna una traiettoria nella volta celeste e vi è un istante, detto mezzogiorno solare, in cui esso transita per il piano meridiano del luogo. Il passaggio del Sole per il meridiano di una località non avviene a intervalli regolari, esattamente uguali a 24 ore, ma mostra ritardi o anticipi fino a circa 15 minuti nel corso dell'anno, in conseguenza della velocità variabile del moto ellittico della Terra intorno al Sole. A causa di tale irregolarità torna conveniente riferirsi invece al giorno solare medio, suddiviso in 24 ore esatte e definito in base ad un Sole medio che si muova a velocità costante lungo l'equatore celeste. Poiché il Sole vero si muove lungo l'ecclittica anziché l'equatore celeste, si richiede che in uno dei due punti in cui equatore celeste e ecclittica s'intersecano, nel nostro caso all'equinozio di primavera, il Sole medio transiti in contemporanea a quello vero. L'entità dell'anticipo o ritardo dell'ora solare vera – definita in modo che segni sempre le 12:00:00 quando il Sole è sul meridiano del luogo – rispetto all'ora media, è quantificata nella cosiddetta equazione del tempo. Di conseguenza, per ricavare l'ora solare vera di una data località conoscendone l'ora media segnata dagli orologi, occorre considerare, oltre allo scarto in anticipo o ritardo determinato dall'equazione del tempo, anche la differenza temporale esistente fra il meridiano della località e quello centrale del suo fuso orario, differenza che per i periodi estivi deve tener conto anche dell'adozione convenzionale dell'ora legale. Si possono evitare tutte queste complicazioni a patto di riferirsi a un tempo fisso e uguale per tutti i punti della Terra è l'UTC (Coordinated Universal Time) risponde proprio a questi requisiti. L'Italia adotta l'ora del fuso dell'Europa Centrale (acronimo: CET, da Central European Time), che è in anticipo di un'ora rispetto all'UTC; pertanto il passaggio dall'uno all'altro si effettua in base alla formula:

$$
UTC = CET - 1h \tag{6}
$$

In estate invece vige l'ora legale, in base alla quale gli orologi sono ulteriormente anticipati di un'ora; di conseguenza si avrà:

### *UTC = ora legale estiva in Italia – 2h* (7)

In definitiva l'angolo orario esprime semplicemente nella scala degli angoli il tempo necessario al Sole per portarsi dalla posizione in cui si trova a quella del mezzogiorno solare: perciò è nullo a mezzogiorno, positivo per le ore del mattino (il Sole deve ancora transitare per il meridiano) e negativo per quelle del pomeriggio (essendovi già passato); il valore massimo si avrà all'alba (momento più distante da mezzogiorno) e quello minimo al tramonto [28] [29] [30].

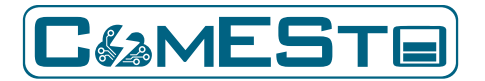

# 3.2. LA RADIAZIONE AL SUOLO

Nelle applicazioni energetiche che sfruttano la fonte solare, i dispositivi che raccolgono l'energia trasportata dalla radiazione proveniente dal Sole sono posti a livello del suolo. In tutti questi casi l'irradianza disponibile al suolo è inferiore a quella presente al di fuori dell'atmosfera in quanto intervengono fattori che globalmente determinano un effetto netto attenuativo:

- nell'attraversare l'atmosfera (il cui spessore è pari a circa 80 km lungo la verticale) una frazione dei raggi solari viene assorbita o deviata (scattering) a seguito degli urti con le molecole dell'atmosfera stessa (inclusi il vapor acqueo, le nubi e gli aerosol). L'attenuazione interessa tutte le lunghezze d'onda dello spettro, però in maniera differenziata. La radiazione solare diretta, ossia quella costituita dai soli raggi che attraversano lo spessore atmosferico senza esserne perturbati, arriva al suolo da una direzione che, essendo determinata dalla posizione del Sole nella volta celeste, cambia continuamente durante l'intervallo diurno;

- la frazione della radiazione solare che invece urta le molecole dell'atmosfera, se non assorbita, è deviata in tutte le direzioni: parte si allontana verso lo spazio e parte raggiunge il suolo: quest'ultima è detta radiazione solare diffusa e proviene da tutte le direzioni dell'emisfero celeste.

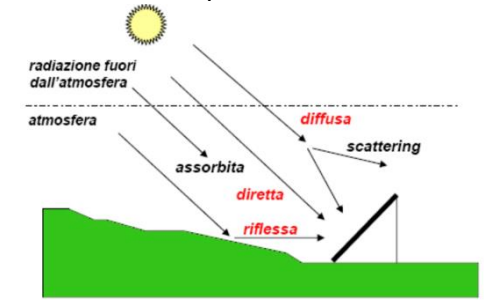

**Figura 27: Scomposizione della radiazione al suolo nelle sue componenti**

Alle nostre latitudini, nelle condizioni più favorevoli, l'attenuazione della radiazione solare a causa del passaggio in atmosfera può ridursi fino al 15-20% e al suolo possono registrarsi valori d'irradianza sul piano normale ai raggi anche di 1050 W/m2 . In un dato istante l'irradianza solare globale che investe una superficie disposta orizzontalmente è data dalla somma delle componenti diretta e diffusa, mentre per una superficie inclinata rispetto al piano orizzontale, alle due compenti diretta e diffusa vi si aggiunge il contributo dell'irradianza solare riflessa dal suolo. Per una superficie orizzontale, si può scrivere:

$$
I = I_b + I_d \tag{8}
$$

in cui con  $I_b$  è la radiazione diretta,  $I_d$  quella diffusa e I quella globale. Il legame fra l'irradianza diretta sul piano normale I<sub>bn</sub> e quella sul piano orizzontale I<sub>b</sub> è:

$$
I_b = I_{bn} * cos \vartheta_z \tag{9}
$$

e la radiazione globale:

$$
I = I_{bn} * cos \vartheta_z + I_d \tag{10}
$$

Ibn è nota anche con l'acronimo DNI (Direct Normal Irradiance).

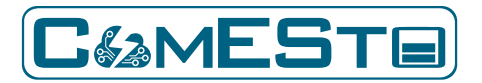

## 3.3. I MODELLI DI TRASMISSIONE DELLA RADIAZIONE IN ATMOSFERA

E' necessario disporre di espressioni che correlano le irradianze (diretta normale, diffusa orizzontale e globale orizzontale) alle differenti condizioni del tempo atmosferico. I diversi fattori attenuano la radiazione diretta sono [31] [32] [33]:

-la lunghezza effettiva del percorso dei raggi,

-il tipo e la densità delle molecole d'aria gassose incontrate durante il percorso,

-l'entità del vapore acqueo (umidità) e degli aerosol (micro-particelle solide inquinanti) presenti

-l'intensità delle nubi.

Nella letteratura tecnica sono attestati numerosi modelli empirici che mettono in relazione l'irradiazione al suolo con i fattori atmosferici. Per quanto riguarda i raggi solari diretti si definisce coefficiente di trasmissione diretta in atmosfera il rapporto fra le irradianze diretta ed extraatmosferica normali:

$$
K_{bn} = I_{bn} / I_{0n} \tag{11}
$$

Una formula per K<sub>bn</sub> dipendente dai fattore atmosferici è:

$$
K_{bn} = e^{-m\,\overline{\delta}_R T_L} \cdot f_c(i) \tag{12}
$$

in cui il termine  $e^{-m \delta_R T_L}$  esprime l'attenuazione della DNI che si verifica in condizione di cielo sereno e fc(i) dà conto della presenza delle nubi. L'influenza della lunghezza del cammino della radiazione diretta nell'atmosfera è formalizzata nel termine m – funzione di cos  $\theta$ z – detto massa d'aria relativa. Lo scattering causato dalla presenza dei gas è codificato nel fattore di estinzione di Rayleigh  $\delta_{\rm R}$ , mediato su tutte le lunghezze d'onda della radiazione incidente e di cui sono disponibili espressioni in funzione della sola m. T<sub>L</sub> è detto fattore di torbidità di Linke ed è legato alla presenza del vapor acqueo e degli aerosol. In condizioni ideali di cielo sereno e vapor acqueo e aerosol assenti (si parla di aria secca e pulita) è 1; nelle condizioni reali questi due componenti sono sempre presenti in quantità variabile e inducono un'attenuazione maggiore rispetto al caso secco e pulito, per cui T<sup>L</sup> è maggiore di 1. Riferendoci alla radiazione globale, si definisce coefficiente di trasmissione globale dell'atmosfera  $K<sub>T</sub>$  il rapporto, sul piano orizzontale, tra la radiazione globale a suolo e quella extraatmosferica:

$$
K_T = I / I_0 \tag{13}
$$

Anche K<sub>T</sub> dipenderà dagli stessi fattori visti per la diretta e in più dalle modalità di diffusione della radiazione solare intercettata dalle molecole presenti in atmosfera (gas, vapore acqueo, aerosol, nubi). Nella situazione ipotetica di assenza di atmosfera, il profilo giornaliero della radiazione solare al suolo su piano orizzontale coinciderebbe con quello extraatmosferico modulato dal termine cos

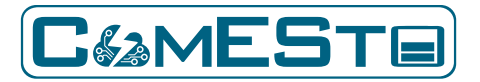

 $\theta$ <sub>z</sub>. In condizioni di cielo sereno tutto ciò si traduce in un'attenuazione del valore assoluto dell'irradianza globale è nella modifica del profilo più accentuato per valori bassi di cos θ<sub>z</sub> (primo mattino e tardo pomeriggio); se evidenziamo in  $K<sub>T</sub>$  il fattore attenuativo  $K<sub>TC</sub>$  dovuto al cielo sereno e quello  $K_c$  dovuto al fenomeno irregolare della presenza variabile delle nubi:

$$
K_T = K_{TC} * K_C \tag{14}
$$

Si può scrivere per  $K_{TC}$  un'espressione del tipo:

$$
K_{TC} = B * \cos^{\alpha} \vartheta_z \tag{15}
$$

in cui il coefficiente B esprime l'attenuazione complessiva e il termine cos<sup>α</sup> θ<sub>z</sub> con l'esponente α corregge il profilo giornaliero per la diffusione nelle ore vicino ai crepuscoli (α = 0,15). Il termine B ha lo stesso significato e funzione del fattore di torbidità di Linke in quanto dipende dal carico di vapore acqueo e degli aerosol nell'atmosfera serena. Il coefficiente  $K_c$  dovuto alla presenza delle nubi è detto indice di serenità (clear-sky index). Per l'atmosfera serena ha valore unitario; per cielo completamente coperto si assume un valore di 0,04. Nelle situazioni intermedie si scriverà in maniera conveniente in funzione di un appropriato indice di copertura nuvolosa:

$$
K_c = K_c \ (i) \tag{16}
$$

Riassumendo, l'irradianza globale orizzontale al suolo si potrà scrivere:

$$
I = K_T * I_0 \tag{17}
$$

## 3.4. LA RADIAZIONE SOLARE SU PIANO INCLINATO

La soluzione più semplice per un impianto che sfrutti la fonte energetica solare, consiste nel disporre la superficie captante secondo la giacitura orizzontale. Si è visto però che tale orientazione non è la migliore ai fini della captazione dell'energia trasportata dalla radiazione solare incidente, per cui le soluzioni costruttive effettivamente adottate prevedono superfici captanti inclinate in maniera opportuna. L'inclinazione scelta tiene conto della posizione geografica, del periodo di funzionamento e, ovviamente, dei vincoli costruttivi. La configurazione migliore corrisponde al piano normale ai raggi, ma questa soluzione impone scelte costruttive impegnative: la superficie non può essere fissa, ma deve inseguire la posizione del Sole in ogni momento; per di più nemmeno l'asse di rotazione dell'inseguitore può esser fisso, per cui le modalità costruttive devono prevedere la possibilità di movimento intorno a due assi. Si ricorre a una superficie fissa, soprattutto per impianti piccoli, scegliendo quell'orientazione che risulti migliore nella maggioranza delle circostanze di funzionamento. Tipicamente l'orientazione privilegiata è quella rivolta a Sud e inclinata di un angolo che non si discosti molto dal valore di latitudine del luogo. Di norma le misurazioni d'irradianza sono effettuate in riferimento al piano orizzontale o a quello normale (come per la DNI) e l'irradianza sulle superfici genericamente inclinate si calcola a partire da esse [34] [35].

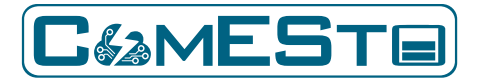

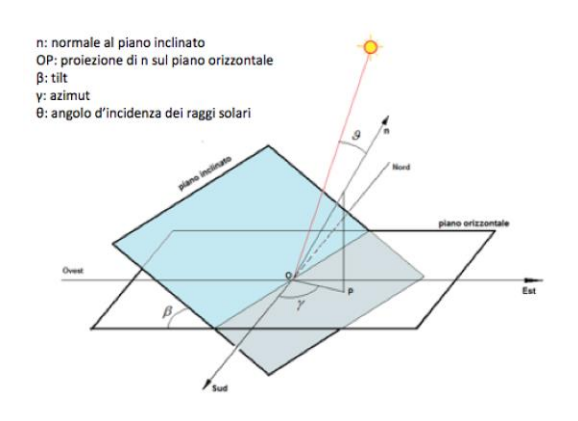

**Figura 28: Angoli che definiscono l'orientazione di una superficie inclinata**

Per definire l'orientazione di una giacitura inclinata sono necessari due angoli. La coppia di angoli più utile e utilizzata è costituita dall'azimut (γ) e del tilt (β). L'azimut è l'angolo tra la proiezione sul piano orizzontale della normale al piano inclinato e la direzione Nord-Sud. Per convenzione esso si misura a partire dalla direzione Sud e sarà positivo se la proiezione è rivolta ad Est, negativa se ad Ovest. Il tilt è l'angolo formato dal piano inclinato con il piano orizzontale. Se la superficie captante è fissa, azimut e inclinazione saranno costanti; altrimenti i loro valori varieranno in funzione del tempo secondo la legge prestabilita dalle modalità costruttive del dispositivo. La posizione del Sole rispetto ad una superficie inclinata determina l'angolo d'incidenza θ e dipende dal giorno dell'anno, dalla latitudine della località, dall'angolo orario, dall'azimut e dal tilt. L'espressione esplicita è la seguente:

$$
\cos \vartheta = T + U^* \cos \omega + V^* \sin \omega \tag{18}
$$

dove:

*T = sen δ \* (sen Φ \* cos β – cos Φ \* sen β \* cos γ)* (19)

$$
U = \cos \delta * (\cos \Phi * \cos \theta + \sin \Phi * \sin \theta * \cos \gamma)
$$
 (20)

$$
V = \cos \delta * \sin \theta * \sin \gamma \tag{21}
$$

La radiazione solare globale che investe una superficie inclinata sarà data dalla somma delle componenti diretta, diffusa e riflessa dal suolo. Inoltre, anche i valori della radiazione diretta e diffusa sono differenti rispetto al piano orizzontale, perché cambiano sia l'angolo di incidenza θ dei raggi solari diretti, sia l'orientazione dell'emisfero da cui proviene la radiazione diffusa. In definitiva si dovrà scrivere:

$$
I_6 = I_{b\vartheta} + I_{d6} + I_{r6} \tag{22}
$$

 $I_{b\theta}$  è la radiazione diretta calcolabile come prodotto della DNI (I<sub>bn</sub>) per il coseno dell'angolo di incidenza.

$$
I_{b\vartheta} = I_{bn} * \cos \vartheta \tag{23}
$$

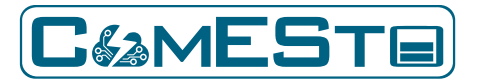

Per stimare I<sub>dβ</sub>, occorre fare delle ipotesi sul comportamento diffusivo delle molecole presenti in atmosfera. L'ipotesi più semplice è quella di cielo isotropo, che si ha quando la radiazione diffusa giunge in uguale misura da tutte le direzioni; in tal caso il fattore d'inclinazione della radiazione diffusa r<sub>dβ</sub> si ricava con considerazioni geometriche:

$$
r_{d6} = \cos^2(6/2) = \frac{1}{2}(1 + \cos\theta) \tag{24}
$$

mentre l'irradianza diffusa:

$$
I_{d6} = r_{d6} * I_d \tag{25}
$$

Per la radiazione riflessa dal suolo è possibile scrivere delle correlazioni solo se si fanno ipotesi sul comportamento riflessivo del suolo. Se questo si comporta in maniera lambertiana (riflessione isotropa e indipendente dalla direzione della radiazione incidente), il contributo riflesso sarà proporzionale a tutta la radiazione globale incidente sul piano orizzontale. Potremo scrivere:

$$
I_{r6} = r_{r6} * I = r_{r6} * (I_b + I_d) = r_{r6} * (I_{bn} * cos \vartheta_z + I_d)
$$
\n(26)

dove il fattore d'inclinazione per la radiazione riflessa deve scriversi:

$$
r_{d6} = \rho * \text{sen}^2 \ (6/2) = \frac{1}{2} \ \rho * (1 - \cos 6)
$$
 (27)

ρ è il coefficiente di riflessione (o albedo) del suolo e rappresenta la frazione riflessa, dell'irradianza globale incidente orizzontalmente. L'albedo dipende dal tipo di suolo e può assumere valori compresi fra 0 e 1. Nelle applicazioni pratiche si assume un valor "medio" di 0,2. Per calcolare l'irradianza su di un piano inclinato è necessario disporre separatamente delle componenti diffusa e diretta sul piano orizzontale. Se, come spesso accade, è disponibile la sola irradianza globale orizzontale, si rende necessario separare le due componenti che concorrono al suo ammontare, ricorrendo ad un modello. Sono state proposte alcune soluzioni empiriche che mettono in relazione la frazione diffusa rispetto alla globale (Id / I ) con il coefficiente di trasmissione globale K<sub>T</sub>. Una formula proposta è la seguente:

$$
\frac{\dot{I}_d}{\dot{I}} = \frac{1}{1 + e^{a + bK_T}}
$$
(28)

Le costanti a e b dipendono da fattori ambientali. Si determinano analizzando dati acquisiti per varie località. Il rapporto (l<sub>d</sub> / I) è grande (prossimo a uno) per K<sub>T</sub> piccoli (tende a zero); in questo caso il cielo è molto nuvoloso e l'irradianza globale è costituita per la quasi totalità da radiazione diffusa. All'opposto, per cielo sereno (valori grandi di  $K<sub>T</sub>$ , ossia prossimi a 0,75-0,85), la componente diretta sarà preponderante rispetto a quella diffusa e il rapporto ( $I_d$  / I) assumerà valori piccoli. Calcolata la  $I<sub>d</sub>$  il valore della diretta si ricava per differenza:

$$
I_b = I - I_d \tag{29}
$$

e:

$$
I_{bn} = I_b / \cos \vartheta_z \tag{30}
$$

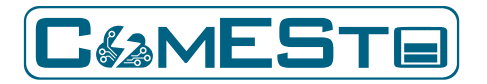

### 3.5. PREVISIONI DI RADIAZIONE SOLARE

In Italia si è assistito negli ultimi anni ad un'espansione esponenziale dell'installazione d'impianti solari ed in particolare di quelli fotovoltaici. Si presentano quindi due necessità: la prima a scala locale, nella quale i proprietari dei singoli impianti ricavano beneficio dal conoscere in anticipo la radiazione solare che potranno "raccogliere" al fine di gestire opportunamente il proprio impianto, oppure per immettere nella rete elettrica l'energia prodotta nei momenti di maggiore remunerazione, alla luce della tariffazione presente sul mercato dell'energia; la seconda necessità a scala nazionale è conoscere in anticipo quali saranno i carichi della rete nei diversi punti del territorio. Alla luce di questo scenario risulta evidente l'utilità di sviluppare un sistema di previsione della radiazione solare che rappresenta la naturale evoluzione delle previsioni meteorologiche. L'evoluzione che si è verificata nel campo delle previsioni meteorologiche ha consentito di raggiungere un grado di affidabilità elevato grazie all'enorme sviluppo dei calcolatori. Le previsioni meteorologiche richiedono l'impiego di una rete internazionale di raccolta ed accentramento di dati misurati al suolo ed in quota su tutta la superficie terrestre, di calcolatori potentissimi che elaborano questi dati trovando la soluzione a complicate equazioni matematiche che simulano il comportamento dell'atmosfera. I dati in ingresso sono costituiti dai valori della temperatura, umidità, vento e pressione. Le elaborazioni restituiscono in uscita grandezze derivate quali la copertura nuvolosa, le precipitazioni ecc.. Tutte le stazioni meteo che effettuano misure al suolo ed in quota sono coordinate dall'Organizzazione Meteorologica Mondiale (WMO) [36] [37] [38].

A livello internazionale esistono vari centri di calcolo dedicati alla meteorologia. In questi centri vengono fatti "girare" modelli, a scala globale, che rappresentano l'atmosfera scomposta in livelli verticali (40-60), fino ad una certa quota (da 50 a 80 km), ed una risoluzione orizzontale (20-40 km). Oltre a modelli a scala globale, sono stati sviluppati modelli a scala locale che tengono conto in maniera più dettagliata delle caratteristiche geografiche del suolo al quale si applicano. I modelli a scala globale servono ad inizializzare quelli a scala locale, cioè questi ultimi utilizzano i dati in uscita dei modelli globali come dati iniziali in entrata e come dati ai bordi dell'area specifica considerata.

L'evoluzione delle previsioni del tempo ha quindi portato allo sviluppo di modelli sempre più specializzati tra i quali quelli che prevedono la radiazione solare. Tali modelli possono, quindi, essere concettualmente rappresentati dallo sviluppo in sequenza di due fasi successive. La prima è la simulazione del moto atmosferico (termodinamica) e dei fenomeni di trasformazione dell'acqua (nubi, precipitazioni…) ottenibili da una catena modellistica prognostica simile a quelle usate per le previsioni del tempo. La seconda è costituita da un **modello di trasferimento radiativo** che, utilizzando le variabili atmosferiche sulla verticale previste dal primo modello, calcola su ogni punto le varie componenti della radiazione al suolo.

Il sistema di previsione della radiazione solare sviluppato in ENEA (modello meteorologico WRF-ARW) nasce dalla necessità di conoscere in anticipo l'energia solare che sarà disponibile nel breve periodo (oggi, domani e dopodomani) al fine di garantire una corretta gestione degli impianti solari per la produzione di energia. L'energia solare è caratterizzata da un'aleatorietà intrinseca e, oltre ad

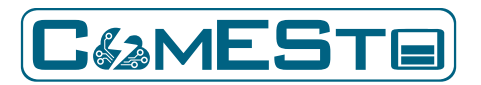

avere interruzioni dovute all'alternanza giorno-notte e a risentire del ciclo stagionale che ne fa variare la disponibilità giornaliera nel corso dell'anno, risente delle condizioni meteorologiche contingenti. Possono verificarsi infatti situazioni nelle quali l'impianto solare è interessato dal passaggio occasionale di nubi che coprono tutto o in parte il sito dell'impianto in giornate altrimenti soleggiate, oppure possono verificarsi situazioni con giorni di maltempo prolungato durante i quali un ipotetico impianto di produzione non riceve per lungo tempo energia solare. È evidente che la stima della produttività degli impianti solari diviene un fattore fondamentale per una gestione ottimizzata dei flussi energetici all'interno di un sistema energetico. La conoscenza della radiazione solare prevista e la conseguente stima della produttività rappresentano un'informazione basilare ai fini dell'attuazione di una gestione coordinata delle risorse di generazione, carico e dei sistemi di accumulo presenti nella nanogrid ComESto.

## 3.6. MODELLO WRF-ARW

Il modello WRF (Weather Research and Forecasting Model), sviluppato e distribuito dal National Center for Atmospheric Research USA, è un sistema di simulazione atmosferica creato per la ricerca e per la previsione meteorologica. Il WRF è tra i modelli atmosferici più utilizzato nel campo della ricerca scientifica; è disponibile gratuitamente ed è efficiente anche per il calcolo parallelo. Esso offre una vasta gamma di applicazioni a diversa scala, dai fenomeni alla microscala (su uno spazio di qualche metro) a quelli alla scala sinottica (su uno spazio di migliaia di chilometri). Si tratta di un modello fluidodinamico completamente comprimibile e non idrostatico in cui vengono conservate le variabili scalari e sono applicati gli schemi di integrazione di Runge-Kutta. La griglia spaziale utilizzata è del tipo Arakawa C-grid.

Le condizioni iniziali e al contorno necessarie per le nostre simulazioni con il modello WRF sono ottenute dai campi del modello globale americano GFS, distribuite su una griglia di 0,25°x0,25°. La dimensione della griglia del modello è 10x10 km dove le simulazioni hanno nella griglia 151x151 punti con il centro del dominio computazionale alla latitudine 41,25 ° e longitudine 13,5 °, che copre la regione d'Italia (Fig. 29). Una corsa giornaliera del modello WRF inizializzata dalle 00 UTC con i quattro output giornalieri del modello GFS, forniscono campi previsionali a passo orario per le successive 48 ore sul dominio prescelto. Lo schema di Dudhia viene utilizzato per la parametrizzazione della radiazione solare. In questo studio è stata utilizzata il core Advanced Research WRF-ARW [1] [39].

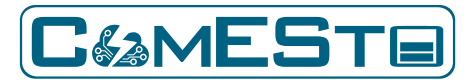

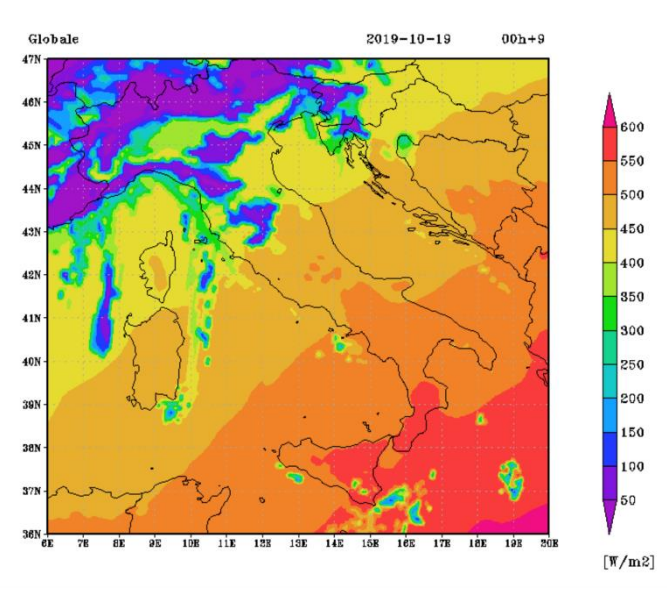

**Figura 29: Dominio di calcolo del modello WRF-ARW**

# 3.7. CALCOLO DELLA POTENZA PRODOTTA

La previsione oraria della GHI e della Ta provenienti dal modello meteo sono i parametri di input per il calcolo della potenza oraria prodotta da un impianto fotovoltaico. Sebbene il modello meteo possa essere utilizzato per predire la GHI e la Ta su tutto il territorio italiano, e il calcolo della potenza prodotta possa essere effettuato al variare del tipo di impianto e delle sue specifiche tecniche, i risultati del modello implementato sono stati confrontati con i valori sperimentali acquisiti dall'impianto fotovoltaico (P<sup>n</sup> 3,25 kW) presente nel CR EneaCasaccia, al fine di procedere alla validazione degli stessi con dati misurati. Infatti, presso il centro ricerche ENEA Casaccia è in esercizio da parecchi anni una stazione radio-meteo attraverso la quale è stata effettuata una caratterizzazione spinta del sito nonché è stato generato un archivio di serie storiche di dati relativi a tutti i parametri metereologici. In tal modo, è stata, quindi, determinata la previsione della potenza reale erogata lato AC, tenendo in considerazione i fattori di non idealità come i rendimenti dei convertitori di potenza coinvolti nel processo di conversione. Nell'analisi è stata considerata la potenza sul lato AC erogata dall'impianto composto da 10 moduli LG\_neon2\_N1C e da un inverter SMA Sunny boy 3000 TL.

La potenza erogata sul lato AC dell'impianto può essere calcolata sia attraverso dei metodi classici noti in letteratura, sia mediante degli algoritmi facenti uso di reti neurali.

Con il metodo classico è possibile calcolare la potenza istantanea generata dall'impianto fotovoltaico, ricavando prima la potenza generata dai moduli fotovoltaici e successivamente la potenza fornita oltre i convertitori statici di potenza [40] [41] [42] [43] [44] [45].

Conoscendo la potenza nominale dell'impianto  $(P_n)$ , il coefficiente di temperatura (γ) della potenza dei moduli, il profilo di irradianza giornaliera incidente sui di essi (GI), la temperatura del modulo (Tmod) e le altre perdite tipiche di un generatore fotovoltaico (elettriche, ohmiche, ottiche, mismatch, etc) si ricava la potenza generata (PPV) lato DC dell'impianto:

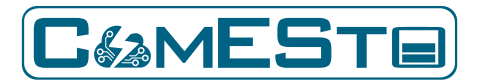

### *PPV = P<sup>n</sup> \* GI \*(1 + γ/(100 \* (Tmod – 25))) \* (1 – altre perdite/100)* (31)

Diversi modelli sono disponibili per stimare la temperatura di funzionamento dei moduli sulla base delle condizioni ambientali, al fine di conoscere l'efficienza effettiva e quindi l'energia realmente producibile dai moduli nel contesto di installazione. Il modello termico più semplice ed utilizzato dai produttori di moduli è basato sull'assunzione che sia costante il rapporto tra la differenza di temperatura del modulo e la temperatura ambiente ( $T_{mod} - T_a$ ) e l'irraggiamento GI a cui è sottoposto il modulo.

$$
(T_{mod} - T_a)/GI = costante
$$
 (32)

Questo approccio si dimostra ragionevole per l'Italia, paese in cui, tendenzialmente, l'irraggiamento non subisce variazioni brusche nell'arco della giornata ed è lecito trascurare l'inerzia termica dei sistemi fotovoltaici. Ricorrendo a questa semplificazione si determina il valore del NOCT che viene fornito dal costruttore.

Il NOCT è definito come la temperatura di funzionamento a cui si porta la cella nel caso di temperatura dell'aria di 20 °C, irraggiamento di 800 W/m<sup>2</sup>, velocità del vento 1 m/s e modulo appoggiato su di una superficie, assenza di convezione termica sulla superficie inferiore. Dalla (31) e (32) si ottiene:

$$
T_{mod} = T_a + ((NOCT - 20)/800) * GI
$$
 (33)

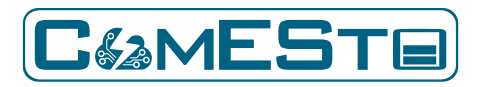

## 3.8. RISULTATI

Di seguito è rappresentata la catena del modello sviluppato:

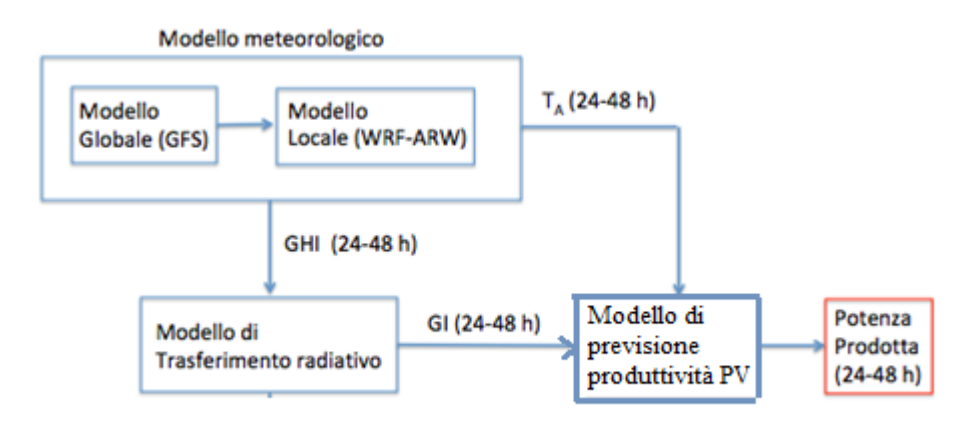

**Figura 30: Schema a blocchi della catena del modello sviluppato**

Come si può notare la catena modellistica che porta alla previsione della potenza prodotta da un impianto PV (caso in esame in questo progetto di ricerca) è lunga, output di modelli sono input di altri modelli e questo comporta una serie di errori che si sommano lungo tutto il percorso. E' stato sviluppo un modello previsionale orario (24 e 48 ore), partendo dal modello meteorologico, per la produzione di potenza di impianti fotovoltaici. Essendo i parametri in gioco molti, gli output dei vari modelli sono stati confrontati con le variabili misurate presso l'impianto sperimentale fotovoltaico presente nel centro ricerche ENEA della Casaccia (periodo gennaio-maggio 2019).

Si è proseguito nel modo seguente:

- La GHI prev, output del modello meteorologico, viene confrontata con la GHI misurata;
- Il calcolo della GI (globale su piano inclinato) è stato dapprima eseguito con la GHI misurata e quindi confrontato con la GI misurata e dopo con la GHI prev e di nuovo confrontata con la GI misurata;
- Per il calcolo della potenza si è proceduto allo stesso modo; dapprima il calcolo della potenza con la GI misurata, poi con la GI calcolata dalla GHI misurata e infine con la GI calcolata dalla GHI prev. I risultati sono stati confrontati con la potenza reale misurata a valle dell'inverter.

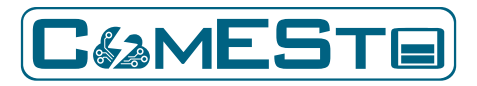

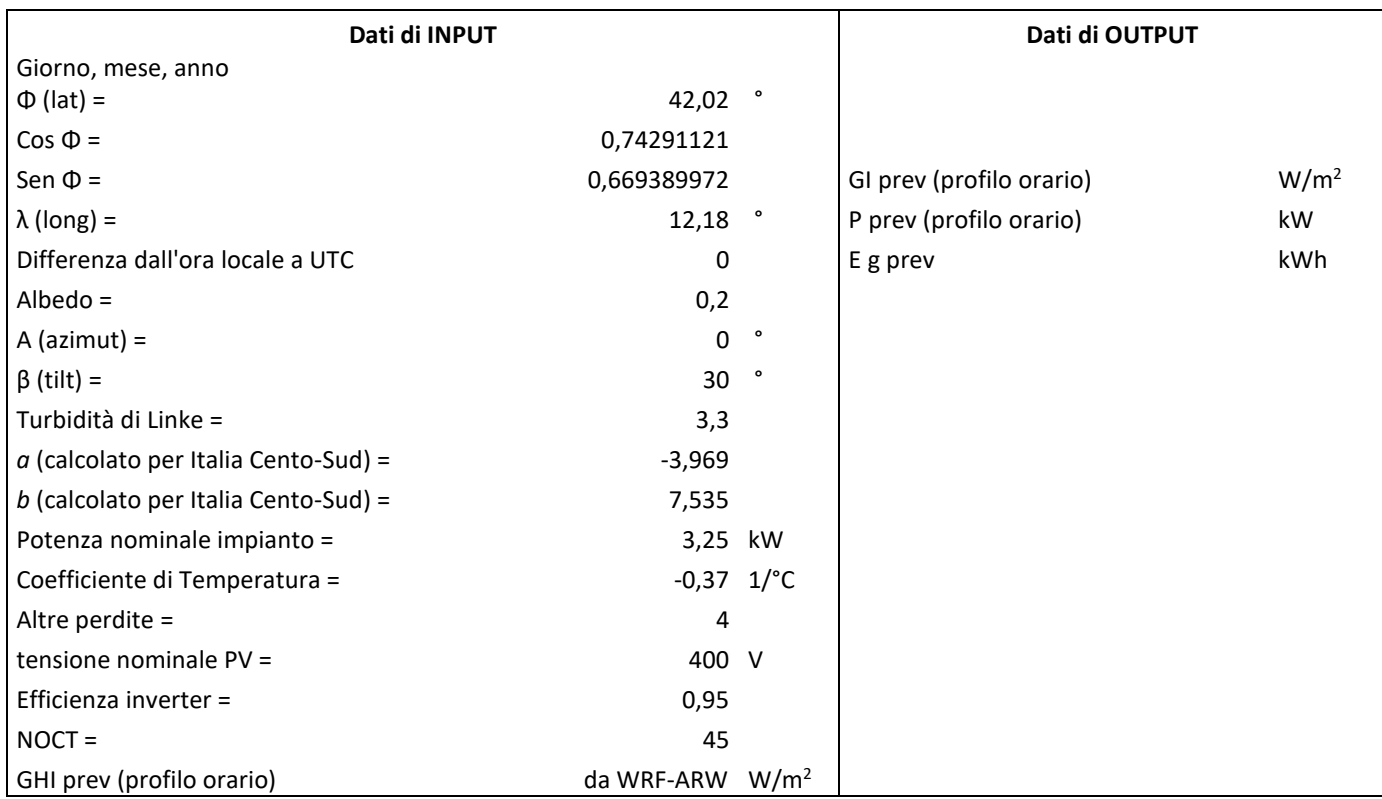

Si sono confrontati tutti gli output dei vari modelli che costituiscono l'intera catena modellistica con i valori misurati nell'impianto sperimentale. Si sono considerati solo i giorni dove si hanno a disposizione tutti i dati da confrontare (sia da modello che da misure).

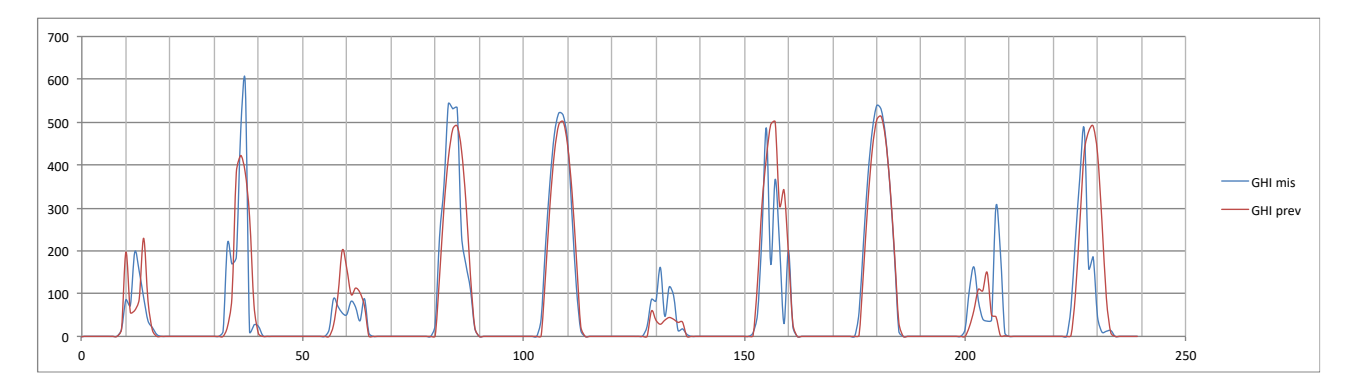

## **Mese di Gennaio**

**Figura 31: Profilo orario GHIprev e GHImis**

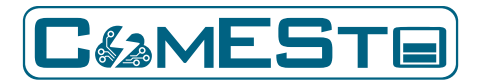

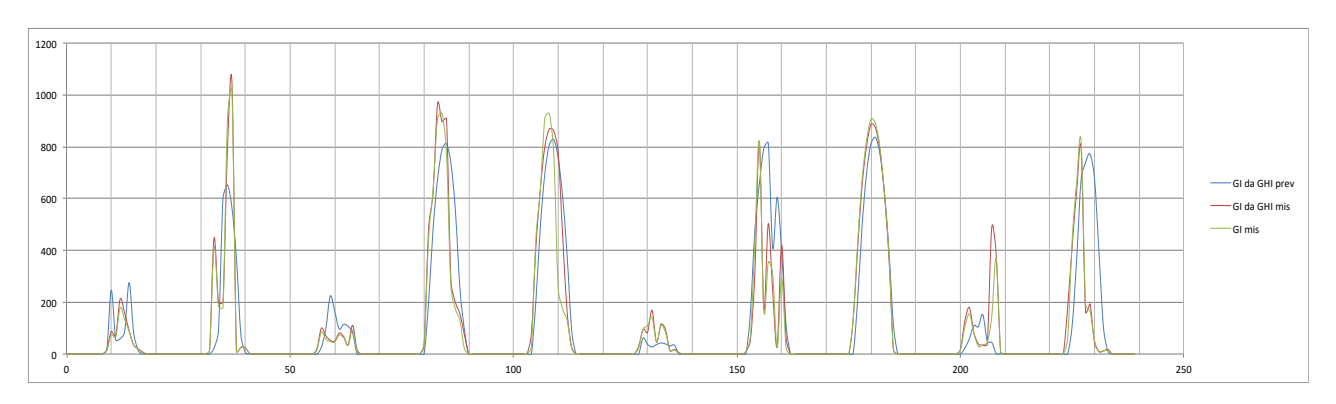

**Figura 32: Profilo orario GIprev , GImis e GIGHI mis**

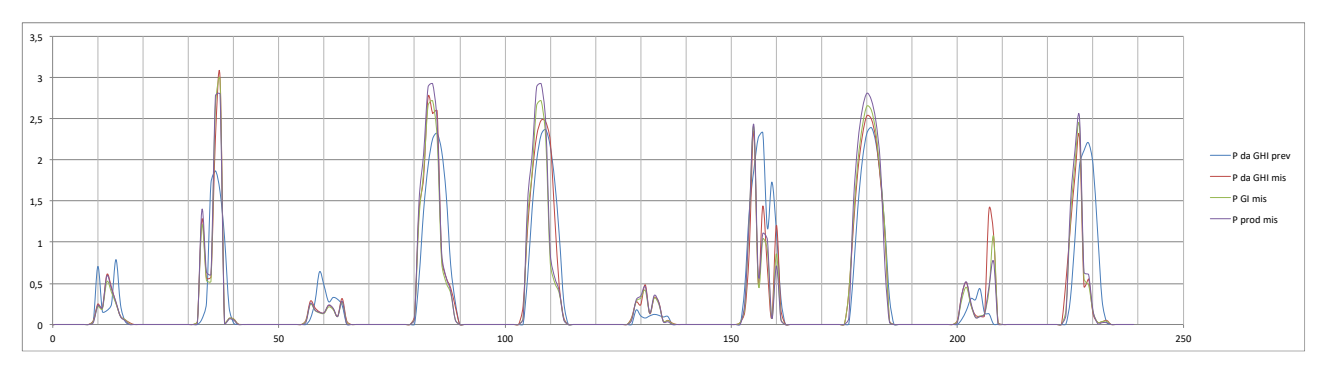

**Figura 33: Profilo orario Pprev , Pmis , PGHI mis e PGI mis**

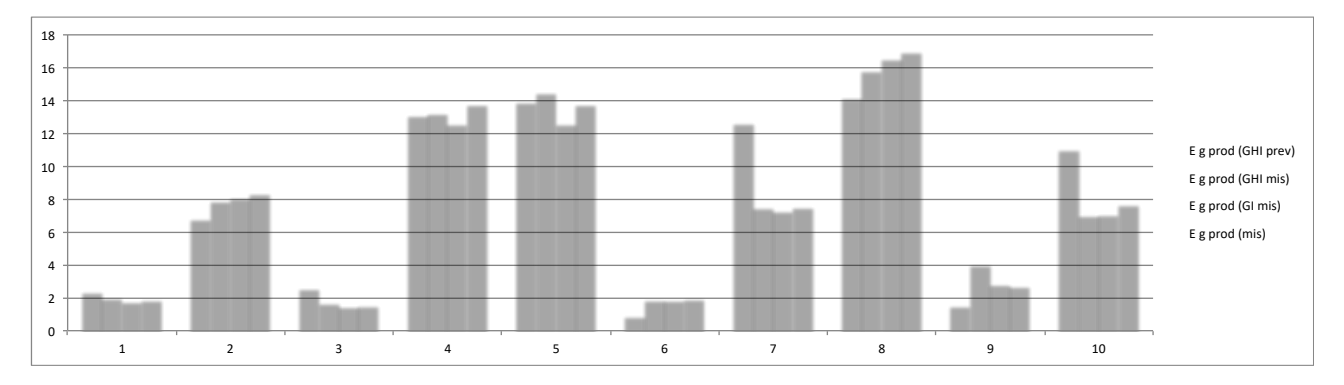

**Figura 34: Energia giornaliera prevista, misurata, prevista da GHImis e prevista da GImis**

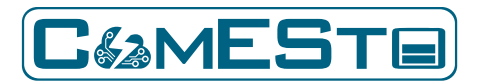

### **Mese di Febbraio**

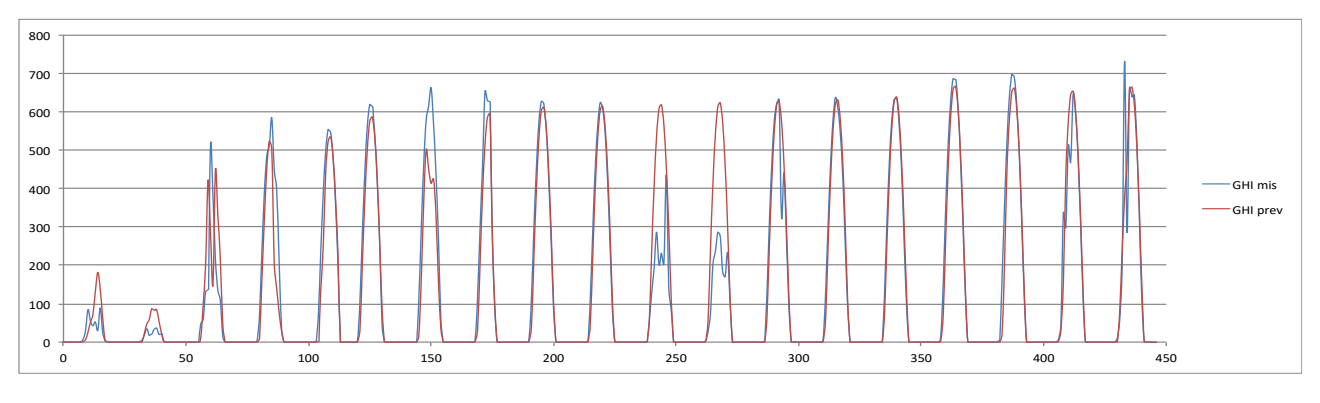

#### **Figura 35: Profilo orario GHIprev e GHImis**

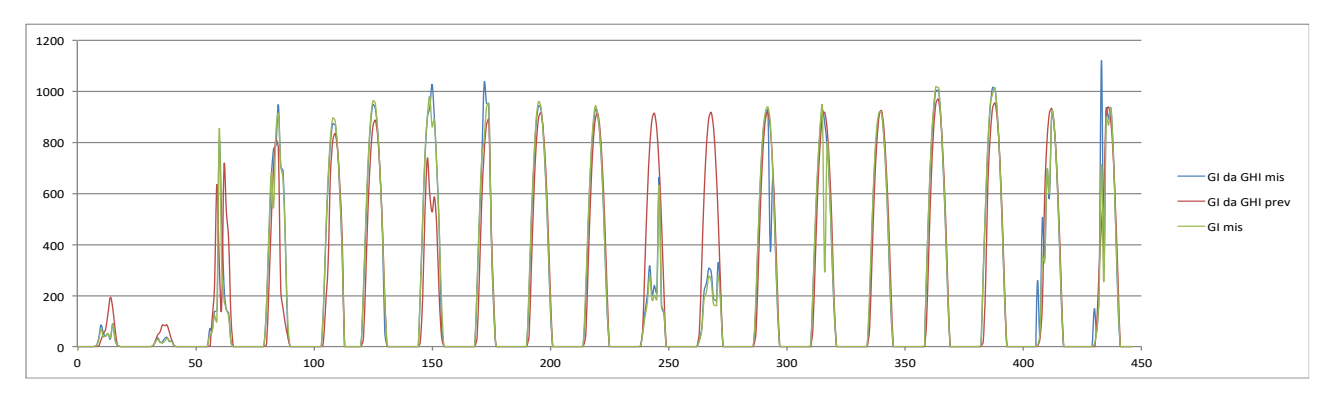

#### **Figura 36: Profilo orario GIprev , GImis e GIGHI mis**

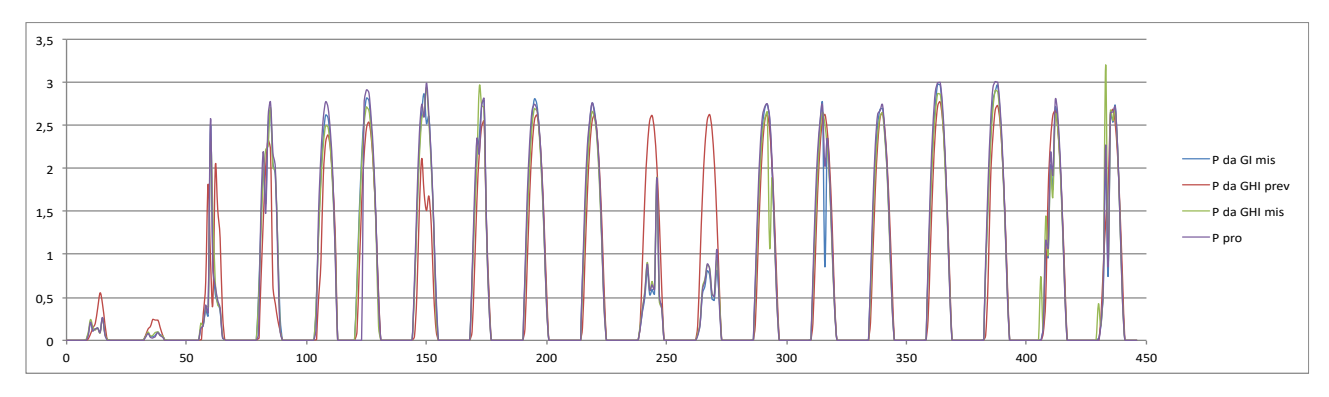

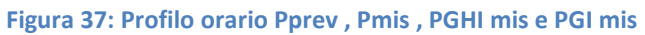

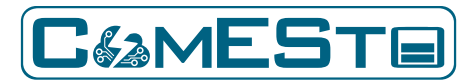

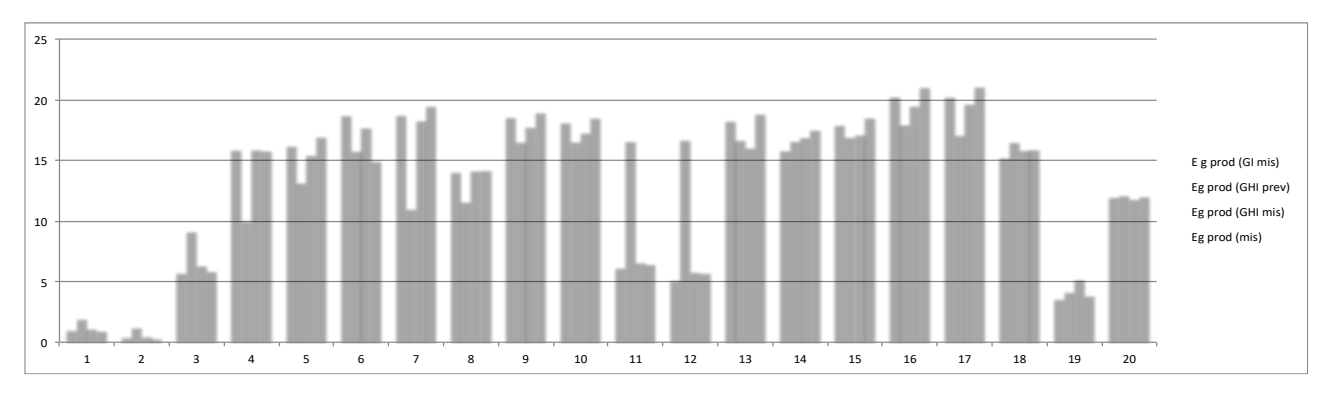

**Figura 38: Energia giornaliera prevista, misurata, prevista da GHImis e prevista da GImis**

#### **Mese di Marzo**

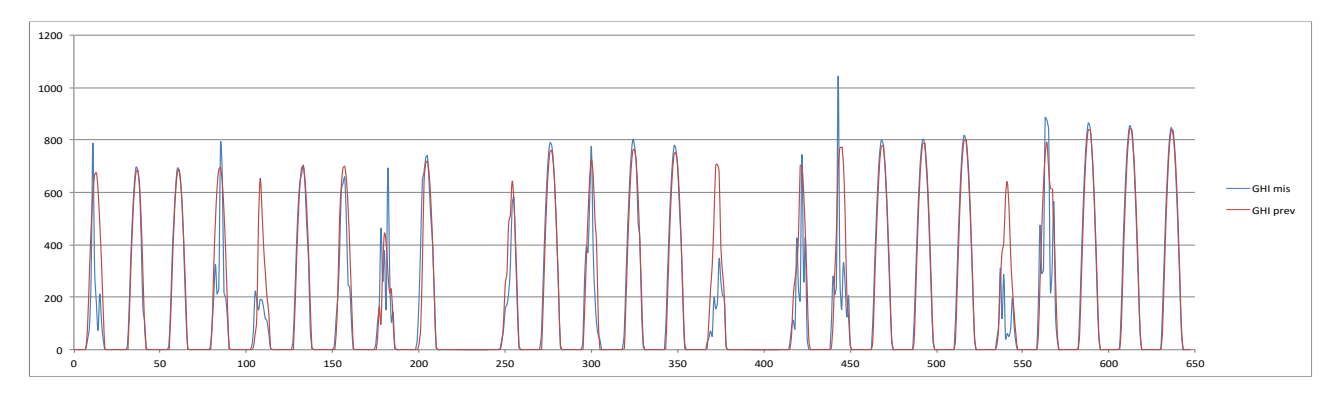

#### **Figura 39: Profilo orario GHIprev e GHImis**

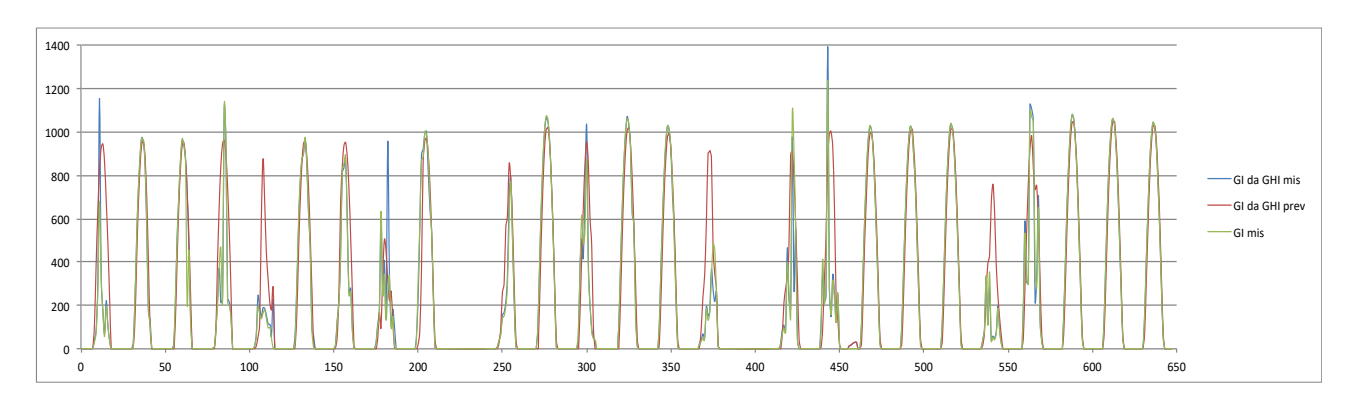

#### **Figura 40: Profilo orario GIprev , GImis e GIGHI mis**

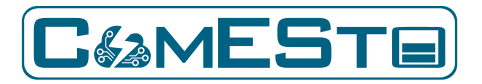

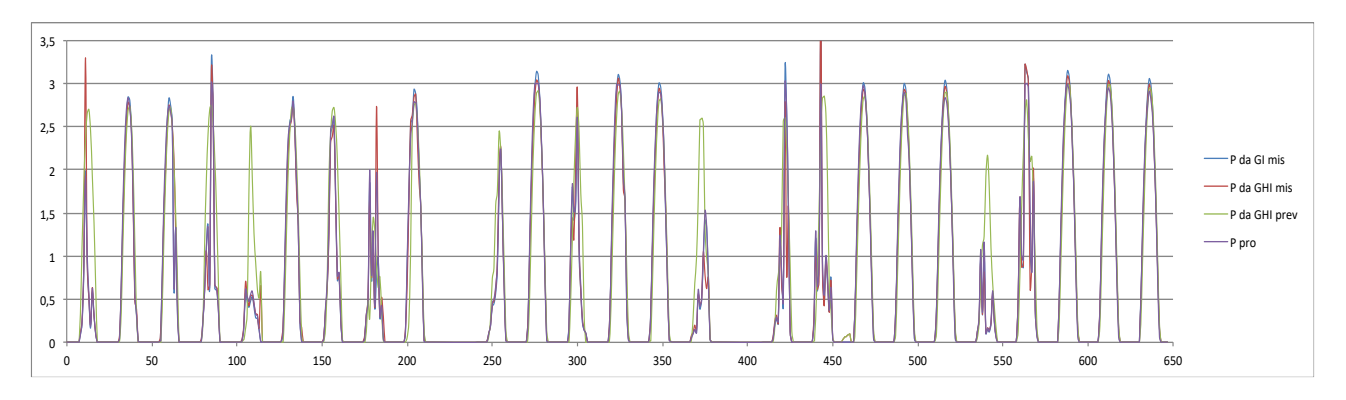

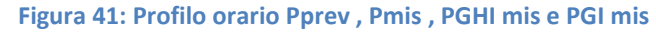

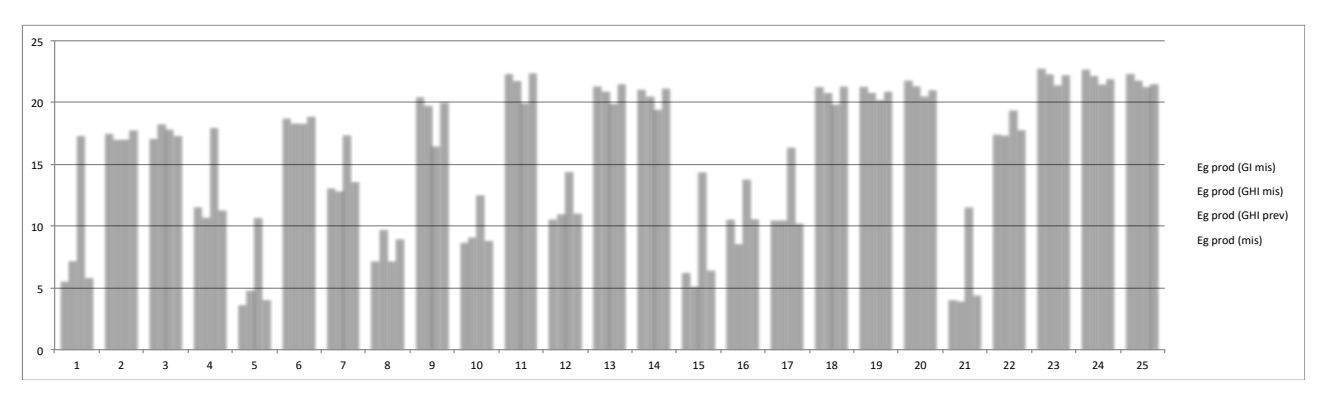

**Figura 42: Energia giornaliera prevista, misurata, prevista da GHImis e prevista da GImis**

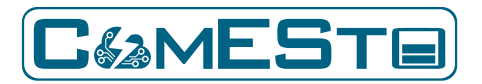

### **Mese di Aprile**

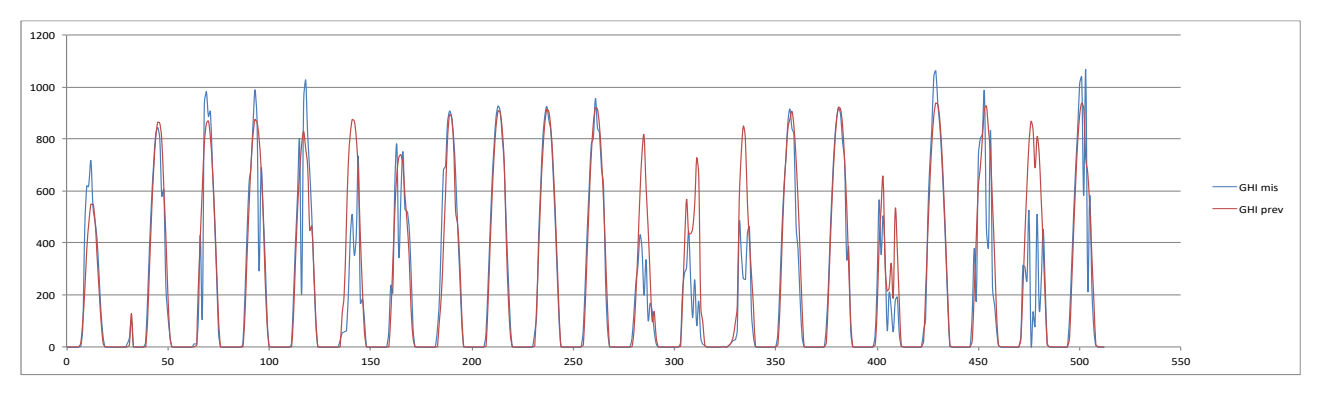

#### **Figura 43: Profilo orario GHIprev e GHImis**

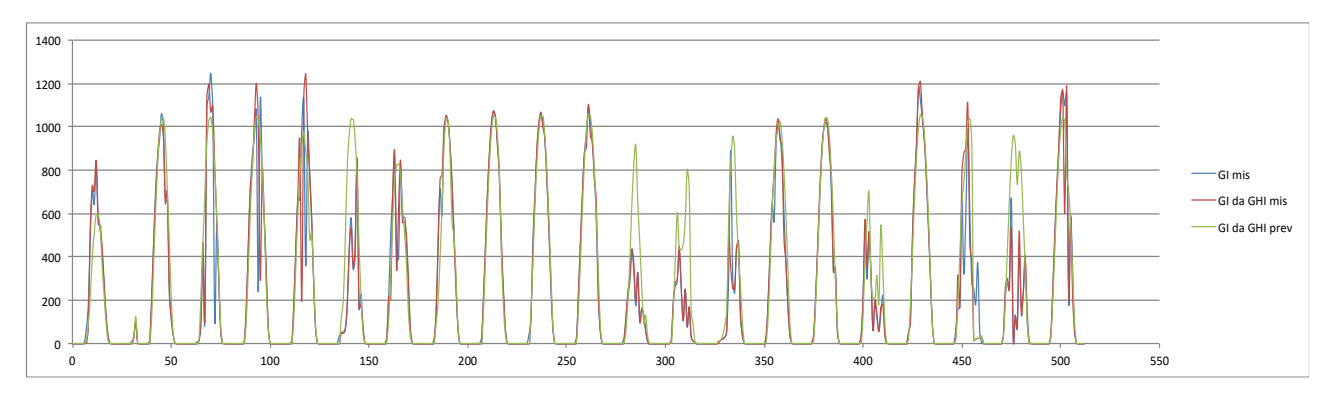

**Figura 44: Profilo orario GIprev , GImis e GIGHI mis**

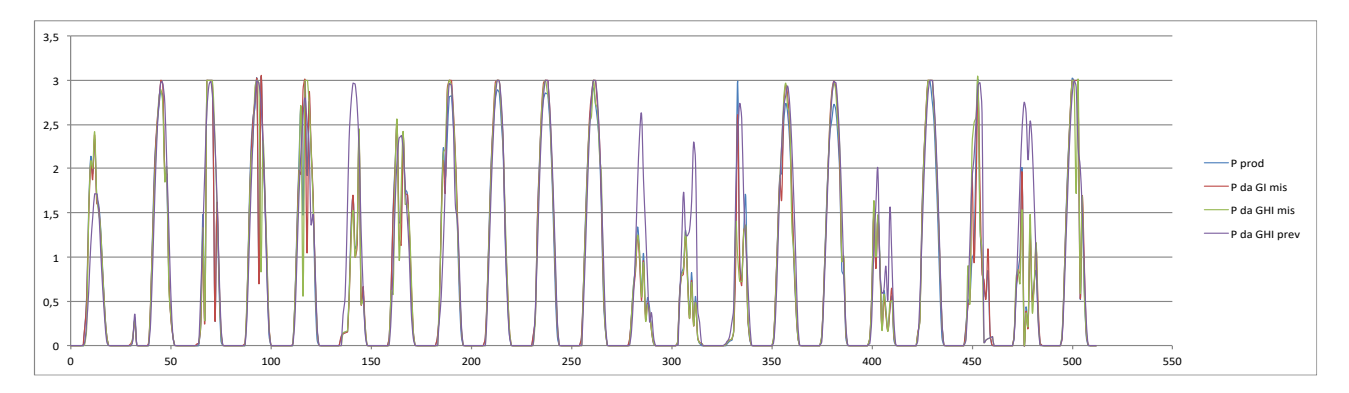

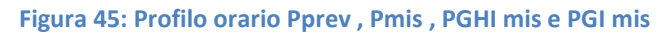

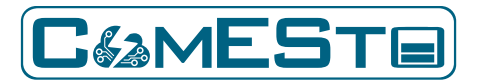

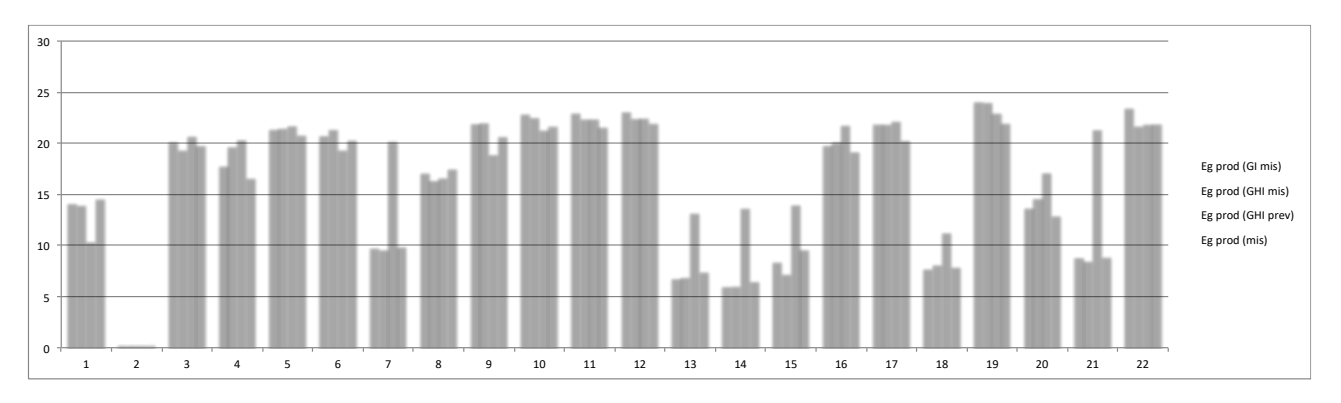

**Figura 46: Energia giornaliera prevista, misurata, prevista da GHImis e prevista da GImis**

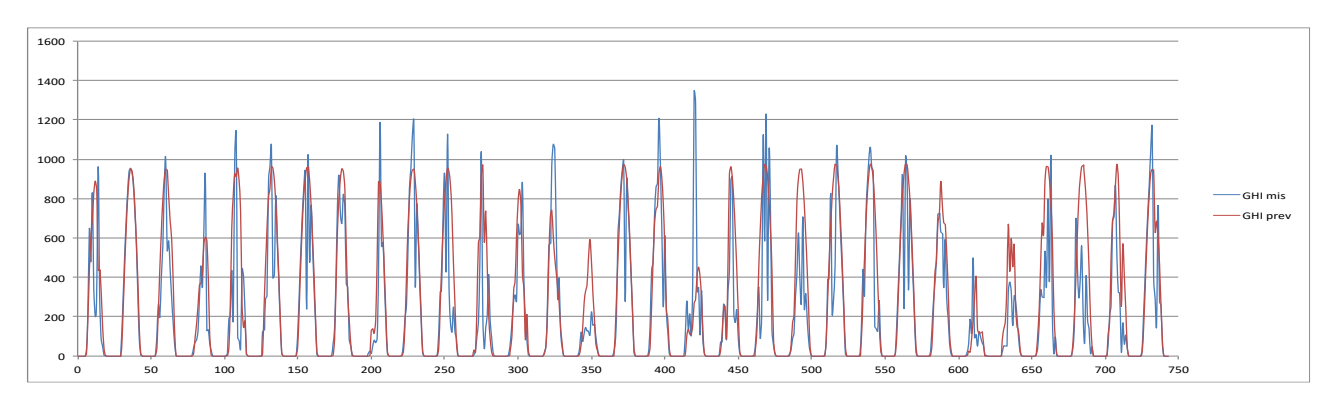

## **Mese di Maggio**

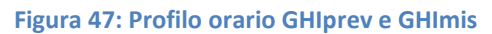

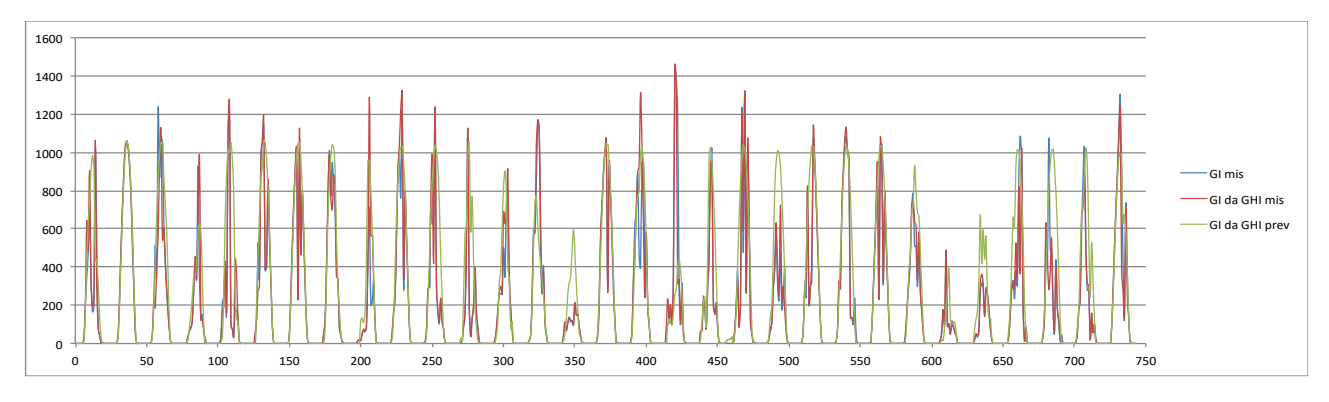

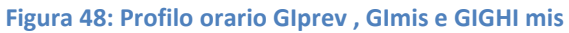

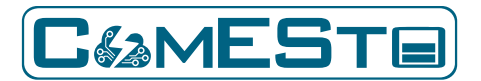

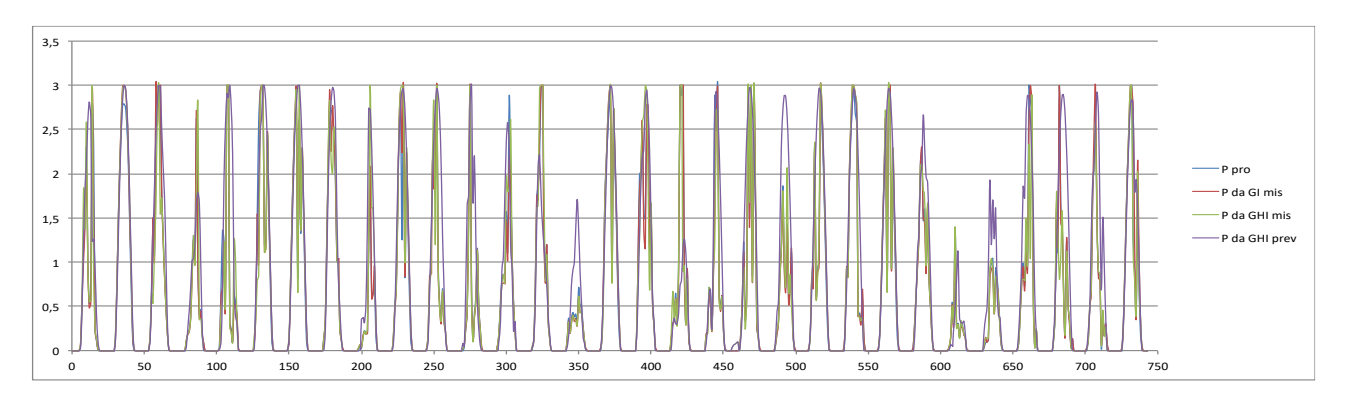

**Figura 49: Profilo orario Pprev , Pmis , PGHI mis e PGI mis**

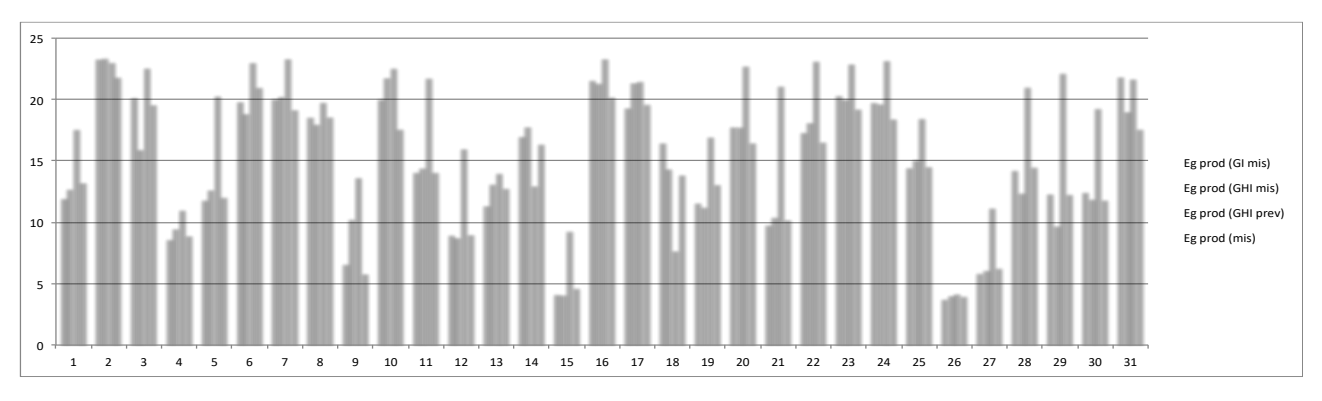

**Figura 50: Energia giornaliera prevista, misurata, prevista da GHImis e prevista da GImis**

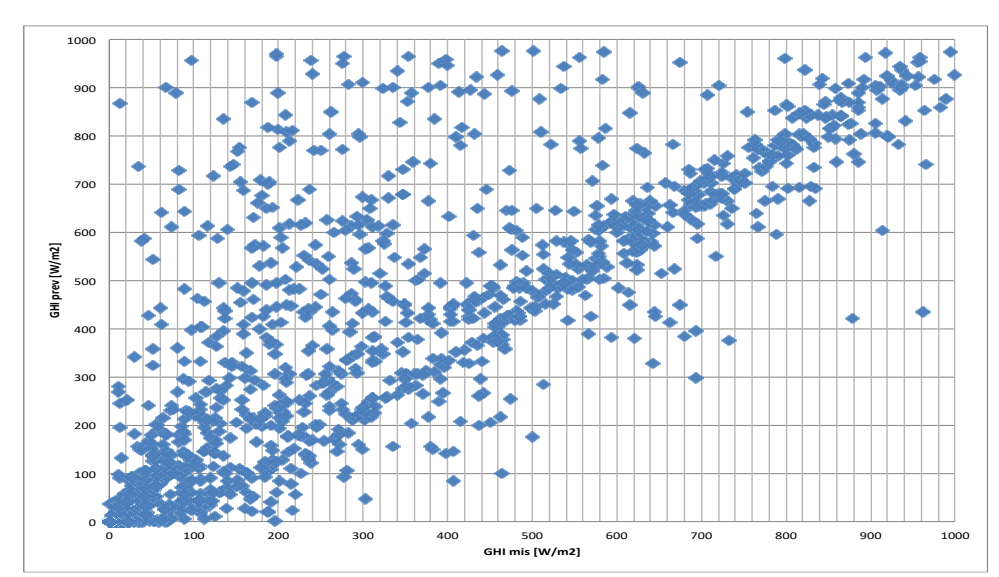

Si riportano i dati che riassumono tutti i mesi (Potenza oraria).

**Figura 51: Scatter plot GHIprev VS GHImis**

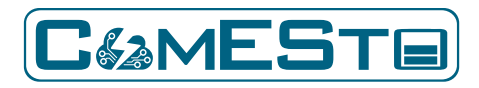

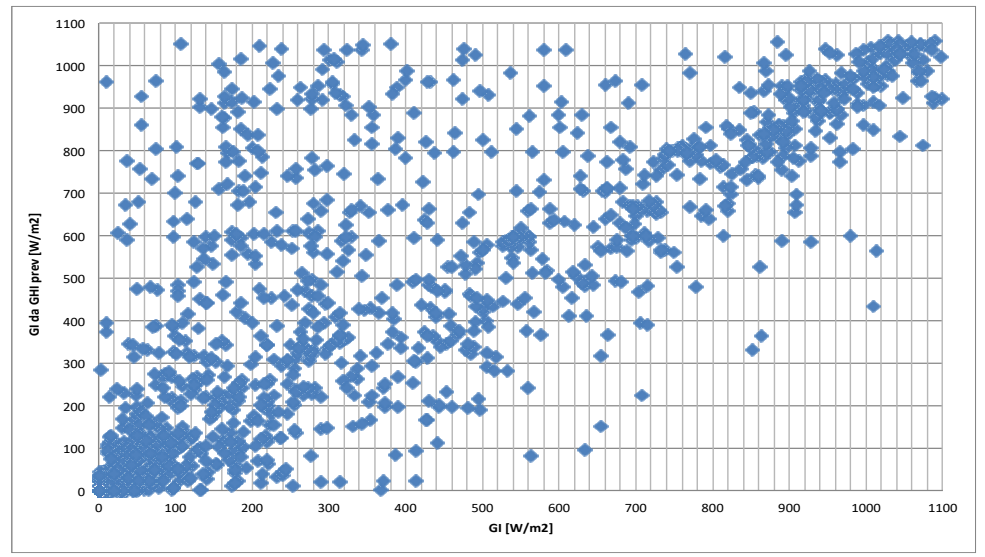

**Figura 52: Scatter plot GIprev VS GImis**

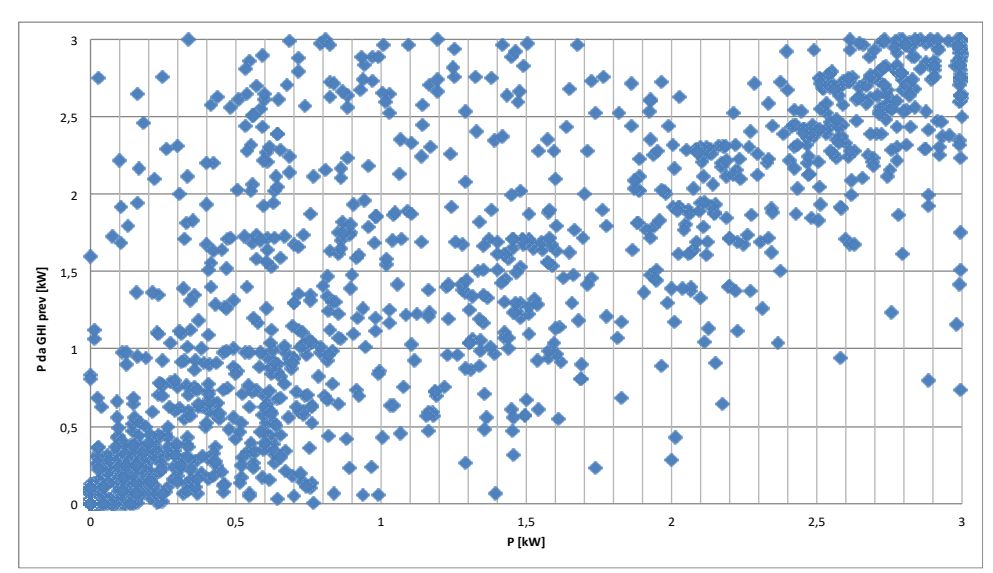

**Figura 53: Scatter plot Pprev VS Pmis**

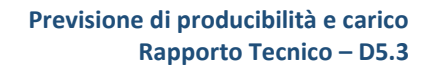

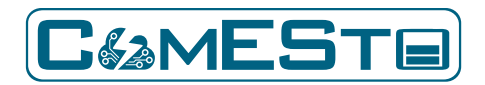

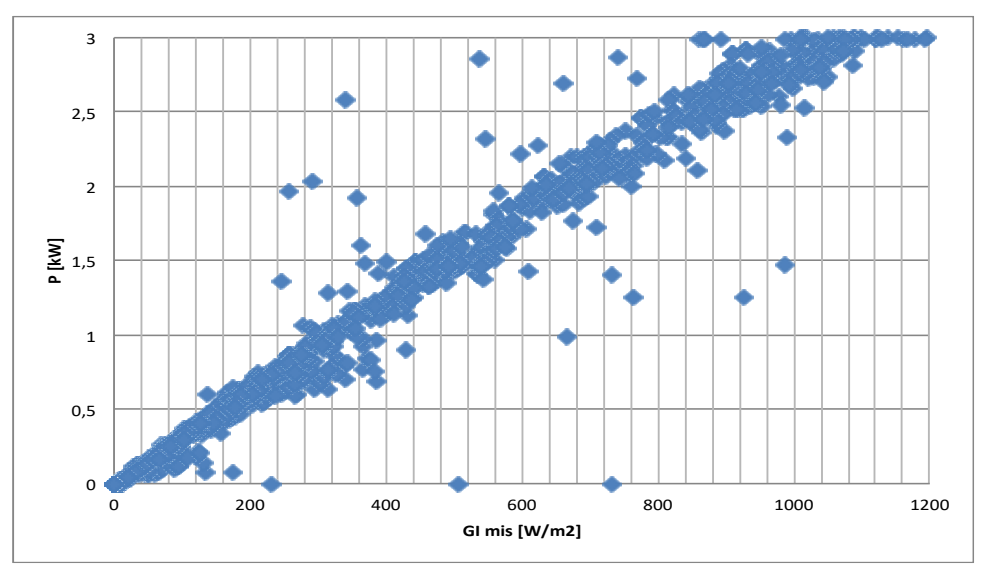

**Figura 54: Scatter plot Pmis vs GImis**

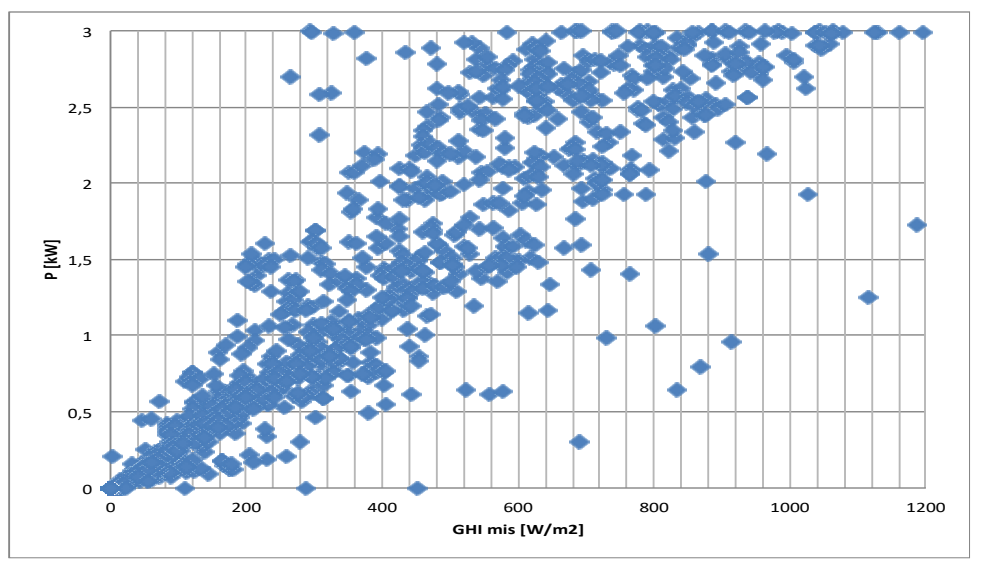

**Figura 55: Scatter plot Pmis VS GHImis**

#### **Indici statistici di accostamento**

Riguardo agli indici statistici utilizzati per i confronti, va detto che la letteratura ne propone numerosi e ciascuno coglie un aspetto delle eventuali differenze fra la serie dei dati presi a riferimento e quella dei dati di cui testare la bontà. In breve, occorre quantificare l'*errore* fra previsioni e osservazioni che, per quanto possano essere minimizzate, non sono del tutto annullabili. Di norma, di un buon modello si desidera che gli errori siano 1) piccoli in assoluto e 2) comunque distribuiti in entrambi i versi, positivo e negativo, in modo che quelli di un segno

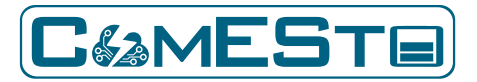

compensino algebricamente quelli di segno opposto: in altre parole, non si abbiano previsioni sistematicamente più grandi (sovrastima) o più piccole (sottostima) delle osservazioni. Le due caratteristiche appena richiamate fanno riferimento ad aspetti concettualmente distinti degli errori di previsione, ossia alla *precisione* nel primo caso e all'*esattezza* nel secondo.

Non esiste un unico indice statistico che sia in grado di quantificare entrambe le caratteristiche di esattezza e precisione delle previsioni. Un indice statistico appropriato per l'esattezza è l'*Errore medio* (*Mean Bias Error*, MBE) definito come segue:

$$
MBE = \frac{\sum_{i=1}^{N} (P_i - O_i)}{N}
$$

dove le  $O_i$  sono le osservazioni e le  $P_i$  indicano le previsioni. Invece due indici atti a "catturare" la precisione sono l'*Errore assoluto medio* (*Mean Absolute Error*, MAE):

$$
MAE = \frac{\sum_{i=1}^{N} |P_i - O_i|}{N}
$$

e la *Radice dell'errore quadratico medio* (*Root Mean Squared Error,* RMSE):

$$
RMSE = \sqrt{\frac{\sum_{i=1}^{N} (P_i - O_i)^2}{N}}
$$

Tutti e tre gli indici forniscono una misura "assoluta" degli errori, nel senso che questi sono espressi nella stessa unità della grandezza studiata. Però gli indici "assoluti" non sempre consentono di stabilire agevolmente se le differenze fra osservazioni e previsioni siano accettabili giacché non fanno riferimento ad alcun termine di paragone. Di norma, come confronto è utilizzata la media delle osservazioni e gli errori "assoluti" sono tradotti in frazioni percentuali di questa. Ecco allora i tre indici "relativi" corrispondenti:

*Errore medio percentuale* (*Mean Bias Error Percent*):

$$
MBE\% = \frac{MBE}{\overline{O}} - \frac{\sum_{i=1}^{N} (P_i - O_i)}{\sum_{i=1}^{N} O_i / N} \times 100
$$

*Errore assoluto medio percentuale* (*Mean Absolute Error Percent*, MAE%):

$$
MAE\% = \frac{MAE}{\overline{O}} \times 100 = \frac{\sum_{i=1}^{N} |P_i - O_i| / N}{\sum_{i=1}^{N} O_i / N} \times 100
$$

*Radice dell'errore quadratico medio percentuale* (*Root Mean Squared Error Percent,* RMSE%):

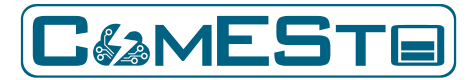

RMSE% = 
$$
\frac{RMSE}{\overline{O}} \times 100 = \frac{\sqrt{\sum_{i=1}^{N} (P_i - O_i)^2 / N}}{\sum_{i=1}^{N} O_i / N} \times 100
$$

I tre nuovi indici sono adimensionali e si esprimono in percento; nella maggioranza delle situazioni, valori pari a pochi percento sono ritenuti accettabili.

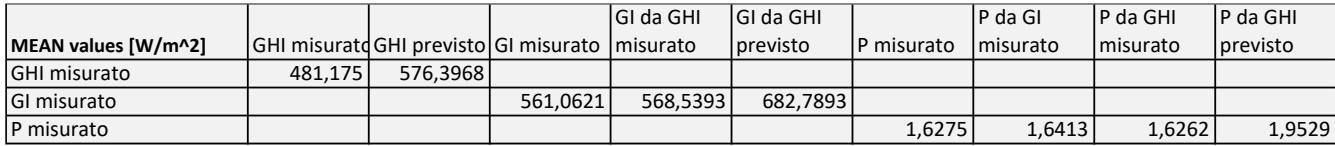

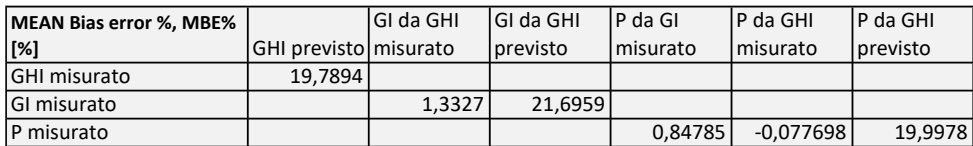

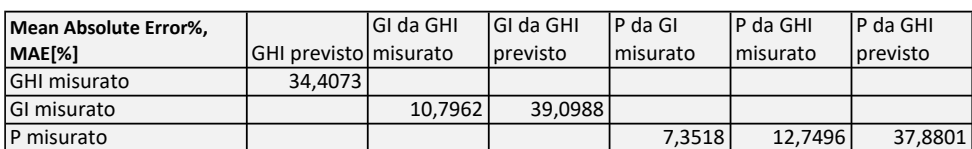

Si riportano i dati che riassumono tutti i mesi (Energia giornaliera).

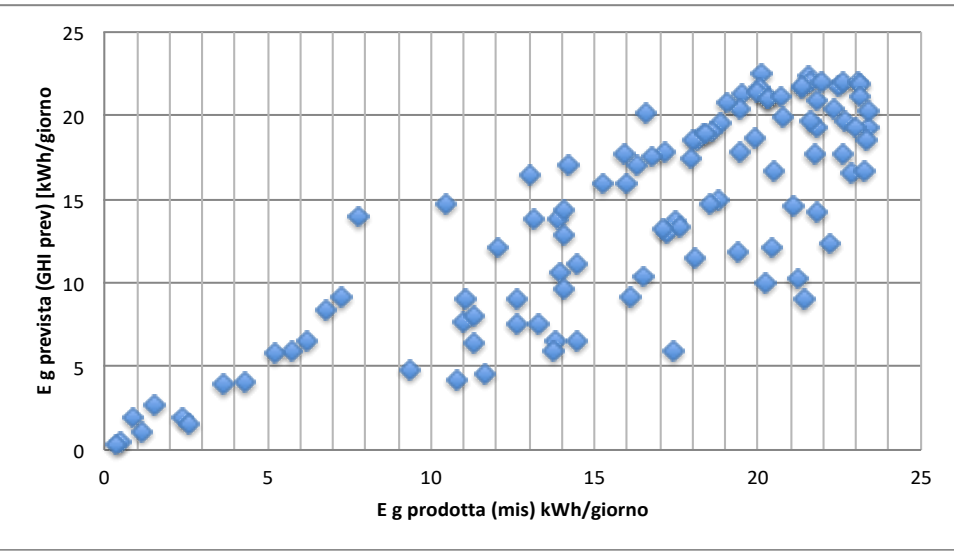

**Figura 56: Scatter plot Egmis VS Egprev**

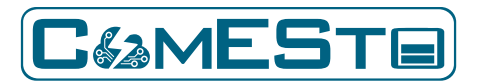

Statistica:

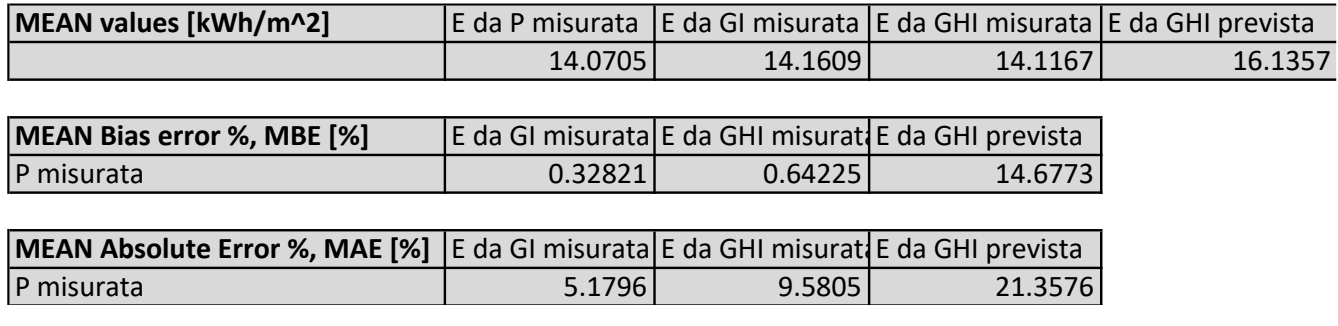

# 3.9. DESCRIZIONE DEL TOOL

L'obiettivo del tool è la previsione a 24 e 48 ore della produzione di energia elettrica di un impianto fotovoltaico posto su differenti siti localizzati sul territorio nazionale.

Il tool comunicherà, mediante un algoritmo implementato in codice Python, con il cloud CoMESto, per il calcolo della potenza di un impianto fotovoltaico a partire dalla Irradianza solare globale orizzontale e dalla Temperatura ambiente. In particolare, il codice preleverà da un link dedicato, messo a disposizione da ENEA, l'irradianza oraria e la temperatura ambiente oraria previste nelle successive 48 ore per le località geografiche prescelte.

Gli input al servizio saranno un codice identificativo assegnato a ciascun sito, e i parametri tecnici dell'impianto fotovoltaico (NOCT, Potenza Nominale, Coefficiente di Temperatura di cella, Altre perdite ed efficienza dell'inverter).

Il servizio sarà particolarizzato per i siti di interesse del progetto ComESto e i relativi dati previsionali saranno forniti alla piattaforma Cloud ComESto in formato JSON.

Di seguito si riportano gli input e la procedura di calcolo adottata:

### **INPUT**

- a. Coordinate geografiche della località (Latitudine  $\phi$ , Longitudine  $\lambda$ ) (ovvero codice identificativo dello specifico sito)
- b. Data (Anno, Mese e Giorno) e istante (HH:MM:SS)
- c. Irradianza solare globale orizzontale ( *gh I* , in <sup>2</sup> *Wm*<sup>−</sup> )
- d. Temperatura ambiente (  $T_{\scriptscriptstyle a}$  , in  $^{\circ}$ C)
- e. Parametri impianto Fotovoltaico (NOCT, Potenza Nominale, Coefficiente di Temperatura di cella, Altre perdite ed efficienza dell'inverter)
- f. Angoli di giacitura della superficie incidente inclinata:
	- i. Azimut *A*
	- ii. Inclinazione (o tilt)  $\,\beta\,$

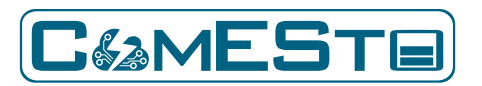

**Coordinate geografiche**. Latitudine e longitudine sono riferiti rispettivamente all'equatore e al meridiano di Greenwich. Per l'Italia le coordinate sono entrambe positive in quanto si trova a Nord dell'equatore e a Est di Greenwich. Devono essere trasformate in unità *rad* (radianti) prima di essere usate come argomenti delle funzioni goniometriche.

**Istante** (per il quale si effettua il calcolo dell'irradianza su piano inclinato). Se Ore, Minuti e Secondi sono riferiti al tempo adottato in Italia, prima di utilizzarli nei calcoli devono essere riportati al tempo medio di Greenwich (*Greenwich Mean Time*, GMT). In Italia si adotta il tempo medio dell'Europa Centrale (*Central European Time,* CET) in inverno e la cosiddetta ora legale (*Central European Summer Time,* CEST) in estate. Tenere presente che GMT è un'ora indietro rispetto a CET e due ore indietro rispetto a CEST

**Giacitura**. La giacitura (orientazione) di una superficie piana inclinata è definita mediante due angoli: azimut e inclinazione. L'<u>azimut</u>  $A$  è l'angolo che la proiezione su piano orizzontale della normale alla superficie inclinata forma con la direzione (e verso) Sud. Può assumere valori compresi fra -180° ( $_{- \varkappa}$  ) e 180° ( $^{+ \pi}$  ) :

- è nullo se la proiezione coincide con la direzione Sud

- è positivo se la proiezione cade nel semipiano Est
- è negativo nel caso opposto.

L'<u>inclinazione</u> (o tilt)  $\beta$  è l'angolo (acuto e sempre positivo) compreso fra i piani inclinato e orizzontale.

### **PARAMETRI COSTANTI ASSUNTI NEL CALCOLO**

**Distanza media Terra-Sole** 0*r* : compare nella formula del fattore di eccentricità dell'orbita

terrestre  $\,E_{0}\,$  però non è usato esplicitamente nei calcoli; è pari a 149 600 000 km.

Costante solare  $I_{sc}$ : per definizione è l'irradianza solare (extraatmosferica) che incide su di una superficie posta normalmente alla direzione di provenienza dei raggi solari, al di fuori dell'atmosfera terrestre, alla distanza media Terra-Sole. Vale

$$
I_{sc} = 1367
$$
 Wm<sup>-2</sup>

**Albedo (coefficiente di riflessione) del suolo**  $\mathcal{P}$  : questo valore dipende dal tipo di suolo e dalle sue proprietà riflessive; varia fra zero (suolo "nero", ovvero poco o nullo riflettente) e uno (suolo che riflette per intero la radiazione incidente). Si può assumere tranquillamente il valore più rappresentativo:

 $\rho = 0.2$ 

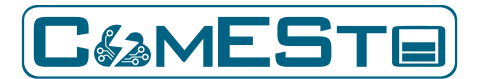

# **ANGOLO DEL GIORNO DELL'ANNO**

Per definizione, il giorno dell'anno (giorno giuliano, *Day Number*) vale *N*=1 il 1° gennaio, N=2 il 2 gennaio, …

N=32 il 1° febbraio,

…

N=365 il 31 dicembre (se l'anno non è bisestile; altrimenti 366). L'angolo del giorno dell'anno è invece definito come segue:

$$
\Gamma = 2\pi \frac{N-1}{365}
$$

#### **DECLINAZIONE SOLARE**

 $\delta = a_0 + a_1 \cos(\Gamma) + a_2 \sin(\Gamma) + a_3 \cos(2\Gamma) + a_4 \sin(2\Gamma) + a_5 \cos(3\Gamma) + a_6 \sin(3\Gamma)$  $a_0 = 0.006918$  $a_1 = -0.399912$  $a_2 = 0.070257$  $a_3 = -0.006758$  $a_4 = 0.000907$  $a_5 = -0.002697$  $a_6 = 0.00148$  $\overline{ }$  $\overline{ }$  $|a_1 = \langle a_2 =$  $a_5 = -$ 

I coefficienti  $a_0 \div a_6$  sono espressi in  $rad$  , pertanto anche il risultato dell'angolo di  $\delta$  è ottenuto in unità *rad* .

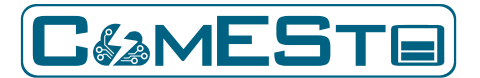

### **EQUAZIONE DEL TEMPO**

 $\sqrt{ }$ 

$$
E_t = a_0 + a_1 \cos(\Gamma) + a_2 \sin(\Gamma) + a_3 \cos(2\Gamma) + a_4 \sin(2\Gamma)
$$
  
\n
$$
a_0 = 0.000075
$$
  
\n
$$
a_1 = 0.001868
$$
  
\n
$$
a_2 = -0.032077
$$
  
\n
$$
a_3 = -0.014615
$$
  
\n
$$
a_4 = -0.04089
$$

*Et* interviene nella formula di passaggio dall'*ora media* dei nostri orologi convenzionali (GMT) all'*ora solare vera* (in inglese: *True Solar Time*, o anche *Local Apparent Time*). Nella formula precedente, i coefficienti  $d_0 \div d_4$  sono espressi in  $\,rad$  , pertanto anche il risultato di  $E_{_t}$  è in unità  $_{rad}$  . Per esprimere  $\emph{E}_{_t}$  in ore, occorre moltiplicare il risultato della formula precedente per 3.81972.

### **ORA SOLARE VERA (O TRUE SOLAR TIME, O ANCHE LOCAL APPARENT TIME)**

L'*ora solare vera* per un'assegnata località corrisponde a quel riferimento orario in cui il passaggio del Sole al meridiano avviene all'istante 12:00:00. Tale passaggio non si ripete a intervalli costanti di 24 ore, ma anticipa o ritarda fino a 15 minuti nel corso dell'anno. L'equazione del tempo  $E_{\scriptscriptstyle{t}}$  fornisce la correzione da apportare al tempo convenzionale GMT degli orologi per passare all'ora solare vera:

$$
t = h + \frac{1}{15} \lambda + 3.81972 \cdot E_t
$$

dove:

- *<sup>h</sup>* è l'ora nel tempo medio di Greenwich;
- è il valore numerico della longitudine espressa in gradi (e frazione decimale di grado);
- $1/15$  è il fattore per convertire i gradi della longitudine in ore;
- 3.81972 è il fattore di conversione da *rad* a ore;
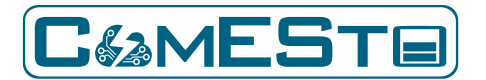

- *<sup>t</sup>* è l'ora solare vera espressa in ore.

ANGOLO ORARIO 
$$
\infty
$$

$$
\omega = \pi \left( 1 - \frac{t}{12} \right)
$$

(valore di in *rad* )

*t* è l'ora solare vera;

 $\omega$  vale zero a mezzogiorno solare, è positivo al mattino e negativo al pomeriggio; è massimo all'alba, decresce durante il giorno ed è minimo al tramonto.

## **COSENO DELL'ANGOLO ZENITALE**  *z*

$$
T_0 = \sin \delta \sin \phi
$$

$$
U_0 = \cos \delta \cos \phi
$$

 $\cos \theta_z = T_0 + U_0 \cos \omega$ 

 $\mathcal{G}_z$  è l'angolo che la direzione di provenienza dei raggi solari forma con la verticale (al suolo). È il complementare dell'elevazione del Sole, ovvero l'angolo che i raggi formano con il piano orizzontale. Varia nel corso della giornata (dipendendo dall'angolo orario).

Se  $\cos\theta_{\rm z} < 0$  , ovvero  $\frac{z}{2}$  $\theta_z > \frac{\pi}{2}$ , vuol dire che il Sole è al di sotto dell'orizzonte (istante notturno) è non c'è nessuna irradianza sul pannello (orizzontale o inclinato che sia).

### FATTORE DI ECCENTRICITÀ DELL'ORBITA TERRESTRE  $\,E_{_0}\,$

$$
\begin{cases}\nE_0 = \left(\frac{r_0}{r}\right)^2 = a_0 + a_1 \cos(\Gamma) + a_2 \sin(\Gamma) + a_3 \cos(2\Gamma) + a_4 \sin(2\Gamma) \\
a_0 = 1.000110 \\
a_1 = 0.034221 \\
a_2 = 0.001280 \\
a_3 = 0.000719 \\
a_4 = 0.000077\n\end{cases}
$$

 $l_0^\prime$  : distanza media Terra-Sole

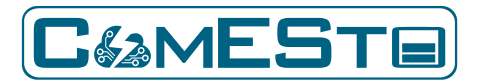

 $^{\prime}$  : distanza Terra-Sole del giorno corrente (dato dall'angolo del giorno  $\lceil$  ).

Queste distanze non entrano direttamente nei calcoli (solo  $\,E_{0}^{}$  è utilizzato).  $E_{0}^{}$  varia di pochi percento nel corso dell'anno: vale 1.03508 al perielio, intorno al 4 gennaio (inverno), quando la Terra è alla minima distanza dal Sole; vale 0.96659 all'afelio, intorno al 5 luglio (estate), quando la Terra è alla massima distanza dal Sole.

### IRRADIANZA SOLARE EXTRAATMOSFERICA NORMALE  $\; I_{_{\mathit{ON}}}$

$$
I_{on} = I_{sc} E_0 = I_{sc} \left(\frac{r_0}{r}\right)^2
$$

### IRRADIANZA SOLARE EXTRAATMOSFERICA ORIZZONTALE  $I_{_{oh}}$

$$
I_{oh} = I_{on} \cos \theta_z = I_{sc} \left(\frac{r_0}{r}\right)^2 \cos \theta_z
$$

### **COEFFICIENTE DI TRASMISSIONE GLOBALE ORARIO AL SUOLO (CLEARNESS INDEX)**  *KT*

$$
K_T = \frac{I_{gh}}{I_{oh}} = \frac{I_{gh}}{I_{on} \cos \theta_z}
$$

 $I_{\scriptsize{gh}}^{}$  : irradianza solare globale orizzontale (input).

#### **FRAZIONE DELLA RADIAZIONE DIFFUSA RISPETTO A QUELLA GLOBALE**  *k*

$$
k=\frac{1}{1+e^{\alpha+\beta K_T}}
$$

La formula corrisponde al <u>modello di Boland-Ridley</u>. È un modello statistico. I parametri  $_{\rm cc}$  e  $\beta$  valgono:

$$
\alpha = -3.969
$$

$$
\beta = 7.535
$$

Sono stati ottenuti con i dati di misura di Casaccia e valgono per tutta l'Italia.

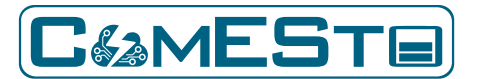

# IRRADIANZA SOLARE DIFFUSA ORIZZONTALE  $\,I_{\mathit{dh}}\,$

$$
I_{dh} = k \cdot I_{gh}
$$

 $I_{\scriptscriptstyle d h}$  : irradianza solare diffusa orizzontale;

 $I_{\scriptsize{gh}}$  : irradianza solare globale orizzontale (input).

# IRRADIANZA SOLARE DIRETTA ORIZZONTALE  $\, I_{\scriptscriptstyle bh}$

 $I_{bh} = I_{gh} - I_{dh} = I_{gh} (1 - k)$ 

 $I_{\scriptscriptstyle bh}$  : irradianza solare diretta orizzontale;

 $I_{\scriptscriptstyle d h}$  : irradianza solare diffusa orizzontale;

 $I_{\mathit{gh}}$  : irradianza solare globale orizzontale (input).

#### **COSENO DELL'ANGOLO D'INCIDENZA PER LA SUPERFICIE INCLINATA**

 $T = \sin \delta \left( \sin \phi \cos \beta - \cos \phi \sin \beta \cos A \right)$  $U = \cos \delta \left( \cos \phi \cos \beta + \sin \phi \sin \beta \cos A \right)$  $V = \cos \delta \sin \beta \sin A$  $\cos \theta = T + U \cos \omega + V \sin \omega$ 

 è l'angolo che la direzione dei raggi solari forma con la normale al piano d'incidenza inclinato;  $A,\ \beta\;$  sono gli angoli che definiscono l'orientazione della superficie (azimut, inclinazione) e devono essere convertiti in unità *rad* . Se cos 9≤0 vuol dire che il Sole non è a vista della superficie incidente e l'irradianza diretta è nulla.

#### Casistica:

1.  $\cos \theta_z > 0$  e  $\cos \theta > 0$  vi è irradianza diretta sia sulla superficie orizzontale, sia su quella inclinata;

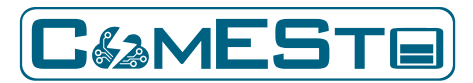

2.

 $\cos\theta_{z}$ > $0$  <sub>e  $\cos\theta$   $\le$  0  $\,$  vuol dire che il Sole è al di sopra</sub> dell'orizzonte e pertanto c'è irradianza diretta sul piano orizzontale, però non è a vista della superficie inclinata captante, per cui su questa l'irradianza diretta è nulla;

 $\cos \theta_z \leq 0$ vuol dire che il Sole è al di sotto dell'orizzonte (istante notturno), pertanto non c'è irradianza diretta sulla superficie inclinata (indipendentemente dal fatto che possa aversi  $\cos\beta$  $>$ 0.

### **FATTORE D'INCLINAZIONE PER LA RADIAZIONE DIRETTA (DAL SOLE)**  *Rdir*

$$
R_{dir} = \frac{\cos \theta}{\cos \theta_z}
$$

## **FATTORE DI VISTA DELLA VOLTA CELESTE**  *<sup>F</sup>sky*

$$
F_{\scriptscriptstyle{sky}} = \ \frac{1+\cos\beta}{2}
$$

 $\beta\,$  è l'angolo d'inclinazione della superficie captante (input).

*<sup>F</sup>sky* è la frazione di emisfero celeste "vista" dalla superficie inclinata:

- se  $\,\beta$  =  $0$  , la superficie è posta orizzontalmente e "vede" l'intero emisfero della volta celeste  $F_{_{\textit{\tiny{sky}}}}=1$  ;
- se  $\beta = \pi/2$ , la superficie captante è posta verticalmente è il caso delle facciate degli edifici — e "vede" metà emisfero della volta celeste: 0.5 *<sup>F</sup>sky* =

## **FATTORE D'INCLINAZIONE PER LA RADIAZIONE DIFFUSA DALL'ATMOSFERA**  *<sup>R</sup>diff*

$$
R_{\text{diff}} = F_{\text{sky}}
$$

La formula vale a rigore per il modello di diffusione isotropo dell'atmosfera, ovvero quando questa diffonde uniformemente in tutte le direzioni indipendentemente dalla direzione dei raggi incidenti.

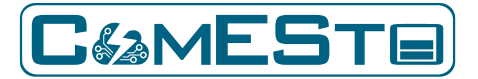

**FATTORE DI VISTA DEL SUOLO**  *F g*

$$
F_g = \frac{1 - \cos \beta}{2}
$$

# **FATTORE D'INCLINAZIONE PER LA RADIAZIONE RIFLESSA DAL SUOLO**  *Rrifl*

$$
R_{\textit{right}} = \rho F_{\textit{g}}
$$

dove:

 $r = 0.2$ 

La formula vale a rigore per il modello di riflessione isotropo del suolo, ovvero quando questo riflette uniformemente in tutte le direzioni indipendentemente dalla direzione dei raggi incidenti.

### **IRRADIANZA SOLARE DIRETTA (DAL SOLE) SU PIANO INCLINATO**  *b I*

$$
I_{bb} = \begin{cases} R_{dir}I_{bh} & \text{per } \cos\mathcal{J}_z > 0 \text{ e } \cos\mathcal{J} > 0 \\ 0 & \text{per } \cos\mathcal{J}_z > 0 \text{ e } \cos\mathcal{J} \le 0 \\ 0 & \text{per } \cos\mathcal{J}_z \le 0 \end{cases}
$$

dove:

$$
I_{\scriptsize\textit{bh}}\hspace{2cm}\text{: irradianza diretta orizzontale (calcolata)}
$$

 $R_{\text{dir}}$ 

: fattore d'inclinazione per la radiazione diretta

$$
I_{b9} = R_{dir} I_{bh} = \frac{\cos \theta}{\cos \theta_z} I_{bh} = \frac{I_{bh}}{\cos \theta_z} \cos \theta = I_{bn} \cos \theta
$$

dove  $I_{bn} = \frac{b}{\cos \theta}$ *bh bn z I I* = è l'irradianza solare diretta normale (*Direct Normal Irradiance*, DNI), ovvero

l'irradianza solare diretta riferita al piano che, istante per istante, si dispone perpendicolarmente alla direzione dei raggi solari.

Teoricamente si ha:

$$
I_{bn} = K_{bn} I_{on}
$$

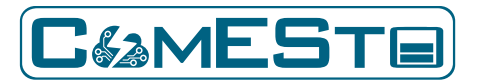

dove  $I_{_{\it{on}}}$  è l'irradianza normale al top dell'atmosfera e  $\,K_{_{\it{bn}}}$  è il coefficiente di trasmissione per la DNI attraverso l'atmosfera. Si può supporre che i valori più elevati di *Kbn* si abbiano in condizioni di cielo sereno, per le quali esistono delle formulazioni teoriche. Eccone una:

$$
K_{bn,clear} = \exp\left(-m\delta_R T_L\right)
$$

 $e^{-m\delta_R T_L}$  esprime l'attenuazione della DNI che si verifica in condizione di *cielo sereno*. L'influenza della lunghezza del cammino della radiazione diretta nell'atmosfera è formalizzata nel termine *m* – funzione di cos*<sup>z</sup>* – detto *massa d'aria relativa* (*Relative Optical Air Mass*). Lo scattering causato

dalla presenza dei gas è codificato nel *fattore di estinzione di Rayleigh*  $\delta_{\scriptscriptstyle R}$  *,* mediato su tutte le lunghezze d'onda della radiazione incidente e di cui sono disponibili espressioni in funzione della sola *m* . *<sup>T</sup><sup>L</sup>* è detto *fattore di torbidità di Linke* ed è legato alla presenza del vapor acqueo e degli aerosol. In condizioni ideali di cielo sereno e vapor acqueo e aerosol assenti (*aria secca e pulita*) è  $T_L = 1$ ; invece nelle condizioni reali questi due componenti sono sempre presenti in quantità variabile e inducono un'attenuazione maggiore rispetto al caso secco e pulito, per cui  $T_L$  è maggiore di 1; in ogni caso questo termine varia poco sia in termini temporali che spaziali e sono state prodotte tabelle di valori medi mensili per diverse località.

In tutte le altre condizioni di cielo NON sereno, ossia con diverso grado di copertura nuvolosa, è:

$$
K_{bn} < K_{bn,clear}
$$

In definitiva per calcolare la DNI:

$$
I_{bn} = \frac{I_{bh}}{\cos \theta_z} \qquad \text{se } I_{bh} \le I_{on} e^{-m\delta_R T_L} \cos \theta_z
$$

$$
= I_{on} e^{-m\delta_R T_L} \qquad \text{altrimenti}
$$

 $\mathcal{T}_L$  =  $2$  con buona approssimazione costante.

L'irradianza diretta su piano inclinato potrà allora calcolarsi come:

 $I_{bb} = I_{bn} \cos \sqrt{2}$ 

### IRRADIANZA SOLARE DIFFUSA (DALL'ATMOSFERA) SU PIANO INCLINATO  $\, I_{d\beta}\,$

$$
I_{d\beta} = \begin{cases} R_{di\beta} I_{dh} & \text{per } \cos \theta_z > 0 \\ 0 & \text{per } \cos \theta_z \le 0 \end{cases}
$$

dove:

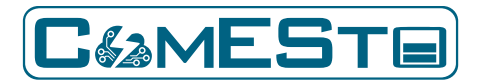

$$
I_{\text{dh}}
$$
 : irradianza diffusa orizzontale (calcolata)  

$$
R_{\text{diff}}
$$
 : fattore d'inclinazione per la radiazione diffusa

### **IRRADIANZA SOLARE RIFLESSA (DAL SUOLO) SU PIANO INCLINATO**  *r I*

$$
I_{r\beta} = \begin{cases} R_{rif} I_{gh} = R_{rif} (I_{bh} + I_{dh}) & \text{per } \cos \theta_z > 0 \\ 0 & \text{per } \cos \theta_z \le 0 \end{cases}
$$

dove:

| $I_{bh}$                   | : irradianza diretta orizzontale (calcolata)               |
|----------------------------|------------------------------------------------------------|
| $I_{dh}$                   | : irradianza diffusa orizzontale (calcolata)               |
| $I_{bh} + I_{dh} = I_{gh}$ | $(I_{gh}$ : irradianza globale orizzontale, dato di input) |
| $R_{rift}$                 | : fattore d'inclinazione per la radiazione riflessa        |

## IRRADIANZA SOLARE GLOBALE SU PIANO INCLINATO  $I_{g\beta}$

 $I_{gb} = I_{bJ} + I_{db} + I_{rb}$  $I_{_{b\theta}}$   $\hspace{1cm}$  : irradianza su piano inclinato, diretta  $I_{d\beta}$   $\hspace{1cm}$  : irradianza su piano inclinato, diffusa *r I* : irradianza su piano inclinato, riflessa dal suolo

**TEMPERATURA DI CELLA** 
$$
Tm\left[ {^{\circ}C} \right]
$$
 
$$
Tm\,{=}\,T_{_a}\,{+}\,(NOCT\, -\,20\,/\,800){^*}\,I_{_{gb}}
$$

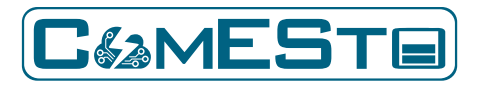

 $T_a\!\!\left\lfloor \,{}^{\circ} \!{\cal C} \right\rfloor$  etemperatura ambiente calcolata a 2 m dal suolo, input da modello meteo  $\mathit{NOCT}\big[$   $^{\circ}\mathcal{C}\big]\hspace{1cm}$  : input parametro d'impianto  $I_{\overline{{\mathscr{g}}}\, b}$ : irradianza globale su piano inclinato da 24

**POTENZA IMPIANTO** 
$$
Pv[kW]
$$
  
\n $Pv = [(P_n * (I_{gb} / 1000) * (1 + g / (100 * (Tm - 25))) * (1 - AP / 100)) * h] \le P_n$ 

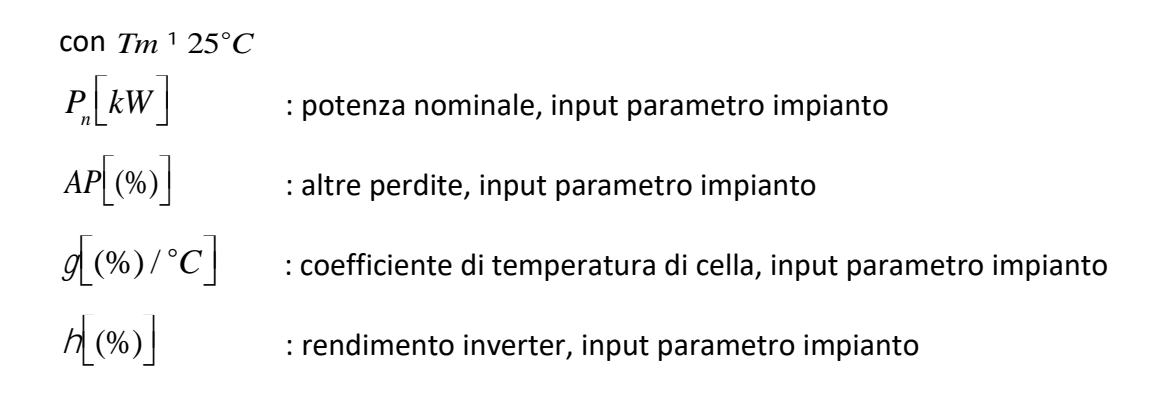

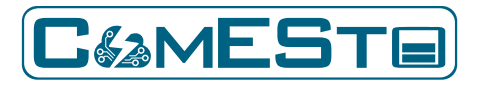

#### 4. APPENDICE

#### 4.1. PREVISIONE DEI CAMPI DI VENTO

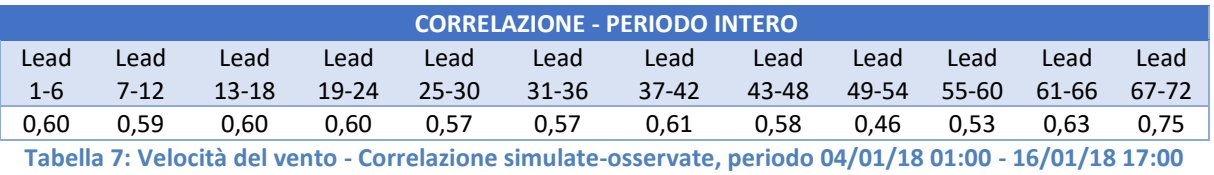

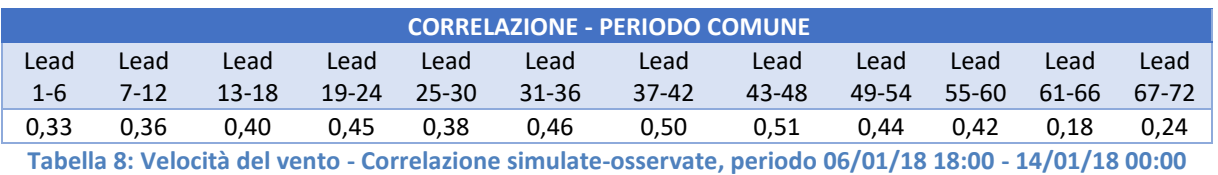

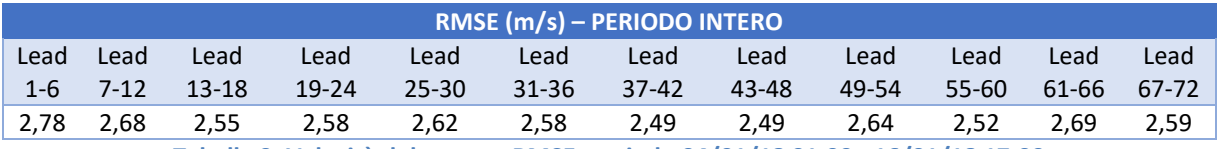

**Tabella 9: Velocità del vento – RMSE, periodo 04/01/18 01:00 - 16/01/18 17:00**

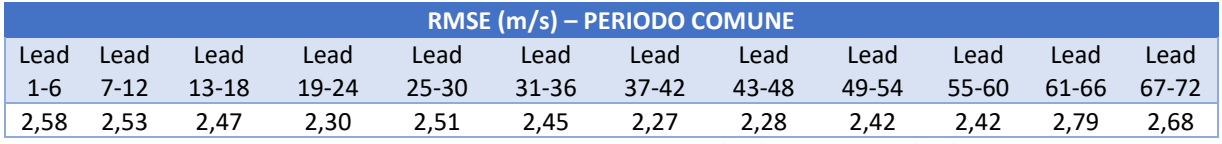

**Tabella 10: Velocità del vento - RMSE, periodo 06/01/18 18:00 - 14/01/18 00:00**

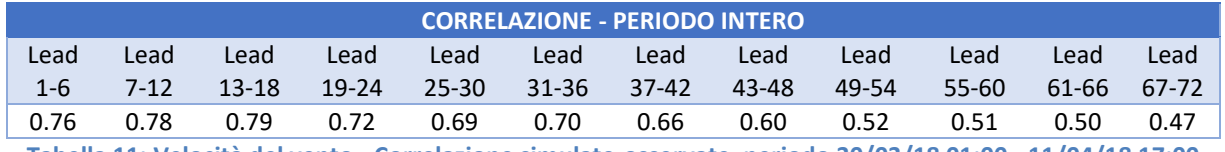

**Tabella 11: Velocità del vento - Correlazione simulate-osservate, periodo 30/03/18 01:00 - 11/04/18 17:00**

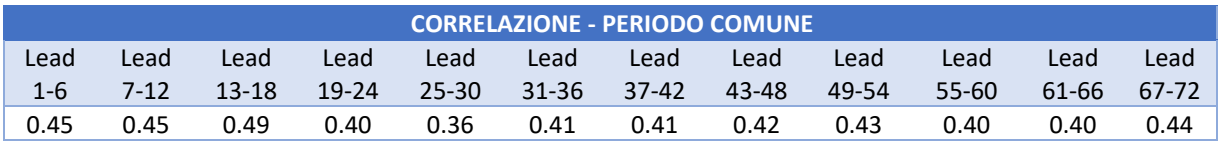

**Tabella 12: Velocità del vento - Correlazione simulate-osservate, periodo 01/04/18 01:00 - 09/04/18 00:00**

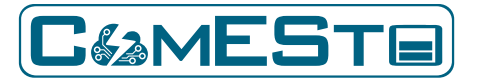

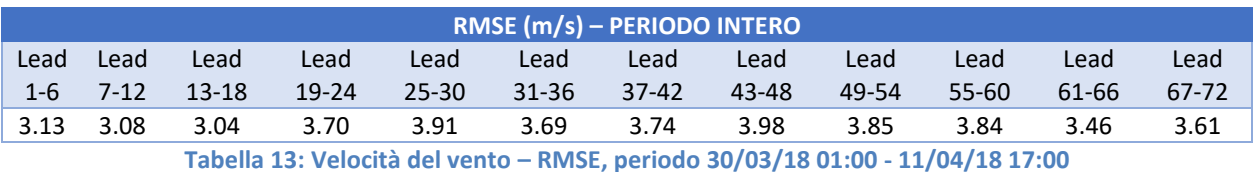

**RMSE (m/s) – PERIODO COMUNE** Lead Lead 1-6 7-12 13-18 19-24 25-30 31-36 Lead Lead Lead Lead Lead Lead Lead 37-42 43-48 49-54 Lead Lead 55-60 61-66 Lead 67-72 2.82 2.70 2.85 3.15 3.28 3.22 3.32 3.57 3.50 3.49 3.51 3.36

**Tabella 14: Velocità del vento - RMSE, periodo 01/04/18 01:00 - 09/04/18 00:00**

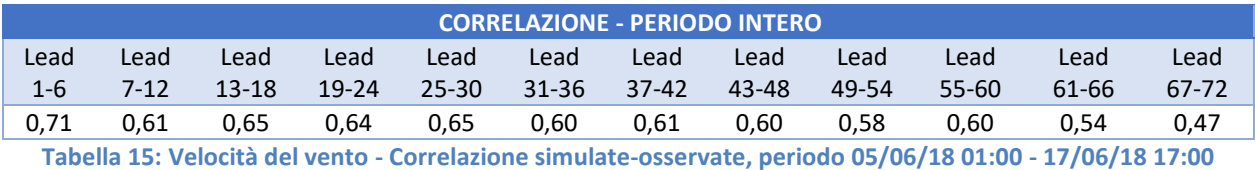

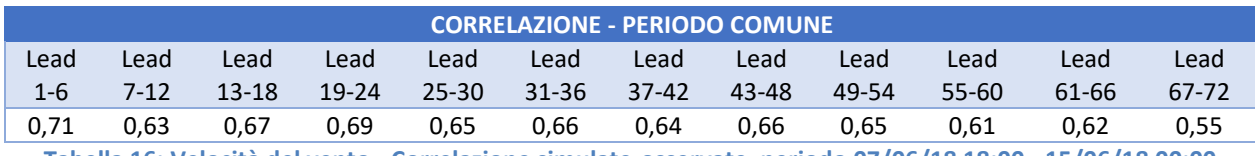

**Tabella 16: Velocità del vento - Correlazione simulate-osservate, periodo 07/06/18 18:00 - 15/06/18 00:00**

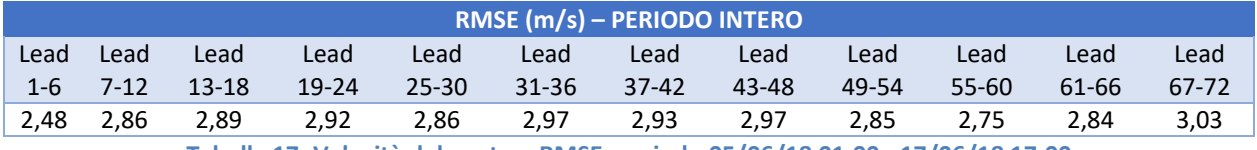

**Tabella 17: Velocità del vento – RMSE, periodo 05/06/18 01:00 - 17/06/18 17:00**

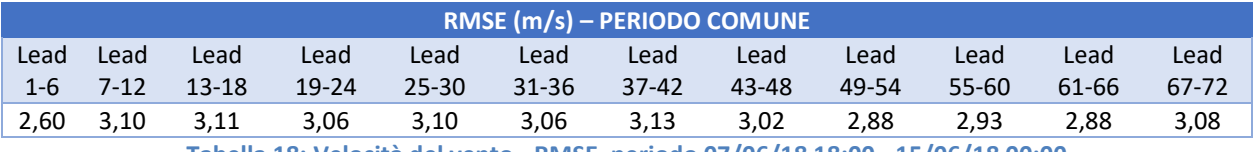

**Tabella 18: Velocità del vento - RMSE, periodo 07/06/18 18:00 - 15/06/18 00:00**

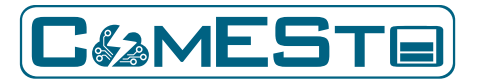

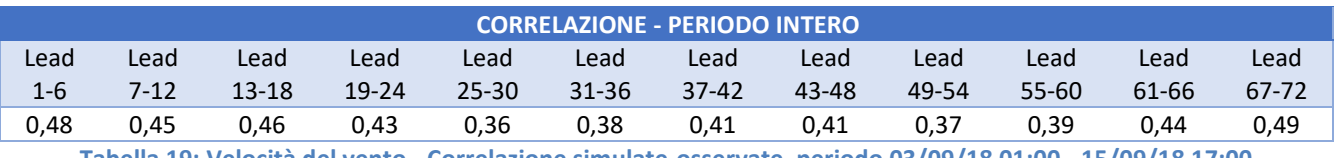

**Tabella 19: Velocità del vento - Correlazione simulate-osservate, periodo 03/09/18 01:00 - 15/09/18 17:00**

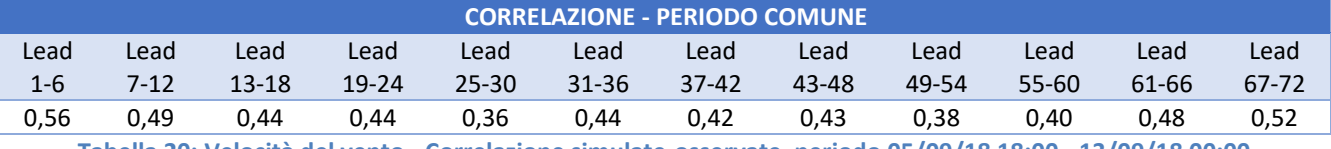

**Tabella 20: Velocità del vento - Correlazione simulate-osservate, periodo 05/09/18 18:00 - 13/09/18 00:00**

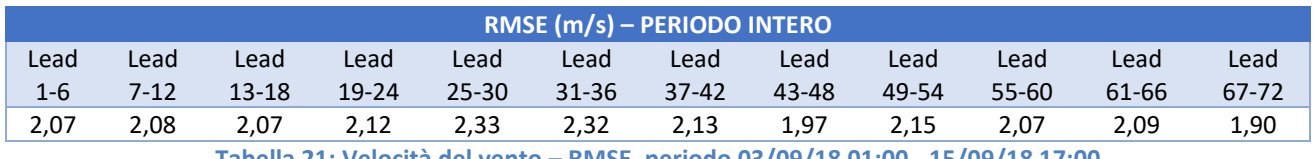

**Tabella 21: Velocità del vento – RMSE, periodo 03/09/18 01:00 - 15/09/18 17:00**

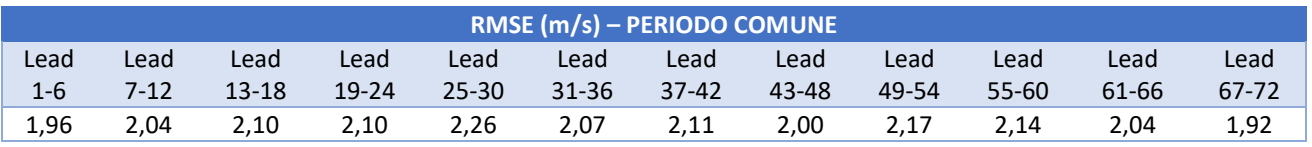

**Tabella 22: Velocità del vento - RMSE, periodo 05/09/18 18:00 - 13/09/18 00:00**

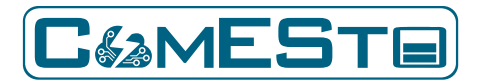

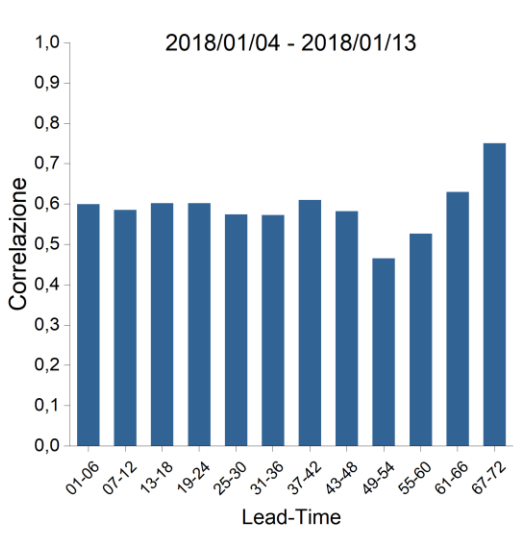

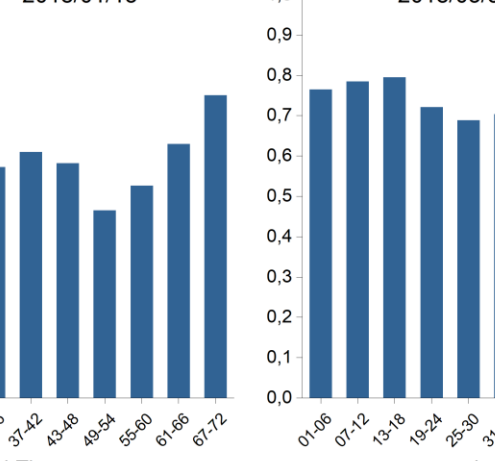

 $1,0$ 

 $0,9$ 

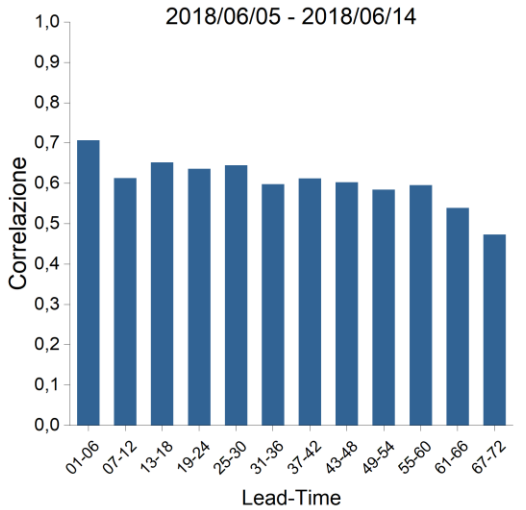

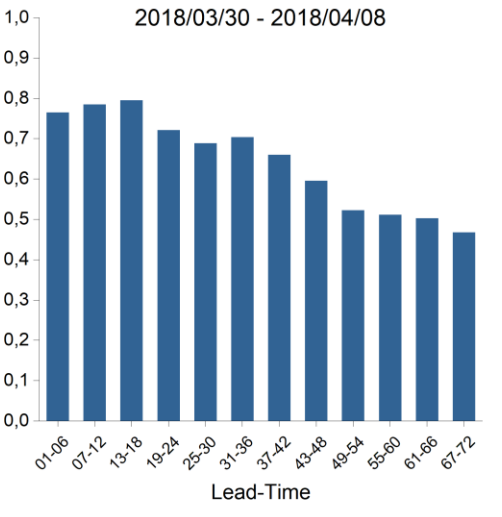

2018/09/30 - 2018/09/12

### Periodo Intero

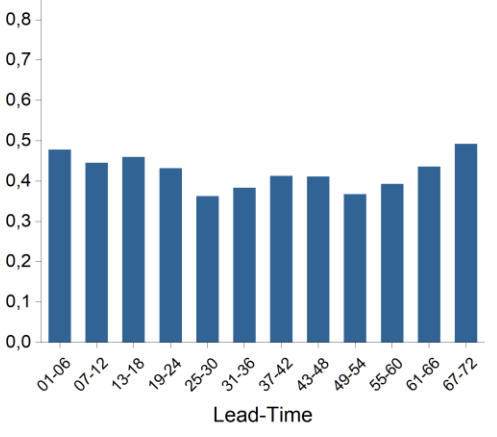

**Figura 57: Velocità del vento - Correlazione simulati/osservati su periodo totale per i 4 periodi analizzati** 

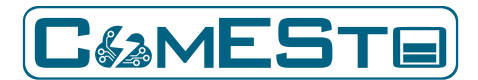

**ASSE P** 61-86

Lead-Time

**50 07.72** 

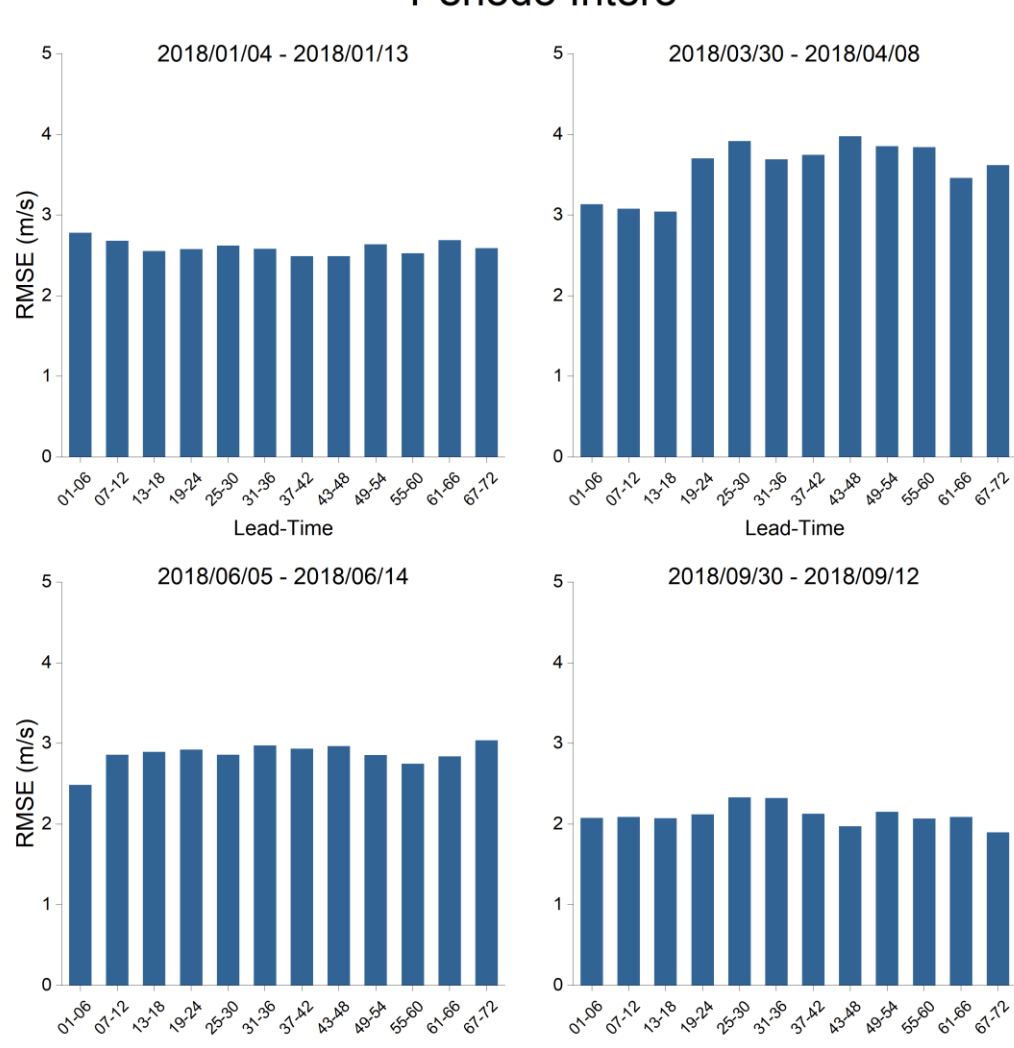

Lead-Time

# Periodo Intero

**Figura 58: Velocità del vento - RMSE simulati/osservati su periodo totale per i 4 periodi analizzati**

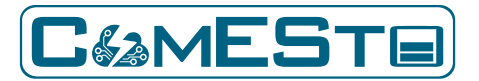

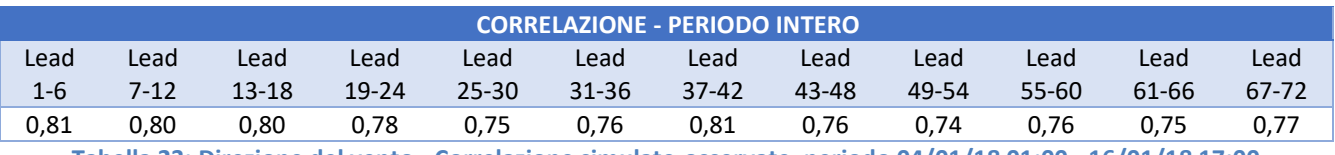

**Tabella 23: Direzione del vento - Correlazione simulate-osservate, periodo 04/01/18 01:00 - 16/01/18 17:00**

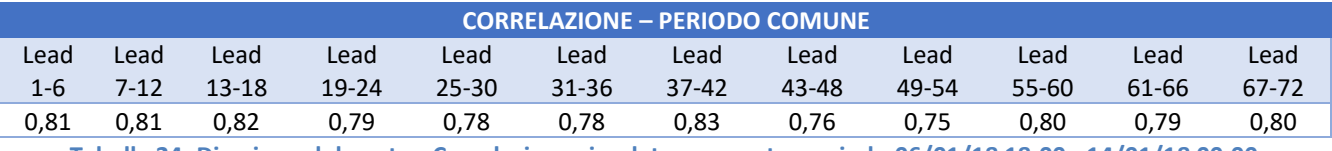

**Tabella 24: Direzione del vento - Correlazione simulate-osservate, periodo 06/01/18 18:00 - 14/01/18 00:00**

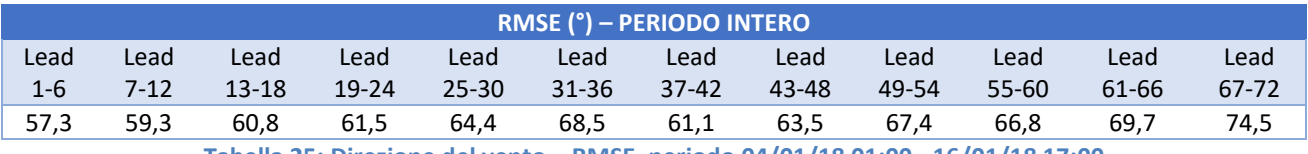

**Tabella 25: Direzione del vento – RMSE, periodo 04/01/18 01:00 - 16/01/18 17:00**

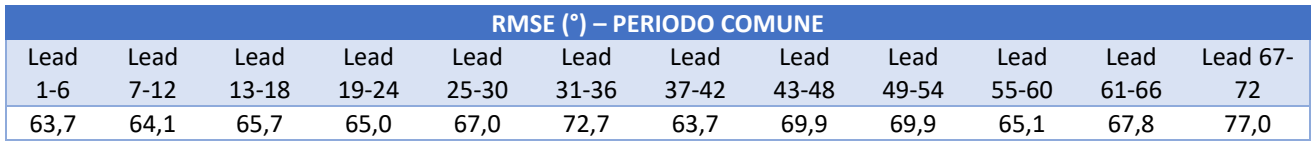

**Tabella 26: Direzione del vento – RMSE, periodo 06/01/18 18:00 - 14/01/18 00:00**

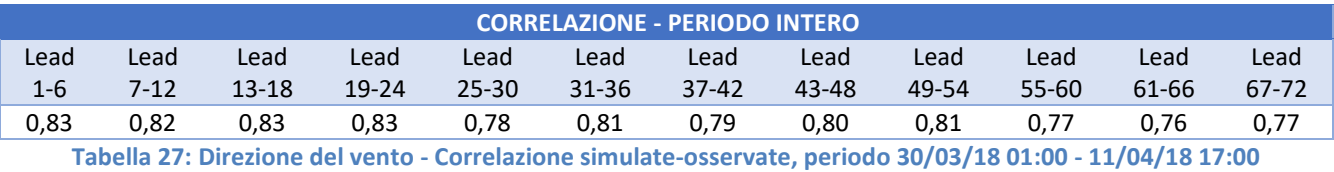

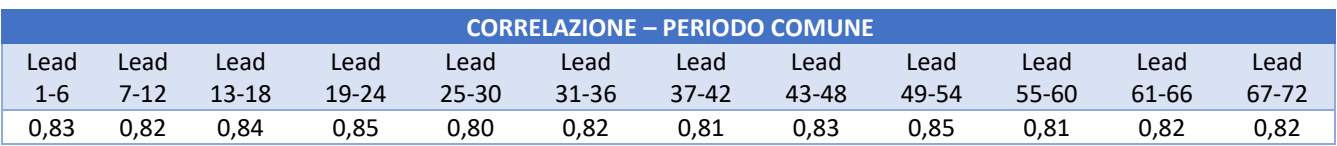

**Tabella 28: Direzione del vento - Correlazione simulate-osservate, periodo 01/04/18 01:00 - 09/04/18 00:00**

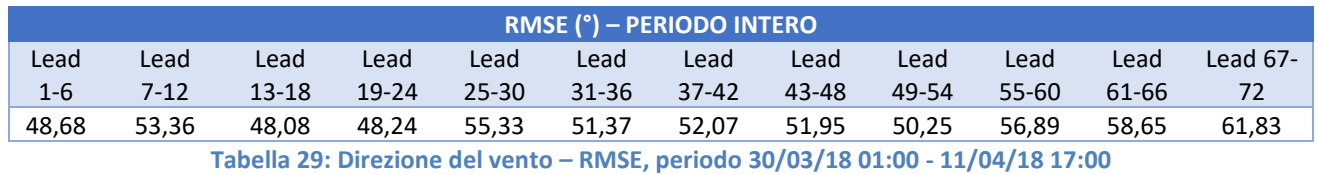

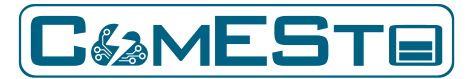

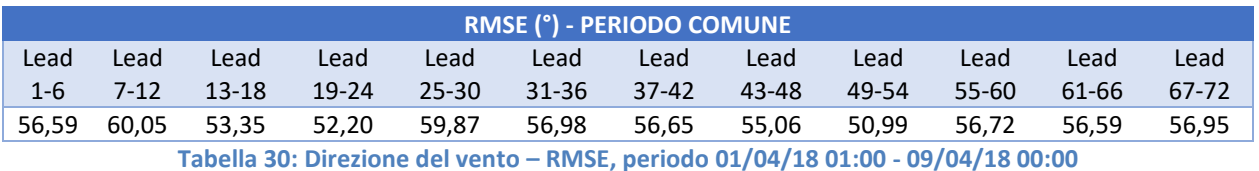

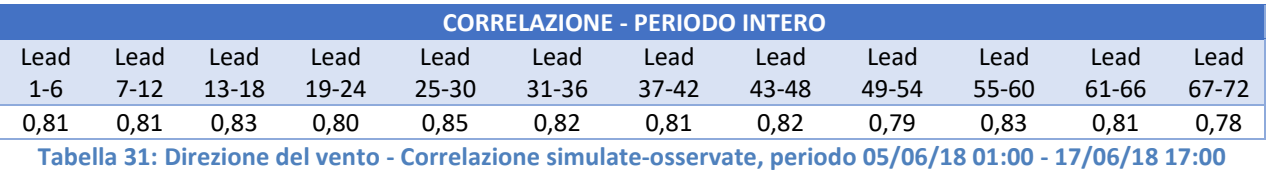

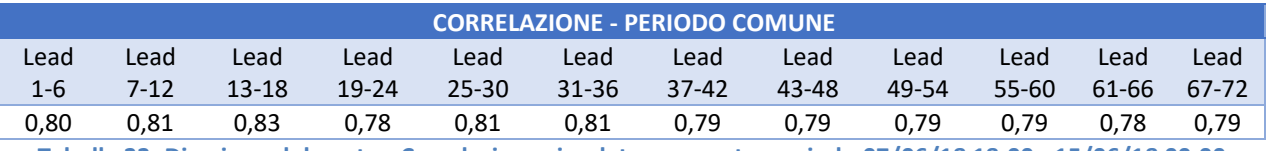

**Tabella 32: Direzione del vento - Correlazione simulate-osservate, periodo 07/06/18 18:00 - 15/06/18 00:00**

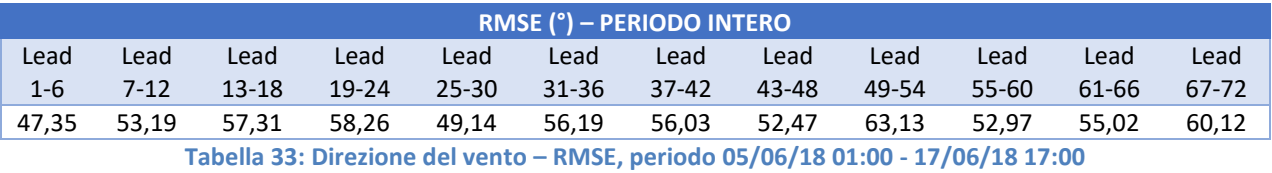

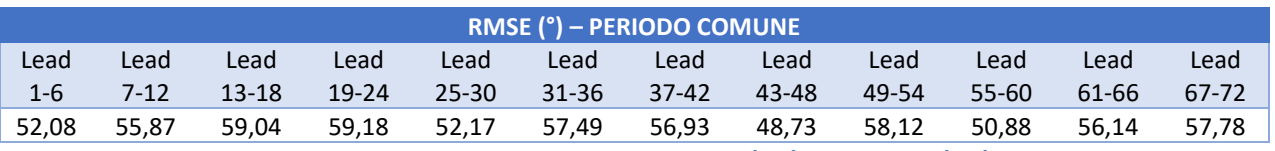

**Tabella 34: Direzione del vento - RMSE, periodo 07/06/18 18:00 - 15/06/18 00:00**

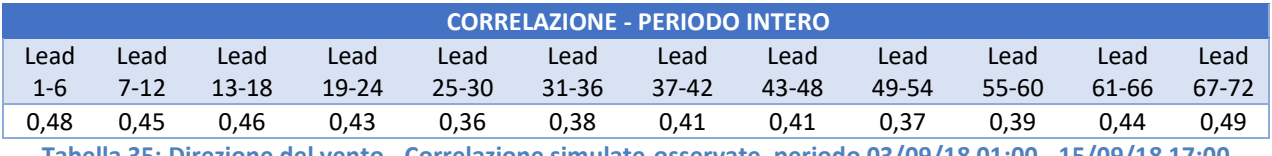

**Tabella 35: Direzione del vento - Correlazione simulate-osservate, periodo 03/09/18 01:00 - 15/09/18 17:00**

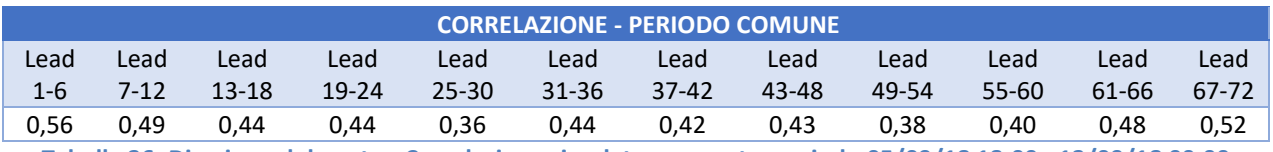

**Tabella 36: Direzione del vento - Correlazione simulate-osservate, periodo 05/09/18 18:00 - 13/09/18 00:00**

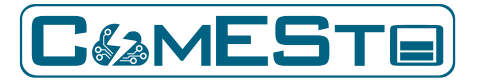

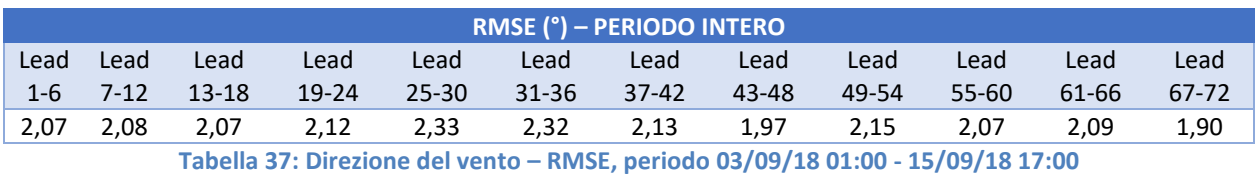

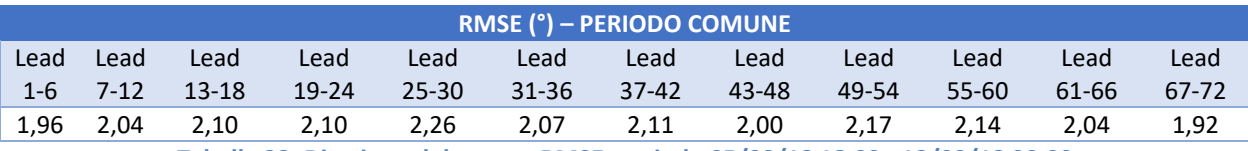

**Tabella 38: Direzione del vento - RMSE, periodo 05/09/18 18:00 - 13/09/18 00:00**

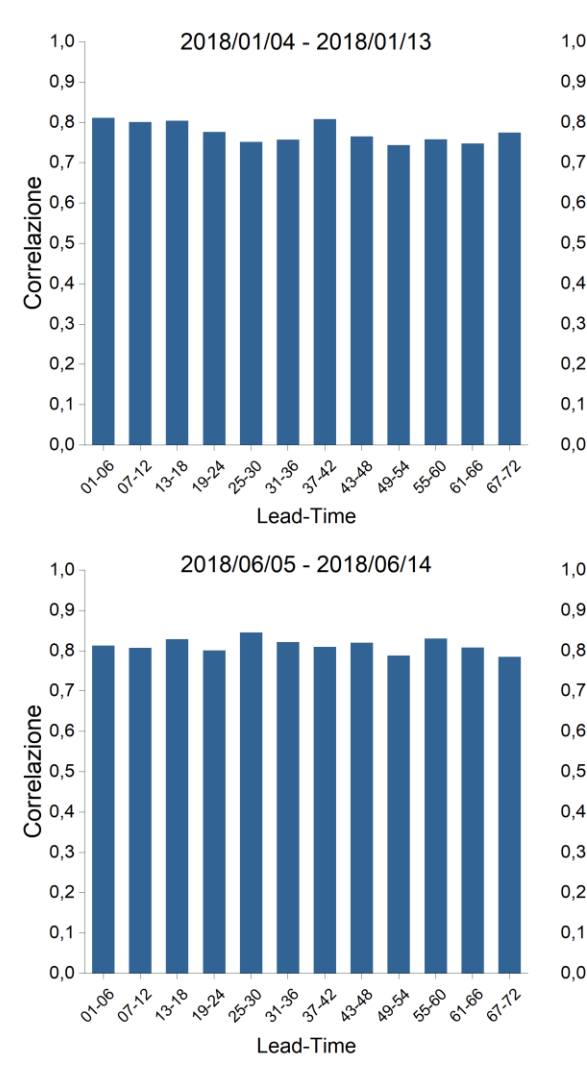

# Periodo Intero

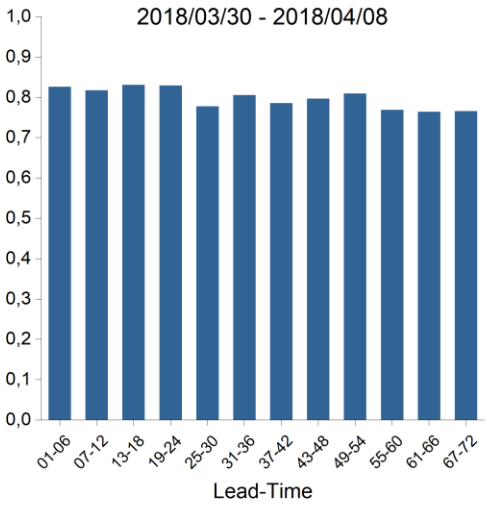

<sup>2018/09/30 - 2018/09/12</sup> 

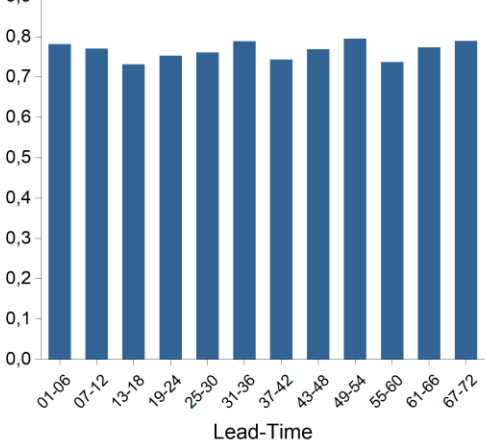

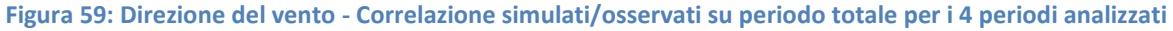

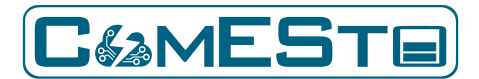

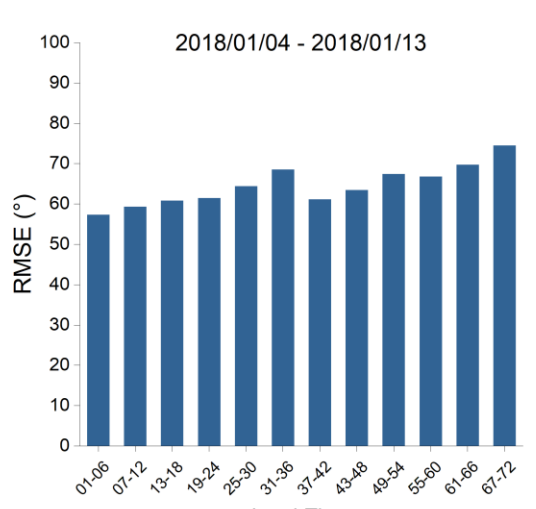

# Periodo Intero

100

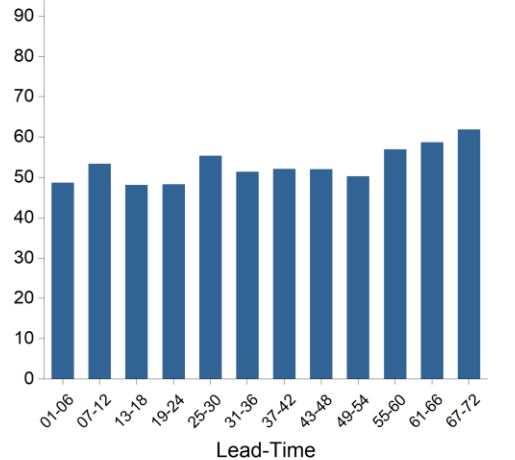

2018/09/30 - 2018/09/12

2018/03/30 - 2018/04/08

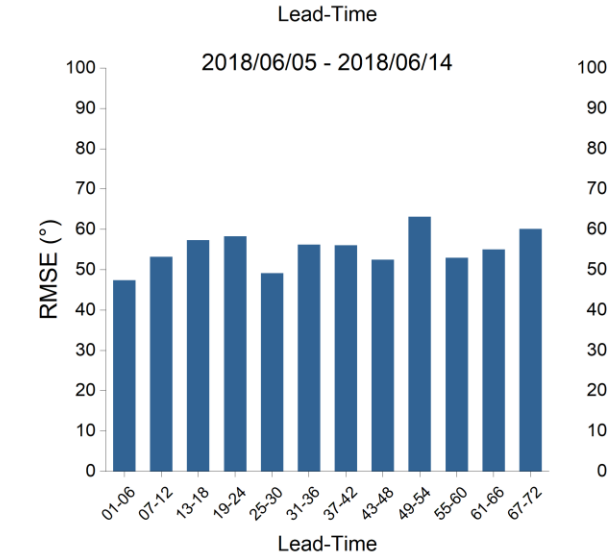

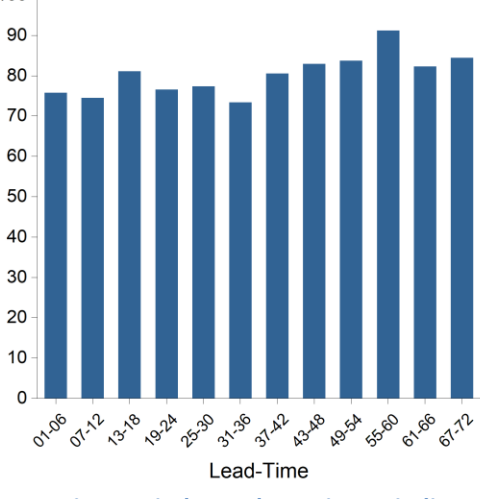

**Figura 60: Direzione del vento - RMSE simulati/osservati su periodo totale per i 4 periodi analizzati** 

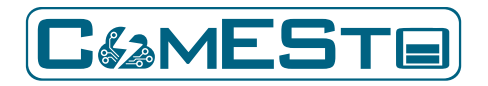

#### 6 RIFERIMENTI

- [1] W. C. Skamarock, J. B. Klemp, J. Dudhia, D. O. Gill, Z. Liu, J. Berner, W. Wang, J. G. Powers, D. Barker e X. Y. Huang, «A description of the Advanced Research WRF Model version 4,» NCAR, 2019.
- [2] G. Riahy e M. Abedi, «Short term wind speed forecasting for wind turbine applications using linear prediction methods,» *Renewable Energy 33(1),* pp. 35-41, 2008.
- [3] G. Damousis, M. Alexiadis, J. Theocharis e P. Dokopoulos, «A fuzzy model for wind speed prediction and power generation in wind parks using spatial correlation,» *IEEE Transactions on Energy Conversion,* vol. 19, n. 2, pp. 352- 361, 2004.
- [4] C. Nunalee e S. Basu, «Mesoscale modeling of coastal low-level jets: implications for offshore wind resource estimation,» *Wind Energy,* vol. 17, pp. 1199-1216, 2014.
- [5] M. A. Prósper, C. Otero-Casal, F. C. Fernández e G. Miguez-Macho, «Wind power forecasting for a real onshore wind farm on complex terrain using WRF high resolution simulations,» *Renewable Energy,* vol. 135, pp. 674-686, 2019.
- [6] J. Zhao, Y. Guo, X. Xiao, J. Wang, D. Chi e Z. Guo, «Multi-step wind speed and power forecasts based on a WRF simulation and an optimized association method,» *Applied Energy,* vol. 197, pp. 183-202, 2017.
- [7] W.-Y. Chang, «A Literature Review of Wind Forecasting Methods,» *Journal of Power and Energy,* vol. 2, pp. 161- 168, 2014.
- [8] M. De Giorgi, A. Ficarella e M. Tarantino, «Error analysis of short term wind power prediction models,» *Applied Energy,* vol. 88, pp. 1298-1311, 2001.
- [9] G.Santamaría-Bonfil, A. Reyes-Ballestreros e C. Gershenson, «Wind speed forecasting for wind farms: A method based on support vector regression,» *Renewable Energy,* vol. 85, pp. 790-809, 2016.
- [10] A. L. Foley, «Current Methods and Advances in Forecasting of Wind Power Generation,» *Renewable Energy,* vol. 37(1), pp. 1-8, 2012.
- [11] C. Su, «Correlation Analysis for Wind Speed and Failure Rate of Wind Turbines using Time,» *Journal of Renewable and sustainable Energy,* vol. 4, p. 032301, 2012.
- [12] D. Ambach, «Space Time Short to Medium Term Wind Speed Forecasting,» *Statistical Methods and Applications,*  vol. 25(1), pp. 5-20, 2016.
- [13] P. G. Jiang, «Research and Application of a Hybrid Forecasting Model Based on Simulation Annealing Algorithm: A Case Study of Wind Speed Forecasting,» *Journal of Renewable and Sustainable Energy,* vol. 8, p. 015501, 2016.
- [14] Z. Shu, «Statistical Analysis of Wind Characteristics and Wind Energy Potential in Hong Kong,» *Energy Conversion and Management,* vol. 101, pp. 644-657, 2015.
- [15] M. Mohandes, «Convertible Wind Energy Based on Predicted Wind Speed at Hub-height,» *Energy Sources,* vol. 38(1), pp. 140-148, 2016.
- [16] E. Yih-Huei Wan, «Development of an Equivalent Wind Plant Power-Curve,» in *WindPower 2010*, Dllas, Texas, 2010.
- [17] S. Kolumban, «Short and long-term wind turbine power output prediction,» *eprint arxiv,* p. 1707.06497, 2017.
- [18] S. Vaishali Sohoni, «A Critical Review on Wind Turbine Power Curve Modelling Techniques and Their Applications in Wind Based Energy Systems,» *Journal of Energy,* p. 18, 2016.
- [19] A. Goudarzi, «Intelligent wind turbine power curve modelling using the third version of cultural algorithm (CA3),» *International Journal of Renewable Energy Research,* vol. 7(3), 2017.
- [20] S. S. Soman, H. Zareipour, O. Malik e P. Mandal, «A review of wind power and wind speed forecasting methods with different time horizons,» in *North American Power Symposium 2010*, Arlington, TX, 2010.
- [21] T. Senjyu, A. Yona, N. Urasaki e T. Funabashi, «Application of recurrent neural network to long-term-ahead generating power Forecasting for Wind Power Generator,» in *IEEE PES Power Systems Conference & Exposition*

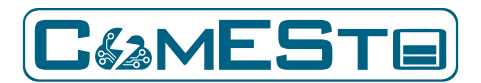

*(PSCE)*, 2006.

- [22] H. Bludszuweit, J. A. Dominguez-Navarro e A. Llombart, «Statistical Analysis of Wind Power Forecast Error,» *IEEE Transactions on Power Systems,* vol. 23, n. 3, pp. 983-991, 2008.
- [23] Y. Wu e J. Hong, «A literature review of wind forecasting technology in the world,» in *2007 IEEE Lausanne Power Tech*, Lausanne, 2007.
- [24] A. M. Foley, P. G. Leahy e E. J. McKeogh, «Wind power forecasting & prediction methods,» in *9th International Conference on Environment and Electrical Engineering*, Prague, 2010.
- [25] G. Giebel, L. Landberg, G. Kariniotakis e R. Brownsword, «State-of-the-art Methods and software tools for shortterm prediction of wind energy production,» in *European Wind Energy Conference and exhibition (EWEC 2003)*, Madrid, 2003.
- [26] G. Giebel, R. Brownsword, G. Kariniotakis, M. Denhard e C. Draxl, The State of the Art in Short-Term Prediction of Wind Power. A Literature Overview, 2011.
- [27] RSE, «L'energia elettrica dal vento,» 2012.
- [28] M. Iqbal, An Introduction to Solar Radiation, Don Mills (Ontario, Canada): Academic Press Canada, 1983.
- [29] M. Cucumo, Ingegneria solare. Principi e applicazioni, Bologna: Pitagora Editrice, 1994.
- [30] D. J.A., Solar Engineering of Thermal Processes, Wiley, 2013.
- [31] E. D.G., «Estimation of the Diffuse Radiation Fraction for Hourly, Daily, and Monthly-Average Global Radiation,» *Solar Energy,* vol. 28, pp. 293-302, 1982.
- [32] J. Boland, «Models of Diffuse Solar Fraction,» in *Modeling Solar Radiation at the Earth's Surface*, Berlin Heidelberg, Springer-Verlag, 2008, p. Cap. 8.
- [33] R. Perez, «Modeling daylight availability and irradiance components from direct and global irradiance,» *Solar Energy,* vol. 44, n. 5, pp. 271-289, 1990.
- [34] E. Lorenz, «Irradiance Forecasting for the Power Prediction of Grid-Connected Photovoltaic Systems,» *IEEE Journal of Selected Topics in Applied Earth Observations and Remote Sensing,* vol. 2, n. 1, pp. 2-10, 2009.
- [35] S. M. Maleki, «Estimation of Hourly, Daily and Monthly Global Solar Radiation on Inclined Surfaces: Models Re-Visited,» *Energies,* vol. 10, p. 134, 2017.
- [36] C. Wan, «Photovoltaic and Solar Power Forecasting for Smart Grid Energy Management,» *CSEE JOURNAL OF POWER AND ENERGY SYSTEMS,* vol. 1, n. 4, 2015.
- [37] E. Lorenz, «Irradiance forecasting for the power prediction of grid-connected photovoltaic systems,» *IEEE Journal of Selected Topics in Applied Earth Observations and Remote Sensing,* vol. 2, n. 1, pp. 2-10, 2009.
- [38] P. Mathiesenand, «Evaluation of numerical weather prediction for intra-day solar forecasting in the continental United States,» *Solar Energy,* vol. 85, n. 5, pp. 967-977, 2011.
- [39] I. Balog, «Hourly forecast of solar radiation up to 48h with two runs of weather research forecast model over Italy,» in *AIP Conference Proceedings*, 2019.
- [40] NCEP, «NCEP Reanalysis data provided by the NOAA/OAR/ESRL PSD,» [Online]. Available: https://www.esrl.noaa.gov/psd/.
- [41] A. T. Umoette, «Comparative Analysis of Three NOCT-Based Cell Temperature Models,» *International Journal of Systems Science and Applied Mathematics,* vol. 1, n. 4, pp. 69-75, 2016.
- [42] M. David, «Evaluating tilted plane models for solar radiation using comprehensive testing procedures, at a southern hemisphere location,» *Renewable Energy,* vol. 51, pp. 124-131, 2013.
- [43] Y. Xie, «Performance Analysis of Transposition Models Simulating Solar Radiation on Inclined Surfaces,» NREL/CP-5D00-66634.
- [44] M. Mueller, «Mesauring and modeling nominal operating cell temperature (NOCT),» NREL/PR-520-49505, 2010.
- [45] V. Sun, «A new method for evaluating nominal operating cell temperature (NOCT) of unglazed photovoltaic

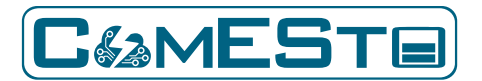

thermal module,» *Energy Reports,* vol. 6, pp. 1029-1042, 2020.